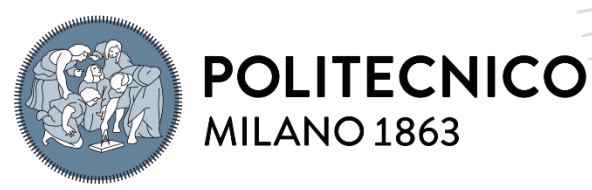

**SCUOLA DI INGEGNERIA INDUSTRIALE E DELL'INFORMAZIONE** 

# Paralisi cerebrale infantile trattata con tossina botulinica: OpenSim per l'ottenimento di un modello biomeccanico

TESI DI LAUREA MAGISTRALE IN INGEGNERIA BIOMEDICA

Autori: **Angela Grazia Scarfò Alessandra Vita**

Matricole: 969700, 968848 Relatore: Prof. Manuela Galli Correlatore: Ing. Lucia Donno Anno accademico: 2022-23

# Ringraziamenti

*Con l'occasione ci teniamo a ringraziare la nostra relatrice Manuela Galli per la sua disponibilità e per i suoi preziosi consigli. A lei va la nostra gratitudine per averci fornito spunti fondamentali nella stesura del presente lavoro e per essere stata una guida nei momenti di difficoltà. Non meno importante è stato il sostegno della nostra correlatrice Lucia Donno per i suoi puntuali suggerimenti, ma anche per le critiche costruttive. A lei un sentito ringraziamento per essere stata al nostro fianco con affabilità e gentilezza, in ogni step della realizzazione dell'elaborato, a partire dalla scelta dell'argomento. Grazie ancora.*

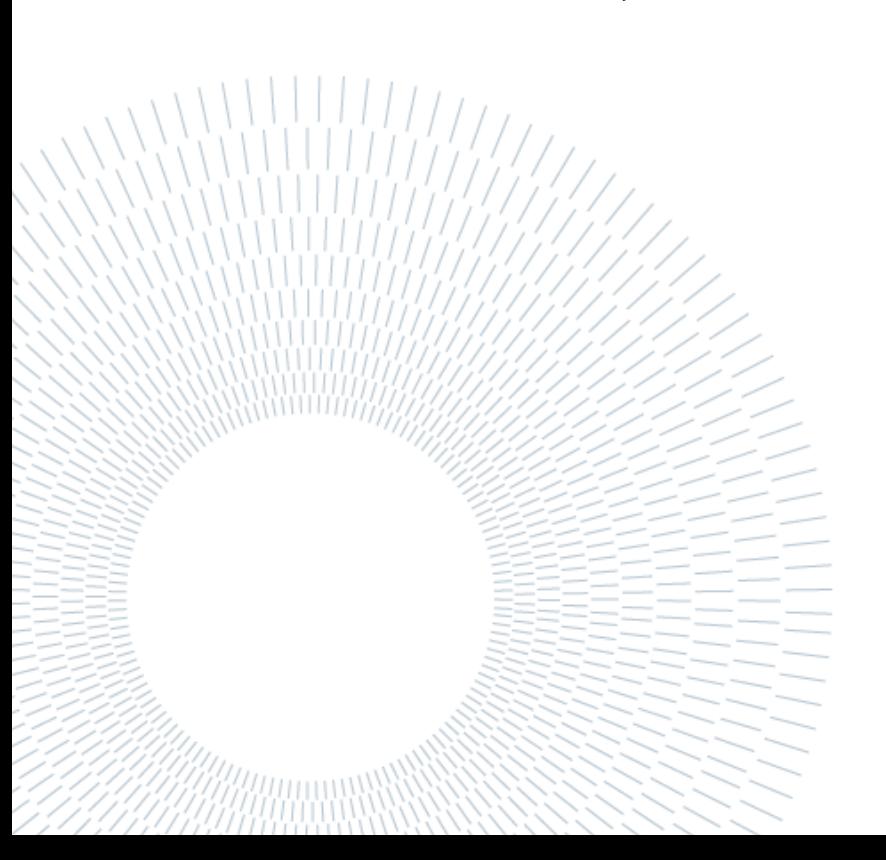

## <span id="page-2-0"></span>Abstract

Cerebral Palsy comprises a broad group of neurological disorders caused by a permanent, non-progressive injury to the developing brain that occurs before, during or after birth. This brain injury can result in movement and coordination deficits, as well as intellectual, communication and sensory impairments. The consequences of CP are widely variable and modifiable during growth through treatments and therapies that can improve quality of life. Motion analysis and postural assessment are useful in providing information about functional limitations, its possible development and the evaluation of the effectiveness of rehabilitation interventions useful in the improvement or recovery of these alterations. Despite the more common therapies such as physiotherapy, robotic therapy or surgery, this project focuses on treating spasticity through botulinum toxin, which can reduce muscle tension when injected into the muscles of interest.

The aim of this thesis is to develop a biomechanical model in OpenSim from the Davis marker protocol used in the clinical environment, highlighting what are its future potentials and limitations. The dataset used in this project included acquisitions from IRCCS San Raffaele (Rome) of 28 children with cerebral palsy who were treated with botulinum toxin injections. By analyzing their pre and post walking, useful information was extracted regarding the variation in kinematic and muscle activations curves caused by the therapy.

The patients have not undergone electromyography; nevertheless, the muscle activations obtained through the biomechanical model showed adequate conclusions, explicitly demonstrating its accuracy.

**Key-words:** OpenSim, Cerebral Palsy, biomechanical model, botulinum toxin, walking, electromyography.

# <span id="page-3-0"></span>Sommario

La paralisi cerebrale infantile comprende un ampio gruppo di disturbi neurologici causati da una lesione permanente, non progressiva del cervello in via di sviluppo verificatasi prima, durante o a seguito della nascita. Tale lesione cerebrale può comportare disturbi del movimento e della coordinazione, oltre che intellettivi, comunicativi e sensoriali. Le conseguenze della PCI sono ampiamente variabili e modificabili durante la crescita grazie a trattamenti e terapie in grado di migliorare la qualità della vita. L'analisi del movimento e delle anomalie posturali per questi soggetti risultano essere utili nel fornire informazioni relative alla limitazione funzionale, alla sua possibile evoluzione ed alla valutazione dell'efficacia di interventi riabilitativi utili al miglioramento o al recupero di tali alterazioni. A discapito delle più comuni terapie quali fisioterapia, terapia robotica o chirurgia, il presente progetto si focalizza sul trattamento della spasticità tramite tossina botulinica, in grado di ridurre la tensione muscolare una volta iniettata nei muscoli di interesse.

La presente tesi si pone come obiettivo quello di sviluppare un modello biomeccanico in OpenSim, a partire dal protocollo di markerizzazione Davis utilizzato in clinica, evidenziandone quelle che sono le potenzialità future ed i limiti. Il dataset utilizzato nel seguente progetto ha compreso acquisizioni provenienti dal IRCCS San Raffaele (Roma) di 28 bambini affetti da paralisi cerebrale infantile trattati con iniezioni di tossina botulinica; analizzandone la deambulazione pre e post si sono estrapolate informazioni utili in merito alla variazione delle curve cinematiche e delle attivazioni muscolari provocate della terapia in esame.

I pazienti non sono stati sottoposti all'elettromiografia, ciò nonostante, le attivazioni muscolari ottenute tramite modello biomeccanico, hanno mostrato conclusioni adeguate esplicitandone la bontà.

**Parole chiave:** OpenSim, Paralisi Cerebrale Infantile, modello biomeccanico, tossina botulinica, deambulazione, elettromiografia.

# <span id="page-4-0"></span>Indice

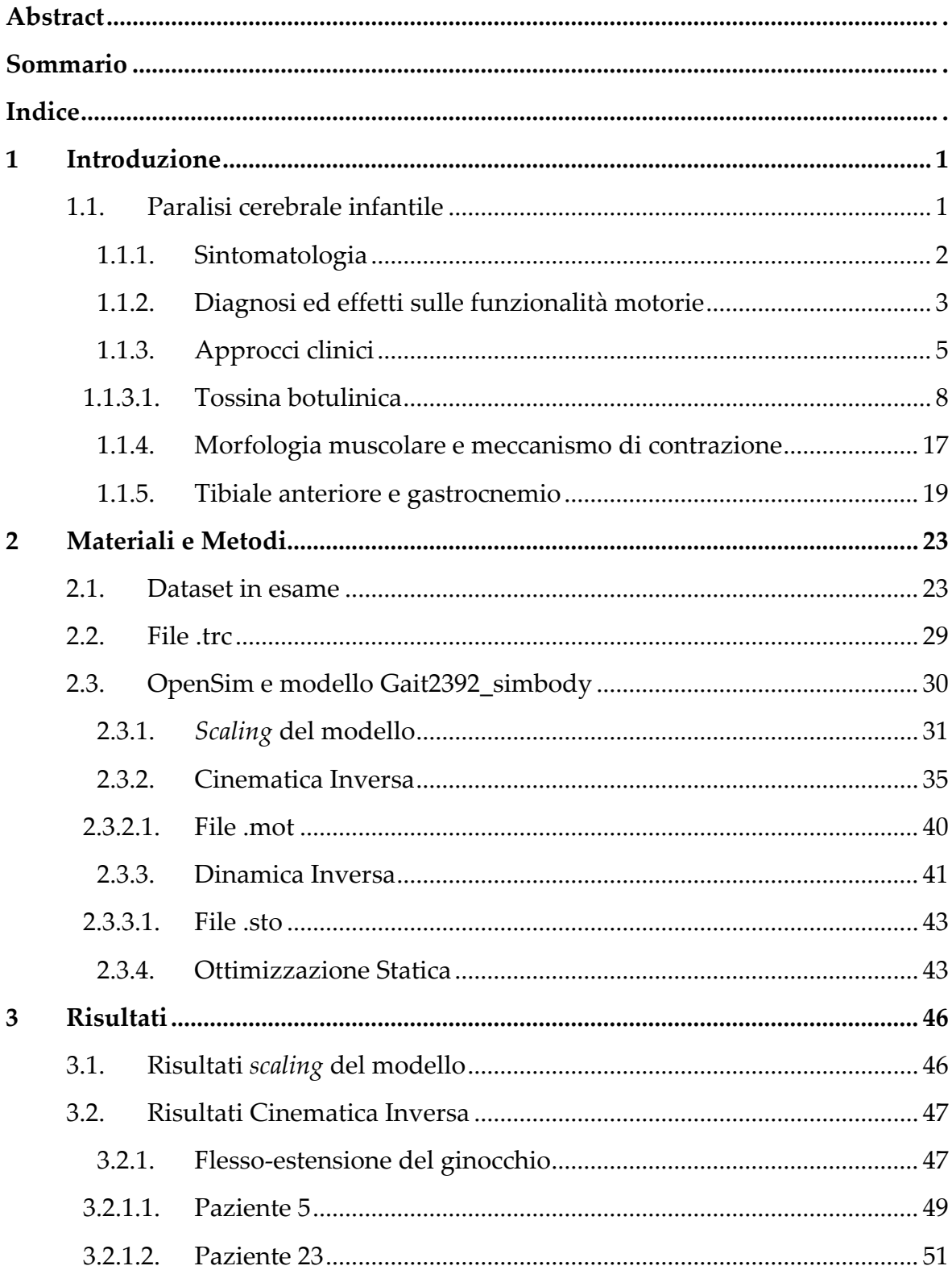

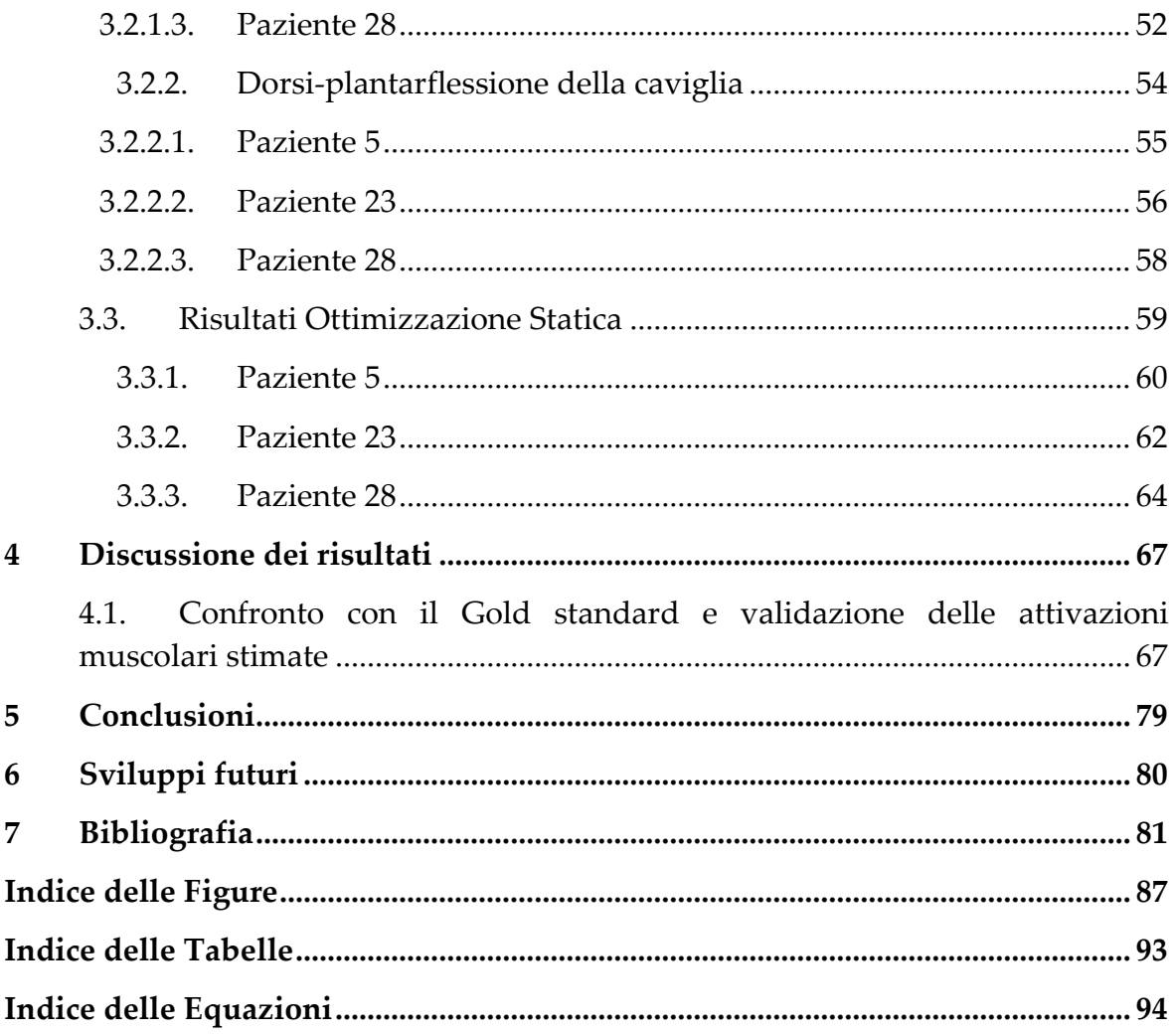

# <span id="page-6-0"></span>1 Introduzione

## <span id="page-6-1"></span>1.1. Paralisi cerebrale infantile

La paralisi cerebrale infantile (*Cerebral Palsy*, CP) è la disabilità fisica più frequente nell'infanzia: al mondo oltre 17 milioni di bambini sono affetti da tale patologia. La CP è un disturbo non progressivo, ma permanente, del movimento e/o della postura e della funzione motoria la cui insorgenza è attribuita a problematiche sorte durante lo sviluppo cerebrale fetale o infantile [1].

La patologia è evidente tra i 12-18 mesi di vita, ma più specificatamente diagnosticata nei primi 3-4 anni. La CP è un disturbo neurologico che riguarda movimento, equilibrio e postura. Si stima che l'incidenza media sia compresa tra 1,5 e 3 per 1000 nati vivi, valori che variano a seconda dei fattori di rischio. La paralisi può essere provocata da cause differenti [2]:

- 1. Cause prenatali
	- a. Malformazioni cerebrali congenite
	- b. Infezioni intrauterine
	- c. Ictus intrauterino
	- d. Anomalie cromosomiche
- 2. Cause perinatali
	- a. Insulti ipossico-ischemici
	- b. Infezioni del sistema nervoso centrale
	- c. Kernittero, sindrome neurologica dovuta alla deposizione di bilirubina a livello del tessuto cerebrale
- 3. Cause postnatali
	- a. Traumi accidentali e non accidentali
	- b. Infezioni del sistema nervoso centrale
	- c. Insulti anossici

La nascita di un bambino prematuro è un fattore di rischio significativo per la paralisi cerebrale; alcune delle complicazioni che possono incentivarne la generazione sono:

Leucomalacia periventricolare;

- Emorragia intraventricolare;
- Infarti periventricolari.

Ulteriori fattori di rischio sono la gestazione multipla, il ritardo della crescita intrauterina, l'abuso di sostanze stupefacenti, la preeclampsia, la corioamnioite, la patologia placentare anormale, l'aspirazione di meconio, l'ipoglicemia perinatale e la suscettibilità genetica.

#### <span id="page-7-0"></span>1.1.1. Sintomatologia

I sintomi della paralisi cerebrale infantile (PCI) variano da persona a persona, nei casi più gravi si potrebbe essere sottoposti perennemente a cure e potrebbe essere necessario l'utilizzo di specifici ausili ortesici per permettere la deambulazione, o quest'ultima potrebbe essere perennemente impedita. La sintomatologia della patologia riguarda la presenza di: contratture muscolari, deformità ossee, compromissione dell'equilibrio, rigidità muscolare, spasticità muscolare con conseguente ridotta massa muscolare, tessuto contrattile ridotto, sarcomeri eccessivamente allungati, perdita della titina sarcomerica e riduzione delle cellule satellite [3]. Le deformità comuni includono rotazioni non fisiologiche di pelvi e piede, deformità coxa valgo, ipertorsione tibiale e alterazione del braccio di leva, con conseguente ridotta efficienza del trasferimento di forza e coppia [\(Figura 1.1\)](#page-7-1). Verso gli 8 anni, a circa il 60% dei bambini affetti dalla patologia verrà diagnosticata in modo concomitante disabilità intellettiva, nel 35% dei casi si può verificare epilessia e nel 15% si ha compromissione della vista [4].

<span id="page-7-1"></span>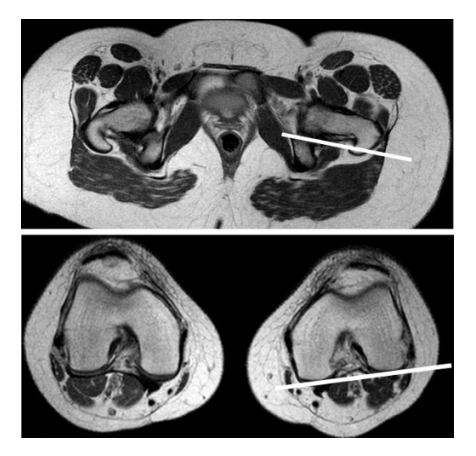

Figura 1.1 L'orientamento del collo femorale in relazione all'orientamento del condilo femorale sulla risonanza magnetica definisce la torsione femorale nella PCI presente nell'articolo di JacquesRiad et al. [5].

Di seguito, si riportano le principali tipologie di CP:

- *Diplegia spastica*: il paziente mostra spasticità e difficoltà motorie che interessano maggiormente gli arti inferiori rispetto agli arti superiori; è la tipologia di CP più comune, con una prevalenza del 77%;
- *Emiplegia spastica*: il paziente presenta spasticità e difficoltà motorie che interessano uno dei due lati del corpo; in questo caso, gli arti superiori sono spesso maggiormente coinvolti rispetto agli arti inferiori;
- *Quadriplegia o tetraplegia spastica*: il paziente manifesta spasticità e difficoltà motorie su tutti e quattro gli arti; spesso è presente un maggiore coinvolgimento degli arti superiori rispetto a quelli inferiori;
- *Discinetica/ipercinetica (coreoatetosi):* il paziente presenta movimenti a scatti (corea), molto ampi (atetosi), involontari e caratterizzati da una combinazione di contrazioni muscolari rapide;
- *Distonia*: il paziente ha contrazioni muscolari involontarie e sostenute che causano torsioni e movimenti ripetitivi;
- *Atassia*: i pazienti mostrano instabilità ed incoordinazione e sono spesso ipotonici.

### <span id="page-8-0"></span>1.1.2. Diagnosi ed effetti sulle funzionalità motorie

La risonanza magnetica cerebrale è la modalità più utilizzata per valutare la causa della CP. Essa presenta una sensibilità compresa tra l'86% e l'89% per rilevare anomalie della neuroanatomia di aree della corteccia motoria. Un'ecografia cranica eseguita nel periodo neonatale/della prima infanzia può essere utile per identificare un'emorragia intraventricolare, una ventricolomegalia o la leucomalacia periventricolare. Per una diagnosi precoce dovrebbero essere utilizzate valutazioni dello sviluppo standardizzate assieme al *neuroimaging* [6]. La valutazione generale dei movimenti (GMA, General Movements Assessment) consiste nell'osservazione della qualità dei gesti spontanei in bambini sdraiati supini, generalmente usata primariamente in età inferiore ai 5 mesi. Movimenti generali sincronizzati e l'assenza di movimenti irrequieti tra i 9 e i 29 mesi sono in grado di predire in modo affidabile la paralisi cerebrale. L'Hammersmith Infant Neurological Exam (HINE) è una valutazione neurologica standardizzata per bambini con un'età compresa tra i 2 e i 24 mesi; l'HINE si compone di 37 *items* ed è suddivisa in esame fisico, documentazione dello sviluppo motorio e valutazione dello stato comportamentale [7]. Inoltre, l'EEG si ritiene necessario per pazienti con sospetto di convulsioni, mentre coloro che presentano ictus come causa della paralisi devono essere sottoposti a screening per la trombofilia. L'analisi genetica è raccomandata per soggetti che presentano caratteristiche dismorfiche, malformazioni cerebrali, storia familiare di CP o per consanguineità.

Nella CP è possibile osservare una grande varietà di deviazioni dell'andatura dei pazienti, dove *jump gait*, *crouch gait*, *true equinus* e *apparent equinus* sono i più caratteristici [\(Figura 1.2\)](#page-9-0). Per *true equinus* si intende una condizione in cui il tallone non raggiunge completamente il suolo durante la fase di appoggio del piede, ciò a causa una limitata flessione plantare da parte della caviglia o a causa di una contrattura a livello del polpaccio. Il *true equinus* è spesso associato all'atteggiamento di *stiff-knee gait*, in cui il paziente presenta un'estensione incompleta del ginocchio durante il passo. La caratteristica principale dello SKG è la flessione in ritardo e/o ridotta del ginocchio durante la *swing phase*, che può a sua volta ridurre la capacità di deambulazione implicando restrizioni funzionali. Il *jump gait pattern* è caratterizzato da equinismo della caviglia, flessione a livello di ginocchio ed anca, inclinazione anteriore ed aumento della lordosi lombare. L'*apparent equinus* presenta una fisiologica dorsiflessione della caviglia, ma anca e ginocchio sono in iperflessione durante la fase di appoggio portando i pazienti a camminare sulle punte dei piedi [\(Figura 1.3\)](#page-10-1). Il *crouch gait* è definito da un'eccessiva dorsiflessione della caviglia combinata ad una iperflessione delle articolazioni di ginocchio ed anca. Per *knee recurvatum* si intende una rarissima anomalia congenita caratterizzata da iperestensione del ginocchio maggiore di 30° con arto curvato anteriormente [8].

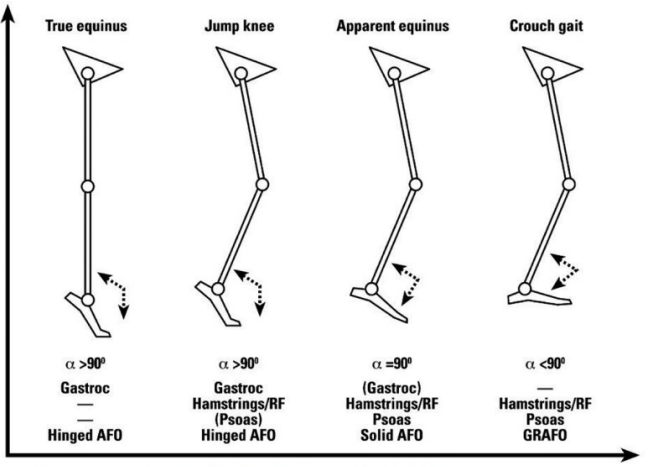

<span id="page-9-0"></span>Figura 1.2 Atteggiamenti locomotori nella paralisi cerebrale infantile presenti nell'articolo di Stéphane Armand et al. [8].

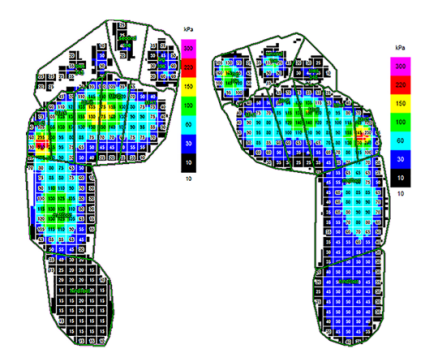

Figura 1.3 Esempio di pressione plantare nella paralisi cerebrale bilaterale [8].

### <span id="page-10-1"></span><span id="page-10-0"></span>1.1.3. Approcci clinici

Attualmente, sono disponibili diverse strategie di intervento per far fronte alla paralisi cerebrale, ovvero:

- Trattamenti chirurgici;
- Approccio robotico;
- Farmacologia.

L'obiettivo degli interventi chirurgici sui distretti ossei è quello di correggere deformità invalidanti e dolorose, e quindi correggere i deficit dei pazienti affetti da CP.

Gli obiettivi del trattamento chirurgico sono:

- Prevenire o correggere le deformità osteoarticolari;
- Migliorare la funzionalità motoria;
- Facilitare il compito assistenziale delle famiglie.

Gli interventi chirurgici riequilibrano il tono muscolare riducendo l'eccessiva tensione di muscoli e tendini, migliorando così la funzione e diminuendo la rigidità articolare [9]. Obiettivo degli interventi sui distretti ossi è di prevenire o correggere le deformità ortopediche invalidanti e dolorose quali il piede torto, la lussazione dell'anca e la scoliosi ([Figura 1.4\)](#page-11-0). I pazienti sottoposti ad interventi sulle parti molli (muscoli, tendini, cartilagini) vengono tutelati nel post-operatorio con docce di posizione e sono avviati in tempi brevi al trattamento riabilitativo. I pazienti sottoposti a trattamenti sulle parti ossee, invece, vengono tutelati con apparecchi gessati o in vetroresina fino ad avvenuta consolidazione della correzione chirurgica.

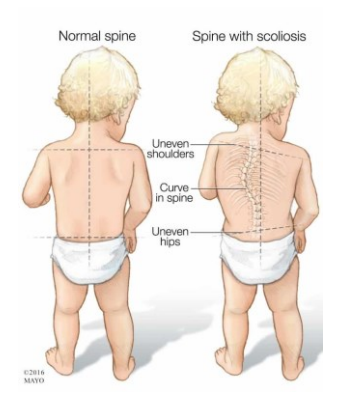

Figura 1.4 Differenza tra un bambino con spina normale e con scoliosi, immagine dall'articolo della Dott.ssa Manera [10].

<span id="page-11-0"></span>Il trattamento chirurgico rappresenta un'ottima possibilità terapeutica quando il trattamento conservativo non è più in grado di contrastare l'evoluzione della spasticità e la conseguente comparsa di deformità osteoarticolari.

Nella maggior parte dei casi si svolgono interventi chirurgici precoci per prevenire le gravi deformità, che inevitabilmente compaiono nel corso degli anni.

Gli interventi sono generalmente classificati in:

- Intervento alle anche: in bambini affetti da CP la testa del femore potrebbe non essere adeguatamente contenuta nell'acetabolo. Pertanto, all'interno del collo del femore si inserisce una piccola vite in grado di contenere la testa femorale all'interno della cavità acetabolare;
- Intervento alle ginocchia: la patologia potrebbe esplicitarsi con una flessione eccessiva delle ginocchia. Le cause della flessione sono la spasticità dei muscoli ischiocrurali, in particolare quelli mediali, i deficit del tono muscolare del quadricipite e del tricipite surale ed i compensi secondari all'equinismo del piede. Nel tentativo di correggere la flessione anormale, viti e placchette vengono appositamente inserite a livello delle articolazioni del ginocchio;
- Intervento ai piedi: la presenza di deformità a livello del piede non permette una spinta efficace, normalmente presente nella fase di *toe off* durante il ciclo del passo; anche in questo caso la chirurgia consta dell'inserimento di una vite per correggere la deambulazione.

Tra i vantaggi dell'utilizzo della chirurgia si annoverano gli ampi margini di miglioramento della qualità della vita, guadagni in termini di forza, velocità dell'andatura e funzione motoria complessiva. Il trattamento robotico non è in grado di sostituire i trattamenti riabilitativi convenzionali, ma si affianca a questi ultimi al fine di migliorare i risultati motori dei pazienti. Si ha, tuttavia, incertezza del risultato, bassi livelli di evidenza per le raccomandazioni terapeutiche e mancanza di studi a lungo termine [11].

I dispositivi robotici offrono un approccio riabilitativo intensivo, ripetitivo, motivante ed efficace. Per tutti questi motivi, principalmente negli ultimi anni, la robotica rappresenta un'importante opportunità in campo riabilitativo ma, manca un quadro complessivo che tenga conto della diversa efficacia di ogni dispositivo [12].

L'apparecchiatura deve essere adeguatamente programmata ed i risultati ottenuti vengono descritti da parametri cinematici. Attualmente esistono dispositivi che agiscono su diverse articolazioni e possono funzionare combinati con la realtà virtuale o *feedback* visivi e/o sonori.

Dal punto di vista clinico, questi dispositivi possono essenzialmente:

- Ridurre le retrazioni muscolari e tendinee, migliorando il ROM (*Range of Motion*) delle articolazioni degli arti;
- Migliorare la capacità di movimento attivo degli arti, l'equilibrio e la resistenza allo sforzo moderato;
- Potenziare la propriocezione.

La riabilitazione con robot per il cammino permette di migliorare la qualità del passo tramite la programmazione degli esercizi che agiscono sulle articolazioni.

Ad oggi, i dispositivi presenti sul mercato possono essere suddivisi in:

- Esoscheletri: sistemi che fissano i segmenti degli arti inferiori; tra questi il più diffuso è il "Lokomat" (Hocoma, Svizzera);
- End Effector: dispositivi che fissano le estremità dell'arto inferiore; i più diffusi sono il "Gait Training" ed il "Geo system" (Reha Robotics, Svizzera).

A prescindere dal metodo di fissazione, tutti questi sistemi permettono di programmare la forza di conduzione, l'ausilio offerto al bambino durante l'atto locomotorio, l'articolarità da migliorare ai diversi livelli e l'allungamento miotendineo. Inoltre, una caratteristica comune dei dispositivi citati è che essi attuano il cammino su treadmill, non nello spazio aperto come con un cammino normale.

L'approccio farmacologico risulta utile per controllare i movimenti del corpo, prevenire le convulsioni, gestire il dolore e rilassare i muscoli. Tra i farmaci più utilizzati si ricordano: anticolinergici per i movimenti incontrollati del corpo, anticonvulsivanti per l'epilessia ed antispastici come rilassanti muscolari. Dagli anni '90 è stata introdotta la neurotossina botulinica come progetto riabilitativo delle paralisi cerebrale, sfruttandone la capacità di rilasciare i muscoli per curare disturbi quali spasticità e distonia.

Nel presente progetto di tesi ci si è focalizzati sulla tossina botulinica in quanto risulta essere un approccio innovativo, con elevato margine di miglioramento e di cui possono essere analizzati molteplici aspetti. Per la scienza odierna l'utilizzo della tossina in questa patologia ha fornito risultati interessanti e presenta un buon rapporto rischi/benefici, ma tanti aspetti ne rimangono ignoti.

#### <span id="page-13-0"></span>1.1.3.1. Tossina botulinica

La tossina botulinica, abbreviata in BTX o BoNT, è una proteina purificata naturale prodotta dal batterio *Clostridium botulinum*, il suo utilizzo medico è iniziato negli Stati Uniti nel 1981 ed in Europa nel 1992. Esistono sette diversi tipi immunitari della tossina: A, B, C1, D, E, F e G. I tipi di tossina A e B sono utilizzati per ridurre la spasticità muscolare e prevenire complicazioni (es. contratture). L'acetilcolina è il neurotrasmettitore che fisiologicamente determina la trasmissione degli impulsi nel tessuto neuromuscolare; il suo rilascio viene inibito dalla tossina botulinica in tessuti nervosi colinergici muscolari, vengono così distrutte le sinapsi neuromuscolari generando una 'chemodenervazione locale temporanea'. Tale processo non altera la sintesi dell'acetilcolina, ma è efficace su uno dei sintomi della paralisi cerebrale, appunto, la spasticità. Con la diminuzione della spasticità, i movimenti volontari dei bambini migliorano notevolmente, riuscendo a svolgere funzioni motorie semplici come gattonare, stare in piedi, passeggiare e favorendo prensione e manipolazione [13].

Grazie all'assenza di contratture, generalmente, i soggetti di età minore rispondono in modo migliore e sono maggiormente reattivi a cambiamenti nello schema motorio. In genere, si utilizza la tossina botulinica in bambini a partire dal secondo anno di vita, con lo scopo di ritardare la chirurgia ortopedica multipla. In casi lievi e peculiari, dopo il suo utilizzo, l'intervento chirurgico potrà risultare non più necessario. La terapia con tossina prevede un ciclo di infiltrazioni ad intervalli variabili. La tossina botulinica può anche essere sfruttata durante operazioni per ridurre la quantità di muscoli da allungare o per ridurre il dolore nel postoperatorio. Gli effetti del farmaco potranno essere visibili dopo 24 ore, ma generalmente cominciano dopo 2-3 giorni; il massimo effetto si riscontra a 2-4 settimane dall'iniezione [14].

Questa tipologia di trattamento garantisce diversi vantaggi, tra cui la sicurezza, garantita se è ben definita la dose totale massima, ridotta rigidità muscolare, maggiore contrazione sia a livello di muscoli degli arti superiori che inferiori, migliore mobilità passiva e prevenzione delle deformità scheletriche. Dal punto di vista pratico, si ottiene un aumento della mobilità articolare, uno *stretching* più agevole, una miglior tolleranza ai tutori, un miglioramento della postura e del cammino. Ciascun bambino presenta caratteristiche peculiari e differenti potranno essere le sedi di iniezione, quindi, questi effetti saranno variabili.

Il trattamento con BoNT presenta aspetti svantaggiosi, tra cui riduzioni in dimensioni e forza del muscolo bersaglio, maggiore infiltrazione del grasso muscolare, riduzione della forza, della dimensione muscolare e della fibrosi nelle aree adiacenti e nei muscoli controlaterali; inoltre, si riscontrano elevati livelli di espressione dell'mRNA di molecole matriciali, collagene I e III, fattori di crescita anabolici, fattore TGF-β e marker di atrofia muscolare, diminuzione della formazione di miotubi, possibile effetto dose-dipendente e possibilità di sviluppo di anticorpi specifici in trattamenti a lungo termine. A limitarne l'utilizzo ci sono anche l'alto costo, che implica una limitazione della frequenza del trattamento, e l'utilizzo di una dose massima per ogni seduta [15].

Per i bambini affetti da paralisi cerebrale è necessario fissare anticipatamente gli obiettivi per avere un buon effetto terapeutico. In particolare, prima di selezionare i muscoli bersaglio, è importante eseguire un'analisi clinica dettagliata che includa la differenziazione delle componenti dinamiche e strutturali della deformità. Esempi di finalità includono il miglioramento di una funzione, la prevenzione di contrazioni e deformità, la facilità di cura e la diminuzione del dolore. Il principale limite della tossina, ad oggi irrisolto, è la durata della sua efficacia, circoscritta a 2- 6 mesi, trascorsi i quali si formano nuovi collaterali neurali e si ristabilisce la conduttività neuromuscolare, pertanto i muscoli tornano spastici. Nel tempo saranno necessarie nuove somministrazioni di tossina, la cui applicazione deve prevedere il relativo monitoraggio regolare degli effetti [13].

I muscoli di interesse generalmente sottoposti al trattamento sono: gluteo medio, retto femorale, vasti laterali, semitendinoso, bicipite femorale, tibiale anteriore, gastrocnemio e soleo. La dose di tossina viene selezionata in base al muscolo d'interesse, alla gravità della spasticità e alla storia di trattamento con le tossine. La dose totale per sessione di trattamento non deve superare 10-15 unità/kg per iniezioni unilaterali agli arti inferiori o 20-30 unità/kg per iniezioni bilaterali agli arti inferiori [16].

Tanti aspetti legati alla tossina a livello muscolare non sono ancora ben definiti. Diversi studi sono stati considerati inconcludenti e limitati per scarsa qualità metodologica, bassi punteggi sulla rilevanza clinica, differenze negli *outcomes*, mancanza di un effetto definito a priori e variazioni temporali di *follow-up*.

Nello studio di R. E. Morton et al. [17] vengono indagati i principali siti iniettabili in alcune delle paralisi trattabili con tossina:

- Emiplegia (CP unilaterale): iniezioni nel gastrocnemio, spesso associato al soleo, migliorano la dorsiflessione della caviglia nell'appoggio e nelle fasi oscillanti dell'andatura. Per emiplegici con spasticità grave dei flessori della coscia si possono usare iniezioni anche in questi muscoli. A volte si possono migliorare le funzioni in bambini emiplegici ricorrendo ad iniezioni nell'arto superiore, in particolare nei flessori del gomito (bicipiti brachiale e brachioradiale) e flessori del polso (flessore carpo-radiale ed ulnare). Possono essere inclusi i flessori delle dita o il pronatore rotondo per migliorare la supinazione, anche se spesso sottoposto a contrattura;
- Diplegia (CP bilaterale): data la natura di catena cinematica del corpo umano, la flessione dell'anca produce la flessione del ginocchio e, pertanto, il trattamento allo psoas è in grado di ridurre la flessione delle ginocchia. A contribuire alla flessione del ginocchio sono anche i muscoli posteriori della coscia, facilmente iniettabili, assieme al gastrocnemio. In tal caso, è fondamentale porre attenzione al muscolo soleo in quanto un suo trattamento eccessivo può portare al collasso a causa di una dorsiflessione incontrollata. A volte la spasticità è diffusa e le iniezioni focali sono insufficienti; quindi, si può utilizzare un trattamento antispastico orale (baclofene, dantrolene e tizanidina);
- Quadriplegia (CP bilaterale): in questo caso l'intervento chirurgico risponde alla necessità di ridurre il tessuto osseo secondario, al fine di correggere deformità localizzate specialmente nella zona dei fianchi e della colonna vertebrale. È possibile anche adottare iniezioni agli adduttori dell'anca e ai tendini posteriori della coscia mediale. Le iniezioni possono essere efficacemente effettuate sui muscoli situati nella regione posteriore della coscia per risolvere il disagio di alcuni bambini con tetraplegia che, a causa di alterazioni di tali muscoli, adottano una posizione seduta non confortevole. Sono utili anche iniezioni agli arti superiori per l'aiuto passivo in movimenti quotidiani, come il lavarsi e il vestirsi. Anche nel seguente caso possono essere integrati trattamenti antispastici orali.

I possibili miglioramenti nella procedura di somministrazione della tossina botulinica hanno riguardato la modifica del processo di iniezione e l'ambito di composizione e dosi, con l'obiettivo di inabilitare il maggior numero possibile di muscoli target senza provocare diffusione significativa in altri muscoli, compresi quelli antagonisti. A tale scopo, è necessario identificare le aree di massima densità delle piastre terminali motorie nei muscoli di interesse.

L'obiettivo del progetto di tesi riguarda la validazione della bontà delle attivazioni muscolari ottenute tramite software di OpenSim utili a sopperire alla mancanza di quelle ottenibili tramite EMG, rilevazione assente nel dataset impiegato nel presente studio.

H. K. Graham [18] ha analizzato l'effetto terapeutico della tossina associato alla dose più performante. È stato verificato come, a seguito di iniezioni di BTX-A in muscoli specifici, il rilascio di acetilcolina venga bloccato sulla piastra neuromuscolare del muscolo target con conseguente periodo di rilassamento muscolare della durata in genere di tre mesi, anche se i benefici possono durare più a lungo. Questo studio dimostra l'importanza del ponderare accuratamente il dosaggio: una quantità eccessivamente bassa non ha gli effetti desiderati sui muscoli, ma una quantità troppo elevata può provocare, oltre a diminuzione del tono muscolare ed aumento della mobilità articolare passiva, uno stato di debolezza che può compromettere maggiormente le funzioni muscolari. Ci sono differenze notevoli da bambino a bambino, dipendenti da fattori ancora non completamente identificati, di particolare importanza è l'equilibrio agonista-antagonista.

La deambulazione è una funzione centrale nello sviluppo neuropsichico del bambino che raggiunge la sua completa maturazione funzionale solo verso i 7 anni di età. Le problematiche neurologiche che il bambino presenta e le strategie di compenso funzionale adottate ne condizionano lo sviluppo.

L'impiego di un modello biomeccanico soggetto-specifico permetterebbe di personalizzare il percorso chirurgico più adatto ai bambini affetti da spasticità derivante dalla CP basandosi sugli atteggiamenti motori attinenti ai soggetti e sull'analisi delle forze. I modelli biomeccanici sono rappresentazioni matematiche o fisiche del movimento e delle forze che agiscono su un organismo biologico. Questi modelli vengono sfruttati in una vasta gamma di applicazioni, tra cui: progettazione di ortesi, valutazione del rischio di lesioni, simulazione di forze che agiscono sul corpo umano durante le attività quotidiane e analisi del movimento. I modelli biomeccanici possono basarsi sull'analisi cinematica, che si concentra sulla descrizione del movimento e sull'analisi dinamica, che si occupa delle forze causanti il movimento. Possono, poi, utilizzare approcci matematici, come l'utilizzo di equazioni differenziali per descrivere le leggi fisiche riguardanti il movimento, o approcci sperimentali, che utilizzano tecniche di *imaging* e di misura [19].

Di seguito si presentano alcuni studi in cui sono stati adoperati software di modellizzazione muscoloscheletrica che permettono di ricavare forze ed attivazioni muscolari della cinematica.

Nell'articolo di H. Kainz et al. [20] vengono effettuate diverse analisi per valutare se in bambini affetti da PCI le forze muscolari isometriche massime (MIMF) possono essere scalate in base alle misure di forza ottenute con un dinamometro portatile. Inoltre, viene effettuato un confronto delle forze muscolari massime che si

ottengono nelle prove di cammino tra bambini affetti da PCI e bambini normodotati. La forza massima ottenuta da tre prove di contrazione isometrica volontaria massima ed il braccio di leva misurato sono stati utilizzati per calcolare i momenti articolari netti per ciascun gruppo muscolare e la forza muscolare è stata quantificata utilizzando la scala del *Medical Research Council*. Per quanto riguarda le prove di acquisizione, a tutti i soggetti in esame sono stati applicati set di marcatori *Plug-In Gait* [\(Figura 1.5\)](#page-17-0) ed attraverso un sistema *motion capture* di 10-15 telecamere sono state ottenute le traiettorie dei marker di una prova di cammino ad una velocità confortevole per i soggetti.

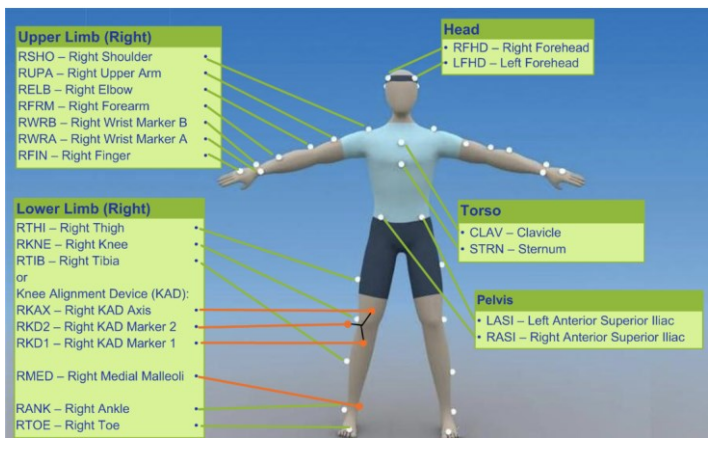

Figura 1.5 Esempio di set di marcatori *Plug-In Gait* [21].

<span id="page-17-0"></span>Contemporaneamente, sono state acquisite le forze di reazione al terreno utilizzando due piastre di forza (AMTI, USA) e sono stati raccolti i dati elettromiografici dei principali muscoli della coscia.

Per quanto riguarda la modellizzazione muscoloscheletrica, il modello Gait2392 della libreria del software di OpenSim ha permesso di analizzare l'abdo-adduzione, le rotazioni interne ed esterne e la flesso-estensione del ginocchio. Il principale limite dello studio ha riguardato il numero insufficiente di marcatori presenti sul piede e per questa ragione l'articolazione subtalare nel modello è stata bloccata. Inoltre, i modelli sono stati creati scalando senza tener conto delle deformità ossee specifiche dei soggetti. Trattandosi di bambini, il modello ottenuto è stato adattato all'antropometria di ciascun partecipante utilizzando fattori di scala derivati dalle posizioni dei marker di superficie. Successivamente, sono state utilizzate la cinematica inversa e la dinamica inversa per calcolare rispettivamente gli angoli ed i momenti articolari. Considerando l'ampia variabilità dell'andatura ed il limitato numero di partecipanti, non si sono potute trarre conclusioni generalizzate dai risultati ottenuti per la popolazione con CP. Gli studi futuri potrebbero incentrarsi sulla valutazione delle forze muscolari in un gruppo di partecipanti più ampio, includendo sottogruppi con diverse caratteristiche. La forza muscolare della

caviglia è risultata insufficiente a riprodurre i momenti articolari durante la deambulazione quando le MIMF sono state scalate in base al dinamometro portatile. Dai risultati si evince come le misure ottenute da un dinamometro portatile possano essere utilizzate per scalare la MIMF per i gruppi muscolari dell'anca e del ginocchio, ma sottostimano la capacità di forza dei gruppi muscolari della caviglia durante la deambulazione.

L'articolo citato mostra delle peculiarità molto simili al presente progetto di tesi sia per quanto riguarda la modellizzazione sia per quanto riguarda il limite riguardante il numero insufficiente di markers presenti sul piede che ha portato a considerare poco affidabile la cinematica dell'articolazione della caviglia.

Nell'articolo di M. M. Van Der Krogt et al. [22] il dataset ha incluso undici bambini con paralisi celebrale infantile, di età compresa tra gli 11 e i 14 anni, al fine di effettuare una valutazione clinica dei muscoli flessori della coscia. È stata eseguita una valutazione strumentale della spasticità dell'arto sinistro, con il soggetto in posizione supina, con l'anca sinistra a 90° ([Figura 1.6\)](#page-18-0).

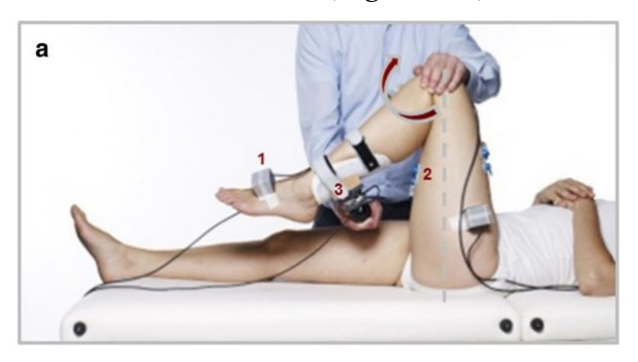

Figura 1.6 Set up di misurazione che mostra sensori inerziali, elettrodi EMG e trasduttore di forza portatile [22].

<span id="page-18-0"></span>La forza applicata alla tibia dall'esaminatore è stata registrata con un sensore di forza/coppia portatile a 6 gradi di libertà. In [Figura 1.7](#page-18-1) è mostrato il modello muscoloscheletrico ottenuto tramite OpenSim riferito al modello generico Gait2392 comprendente torso, bacino, femore, tibia e piede.

<span id="page-18-1"></span>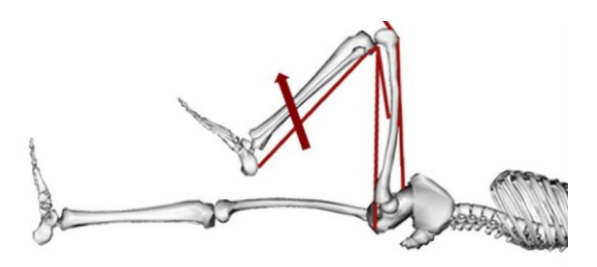

Figura 1.7 Modello OpenSim comprendente la forza applicata misurata sperimentalmente [22].

Per quanto riguarda le limitazioni, tutte le articolazioni sono state bloccate a 0° tranne l'anca sinistra bloccata a 90° con ginocchio sinistro libero di muoversi fino alla completa estensione; inoltre sono stati rimossi tutti i muscoli ad eccezione di quelli intorno al ginocchio sinistro che comprendono:

- 1. Muscoli flessori;
- 2. Vasti;
- 3. Retto femorale;
- 4. Bicipite femorale;
- 5. Gastrocnemio.

Il modello è stato scalato sulla base delle dimensioni dei soggetti ed è stata eseguita un'analisi dinamica per ottenere il momento netto del ginocchio sinistro. Per valutare la capacità del modello di prevedere il movimento misurato sono state effettuate simulazioni di dinamica in avanti per tutte le valutazioni, inserendo in input la posizione iniziale misurata e le forze applicate e come output l'angolo del ginocchio previsto e l'attività muscolare. Il modello è in grado di prevedere la risposta durante l'allungamento passivo in termini di angolo del ginocchio previsto, attività muscolare e lunghezza delle fibre. Per essere in grado di ampliare i risultati ottenuti dallo studio si potrebbe applicare il modello per studiare gli effetti della spasticità in bambini affetti da PCI durante compiti dinamici come la deambulazione.

Nello studio di Y. Ma et al. [23], scalando il modello muscoloscheletrico con OpenSim, viene mostrato come la cinematica relativa all'articolazione della caviglia in bambini affetti da PCI dipenda dagli angoli articolari calcolati. Il dataset ha compreso 10 bambini con paralisi celebrale con andatura equina. Tutti i partecipanti hanno eseguito prove di statica e dinamica scalzi ad una velocità moderata su una pedana piana. Su ogni paziente è stato applicato il set Davis di marcatori riflettenti, i cui dati sono stati raccolti da un sistema di *motion analysis* con 12 telecamere ad infrarossi e da un sistema di acquisizione del movimento Vicon MX (Vicon, UK). Le forze di reazione al terreno (GRF) sono state acquisite simultaneamente utilizzando quattro piattaforme di forza Bertec (Bertec, USA) e le attività dei muscoli tibiale anteriore e gastrocnemio laterale sono state misurate tramite l'elettromiografo di superficie Motion Lab MA300 (Motion Lab Systems, USA). Attraverso 3 marcatori posizionati su malleoli laterali, calcagni e secondo metatarso, è stato ottenuto un modello di dinamica diretta del piede per tracciarne il movimento. Nello studio è stato utilizzato il modello Gait2392, comprendente il busto e gli arti inferiori, e scalato in base alle posizioni sperimentali dei marker e dei centri articolari. Attraverso il *tool* di cinematica inversa presente in OpenSim, sono stati stimati gli angoli articolari minimizzando gli errori dei minimi quadrati ponderati tra le posizioni dei marker misurati e le posizioni dei marker virtuali di ciascun

fotogramma. Sono stati analizzati, quindi, gli angoli di flessione/estensione del ginocchio, di dorsi-plantarflessione della caviglia e di rotazione subtalare. I momenti articolari e le lunghezze muscolo-tendinee sono stati calcolati utilizzando i plot di dinamica inversa. Per calcolare le attivazioni e le forze muscolari è stato utilizzato il metodo di ottimizzazione statica e un metodo denominato modellazione assistita dall'EMG fornito dal CEINMS (*Calibrated EMG-Informed NMS Modelling Toolbox*) [\(Figura 1.8\)](#page-20-0).

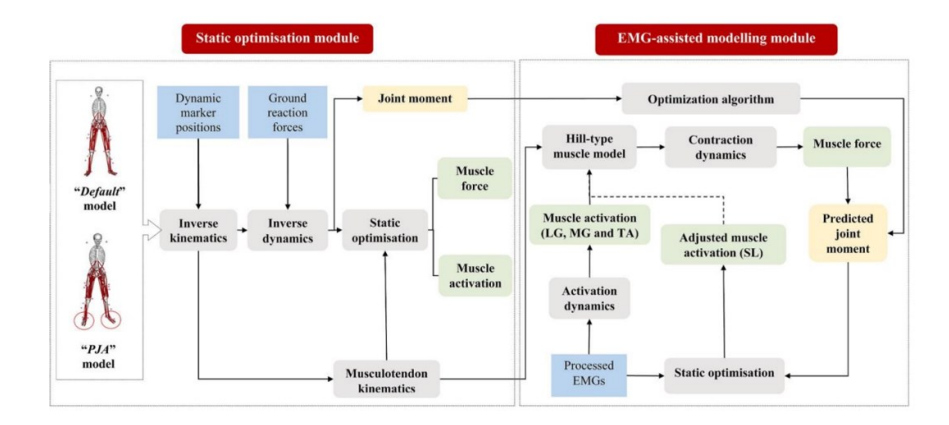

<span id="page-20-0"></span>Figura 1.8 Rappresentazione schematica del flusso di lavoro di ottimizzazione statica e modellazione assistita da EMG [23].

I risultati di questo studio hanno dimostrato che l'uso di modelli muscoloscheletrici scalati con angoli articolari migliora la coerenza tra gli angoli articolari di dorsiflessione della caviglia stimati dall'approccio di cinematica inversa ed il modello di riferimento, mentre la forza muscolare del gastrocnemio è stata più probabilmente influenzata dalla modellazione assistita da EMG.

Lo scopo dello studio di T. Rezgui et al. [24] è quello di stimare le forze muscolari, utilizzando un modello muscoloscheletrico generico ridimensionato su 5 bambini normodotati e 5 affetti da paralisi celebrale con *crouch gait*. La prima fase dello studio ha riguardato l'acquisizione del cammino a velocità moderata. Per il rilevamento del movimento è stato utilizzato il sistema di acquisizione Vicon con 13 telecamere e 2 piastre di forza. È stato utilizzato il protocollo Davis standard, in cui sono stati posizionati sugli arti inferiori sia 15 marcatori riflettenti che 8 elettrodi EMG di superficie.

La seconda fase si è concentrata sulla costruzione del modello muscoloscheletrico, con sette segmenti rigidi che rappresentano gli arti inferiori articolati con giunti torsionali viscoelastici ed azionati da 17 muscoli per gamba.

Le forze di reazione al suolo misurate sono state introdotte come input del modello calibrato e le posizioni delle articolazioni sono state stimate utilizzando l'equazione di regressione di Davis. Per ogni modello sviluppato sono state valutate le forze muscolari, i momenti e le forze di reazione al suolo. Infine, sono stati confrontati i parametri dell'analisi del cammino [\(Figura 1.9](#page-21-0) e [Figura 1.10\)](#page-21-1) ed i parametri muscolo-scheletrici.

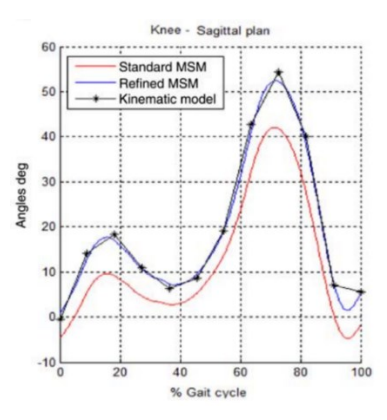

<span id="page-21-0"></span>Figura 1.9 Cinematica articolare di una prova di cammino svolta da bambino con sviluppo tipico [24].

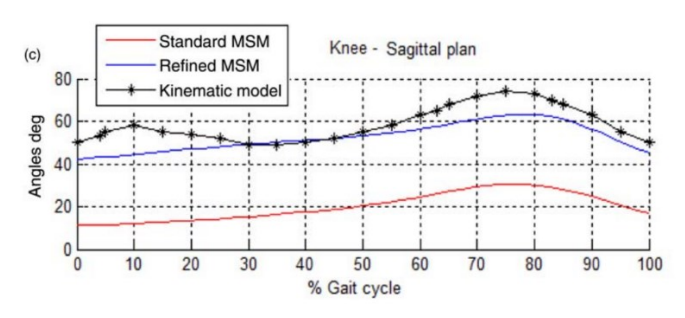

<span id="page-21-1"></span>Figura 1.10 Cinematica articolare di una prova di cammino svolta da bambino affetto da PCI [24].

Vi sono delle differenze osservate nelle forze di reazione al suolo che potrebbero dipendere dalla complessità del contatto con il piede dei bambini affetti da PCI, dovuta alla presenza di deformità del piede che non sono state prese in considerazione nel modello generico. Per superare questi limiti in futuro si dovrà tener conto delle varie peculiarità soggettive dei pazienti affetti da paralisi cerebrale per ottenere, così, modelli omogenei.

Nello studio pilota di A. K. Hegarty et al. [25] l'obiettivo è stato quello di caratterizzare gli effetti dell'allenamento della deambulazione sulla capacità dei muscoli di produrre accelerazioni corporee e di mettere in relazione questi cambiamenti con i miglioramenti della mobilità osservati nei bambini con paralisi cerebrale. L'allenamento della deambulazione è stato completato in un periodo di 6 settimane sotto la direzione di un fisioterapista pediatrico ed ogni sessione di allenamento è durata 30 minuti, per 3 volte alla settimana. Il dataset ha compreso 5 bambini di cui 2 in grado di deambulare senza l'uso di ortesi e 3 con ortesi al piede. Per valutare i cambiamenti clinicamente rilevanti della velocità di deambulazione sono stati utilizzati i test di deambulazione sui 10 metri. Anche i dati cinematici prima e dopo l'allenamento sono stati raccolti utilizzando un sistema di *motion capture* Vicon a 8 telecamere e 16 marcatori nella parte inferiore del corpo sul bacino e sulle gambe (Vicon Motion Systems, UK). Le forze di reazione al suolo sono state raccolte simultaneamente da 4 pedane di forza montate in serie (AMTI, USA). Le traiettorie dei marker e i dati delle GRF sono stati filtrati con un filtro Butterworth bidirezionale passa-basso. I dati sperimentali sono stati utilizzati per modellare il modello di cammino di ciascun bambino prima e dopo l'allenamento in OpenSim ed è stato utilizzato il modello Gait2392 con 14 segmenti corporei, 21 gradi di libertà e 92 attuatori muscolo-tendinei. Il modello generico è stato scalato in base alle dimensioni e alla massa corporea di ciascun bambino. È stato utilizzato un algoritmo di ottimizzazione dei minimi quadrati in Visual3D (C-Motion, USA) per determinare la cinematica inversa che riducesse al minimo l'errore tra le posizioni dei marker sperimentali e quelle del modello. Nell'ambito di questo studio è stato quantificato come la deambulazione abbia influito sulla capacità dei muscoli di produrre l'accelerazione del corpo per 5 bambini con CP; risultati non raggiungibili senza un approccio modellistico. Tuttavia, l'analisi come limitazione ha presentato l'applicazione di un modello muscolo-scheletrico generico ai bambini con paralisi.

#### <span id="page-22-0"></span>1.1.4. Morfologia muscolare e meccanismo di contrazione

L'unità contrattile di un muscolo scheletrico è il sarcomero [26]. I sarcomeri sono costituiti da proteine strutturali e contrattili ripetute ed allineate, delimitate dalla banda Z [\(Figura 1.11\)](#page-23-0). I sarcomeri sono formati da proteine contrattili, quali actina e miosina, e da una serie di proteine strutturali come titina, nebulina, desmina e distrofina. La miosina è il filamento presente al centro del sarcomero, mentre il filamento di actina si fonde alle estremità del sarcomero nelle bande Z dalle quali raggiunge il centro. Per la generazione di forza giunge il segnale elettrico, si generano ioni calcio grazie ai quali i siti dell'actina diventano attivi e si ha una interazione tra testa di miosina ed actina per ottenere il *power stroke* che determinerà la contrazione muscolare. Di rilevanza sono le proteine regolatrici, tra cui il tricomplesso della troponina, che si ripete ogni 36-39 nm sul filamento di actina. Questo complesso è formato da troponina C, T ed I; il calcio è legato alla troponina C, che provoca un cambiamento conformazionale esponendo il sito di attacco dell'actina ai ponti traversali della miosina, consentendo la contrazione e la produzione di forza. L'energia per questi processi è fornita dall'adenosina-trifosfato (ATP) che viene idrolizzata in adenosina-difosfato (ADP) a seguito della liberazione di un fosfato.

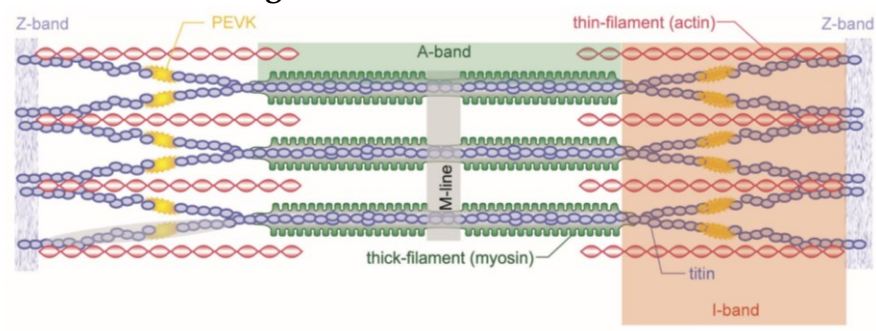

**Errore. L'origine riferimento non è stata trovata.**

Figura 1.11 Struttura del sarcomero presente nel documento di Howard et al. [26].

<span id="page-23-0"></span>Quando un muscolo si contrae la sua lunghezza rimane costante e la contrazione viene definita 'isometrica'. Invece, quando un muscolo si accorcia durante la contrazione, producendo lavoro meccanico positivo, la contrazione viene detta 'concentrica', mentre quando un muscolo attivo produce forza, ma le forze esterne sono maggiori di quelle esercitate dal muscolo, quest'ultimo sarà allungato e la contrazione sarà 'eccentrica'.

Le due proprietà meccaniche di base dei muscoli sono i rapporti forza-lunghezza e forza-velocità. Con la teoria dei 'filamenti scorrevoli', è stato verificato che il potenziale del muscolo di generare forza sia proporzionale alla quantità di sovrapposizione esistente tra i filamenti di actina e miosina in un sarcomero. La relazione forza-velocità descrive la massima forza muscolare, la quale diminuisce con l'aumento della velocità di accorciamento. La dimensione muscolare in bambini affetti da paralisi cerebrale è notevolmente ridotta. L'area della sezione trasversale fisiologica (*Physiological Cross-Sectional Area, PCSA*) di un muscolo è un indicatore diretto della sua massima capacità di generare forza. Tale area può essere stimata come il rapporto tra volume e lunghezza ottimale del fascicolo, ma in bambini con CP le lunghezze dei fascicoli tendono a ridursi. I meccanismi di riduzione della quantità di tessuto contrattile per un'unità di area della sezione trasversale riguardano la fibrosi, ovvero l'aumento del tessuto connettivo intramuscolare, e la sostituzione del tessuto connettivo da altri tessuti, ad esempio tessuto adiposo, come nel caso della PCI [27].

Diversi studi sulla misura del sarcomero *in vivo* in pazienti con paralisi cerebrale spastica hanno riscontrato lunghezze coerenti del sarcomero nell'intervallo funzionale di 3,5-4,0 µm, riducendo la capacità di esercitare forza a circa il 17-48% del massimo. Allo stesso modo sono state individuate lunghezze medie del sarcomero di 3,6 µm nell'adduttore lungo di bambini con CP rispetto a 2,6 µm nei bambini normodotati. Questo aumento di lunghezza del sarcomero può essere associato ad una perdita di circa il 55% di forza isometrica nell'adduttore lungo

spastico; i sarcomeri eccessivamente tesi nei bambini con CP sono spesso associati a diminuzioni di fibre/fascicoli, indice di una riduzione del numero di sarcomeri nelle fibre. A tale riduzione è, a sua volta, associata una minore lunghezza muscolare ed una maggiore velocità assoluta di accorciamento sarcomerico per una data velocità di contrazione muscolare. Entrambi i fattori contribuiscono ad un'ulteriore riduzione della capacità di generazione di forza muscolare. Prevenire la perdita di sarcomeri seriali in questi pazienti potrebbe avere un effetto maggiore sul mantenimento/ristabilimento della capacità funzionale di bambini con paralisi cerebrale. La titina proteica sarcomerica incide in diverse funzioni nel muscolo scheletrico: forza passiva, stabilizzazione di miosina e sarcomero, potenziamento della forza residua e della forza passiva, ridotto costo energetico per la contrazione muscolare e trasmissione di forza. La riduzione del 50% di quantità di titina in bambini con CP contribuisce all'aumento di forze attive muscolari. La crescita fisiologica e la sana rigenerazione del muscolo richiedono la presenza di cellule satelliti, cellule progenitrici responsabili della produzione di miociti e, quindi, di tessuto contrattile. È noto che lo *stretching* muscolare, l'aumento dell'escursione muscolare ed i cambiamenti a lungo termine della lunghezza muscolare siano potenti stimolatori della sarcomerogenesi nel muscolo sano. Tuttavia, lo *stretching* muscolare aggressivo tramite fisioterapia e fissazione articolare ha dimostrato di non promuovere la normale crescita longitudinale e la sarcomerogenesi nel muscolo spastico. La ragione può essere legata ad una mancata risposta agli stimoli meccanici correlata alla funzione delle cellule satelliti, in numero notevolmente ridotto in bambini con paralisi cerebrale [3].

È stato ipotizzato che i meccanismi epigenetici, tra cui la metilazione del DNA, svolgono un ruolo significativo nella regolazione della risposta del muscolo scheletrico nella paralisi cerebrale, determinando l'inizio e/o la gravità della contrattura.

#### <span id="page-24-0"></span>1.1.5. Tibiale anteriore e gastrocnemio

Essendo la presente tesi volta a mostrare la bontà delle curve cinematiche ed attivazioni muscolari ottenute tramite modello biomeccanico, si presenta una panoramica relativa alla morfologia ed alla fisiologia dell'articolazione primariamente coinvolta.

L'articolazione della caviglia viene definita articolazione talo-crurale o tibio-tarsica e permette di effettuare i movimenti di flessione plantare, estensione dorsale, eversione ed inversione del piede. Una sua alterata funzione biomeccanica determina un difetto nel cammino ed una scorretta postura del soggetto in statica eretta in appoggio bipodalico e in appoggio monopodalico.

A livello della tibiotarsica, i muscoli possono essere classificati in:

- dorsiflessori: tibiale anteriore, estensore lungo delle dita ed estensore lungo dell'alluce che permettono di flettere il piede nella direzione dorsale (verso l'alto) [28];
- plantarflessori: soleo e gastrocnemio che permettono di puntare il piede verso il pavimento [29].

Di seguito vengono descritti nel dettaglio i muscoli sopracitati:

- 1. Tibiale anteriore: è il più superficiale tra i flessori dorsali con un'ampia origine che comprende condilo laterale della tibia, due terzi superiori della faccia laterale della tibia, membrana interossea della gamba e parte superiore della fascia crurale. L'inserzione sulla superficie mediale e plantare del primo osso cuneiforme e sulla base del primo osso metatarsale gli conferiscono, oltre alla funzione principale di flessore dorsale, l'importante compito di sostenere la volta plantare tramite la supinazione del piede;
- 2. Muscolo estensore lungo delle dita: è posto più lateralmente rispetto alla tibia ed è coperto, nella sua porzione superiore, dal tibiale anteriore e dal peroneo lungo; origina dal condilo laterale della tibia, dal margine anteriore del perone, dai due terzi superiori della faccia mediale del perone e dalla membrana interossea della gamba;
- 3. Muscolo estensore lungo dell'alluce: tra i 3 flessori dorsali è il più profondo e si trova quasi completamente coperto medialmente dal tibiale anteriore e lateralmente dall'estensore lungo delle dita. Origina a livello mediale dalla faccia del perone e dalla membrana interossea, mentre l'inserzione distale avviene sulla faccia dorsale della falange prossimale e sulla base della falange distale del primo dito;
- 4. Soleo: è situato posteriormente alla gamba ed origina dalla testa e dal collo del perone, nonché dal terzo medio del margine mediale della tibia e dalla linea poplitea. Dopo essersi unito al gastrocnemio formando il tendine d'Achille, si inserisce nella faccia posteriore della tuberosità calcaneare. La sua contrazione consente la flessione plantare e l'inversione del piede;
- 5. Gastrocnemio: si sovrappone al soleo rappresentando il muscolo più superficiale della parte posteriore della gamba; origina dagli epicondili (mediale e laterale) del femore e ciò causa la caratteristica conformazione a doppio ventre del muscolo. Il gastrocnemio ha una duplice funzione in

quanto a livello del ginocchio contribuisce alla flessione, mentre a livello della caviglia esercita l'azione di flessione plantare.

In uomini normodotati, nella fase di *stance* i muscoli di gastrocnemio e tibiale anteriore sono coinvolti nella flessione plantare della caviglia, nella fase di *swing* tali muscoli sono coinvolti nell'estensione della caviglia [\(Figura 1.12\)](#page-26-0).

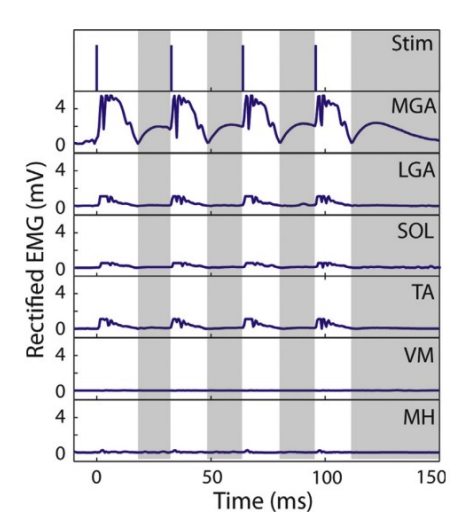

Figura 1.12 Attivazioni muscolari temporali fisiologiche nel ciclo del passo [30].

<span id="page-26-0"></span>Quando il gastrocnemio è attivo, il tibiale anteriore è generalmente meno attivo o inibito per evitare interferenze e permettere un corretto movimento della gamba; per cui quando il gastrocnemio si contrae, il tibiale anteriore si rilascia. Entrambi i muscoli sono coinvolti nella flessione plantare della caviglia, ma posseggono differenti ruoli. Il gastrocnemio è l'attivatore principale della flessione plantare, mentre il tibiale anteriore flette dorsalmente il piede. Inoltre, durante l'estensione del ginocchio il gastrocnemio si contrae, mentre il tibiale anteriore, come antagonista, si rilascia.

In bambini affetti da paralisi cerebrale infantile il funzionamento di gastrocnemio e tibiale anteriore può essere compromesso a causa della lesione cerebrale, la cui posizione ed estensione determinano la gravità dell'impatto su questi due muscoli. I bambini con PCI possono avere difficoltà, ad esempio, nella contrazione del gastrocnemio, causando una flessione plantare incompleta ed un'incapacità di estensione completa del ginocchio. In altri casi, tali soggetti possono presentare spasticità al gastrocnemio e tibiale anteriore, andando ad inficiare la coordinazione e l'equilibrio. Una soluzione innovativa e con un orizzonte temporale piuttosto ampio per la spasticità legata alla paralisi cerebrale, si ottiene con iniezioni di tossina botulinica. Le suddette iniezioni all'interno del gastrocnemio sono una terapia fondamentale per il trattamento del piede equino; tuttavia, non sempre si ottiene un miglioramento della qualità del cammino [31].

Il piede equino [32] è una delle deformità più frequenti nei bambini affetti da paralisi cerebrale infantile e si verifica principalmente a causa della debolezza o della spasticità dei muscoli che agiscono sull'articolazione della caviglia.

L'alterazione dell'appoggio e dello schema di deambulazione potrebbe essere presente in un solo piede, come generalmente avviene nelle forme di emiparesi ed è noto come piede equino monolaterale, o in tutti e due con coinvolgimento simmetrico o asimmetrico, noto come piede equino bilaterale. Il piede equino è in grado di produrre:

- Compromissione dell'allineamento verticale del corpo;
- Perdita di progressione del corpo durante la fase di appoggio per riduzione della lunghezza del passo singolo;
- Riduzione della velocità di avanzamento che peggiora nel corso degli anni;
- Peggioramento dell'equilibrio statico e dinamico.

Nella seguente figura [\(Figura 1.13\)](#page-27-0) sono presenti due esempi di piede equino dovuto a:

- a) Emiparesi destra;
- b) Diplegia.

<span id="page-27-0"></span>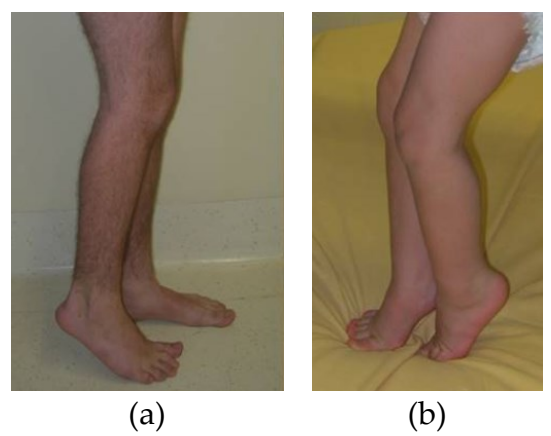

Figura 1.13 (a) Piede equino destro in paziente di 14 anni con emiparesi destra; (b) Piede equino bilaterale in paziente di 3 anni con diplegia [33].

# <span id="page-28-0"></span>2 Materiali e Metodi

## <span id="page-28-1"></span>2.1. Dataset in esame

Il dataset proveniente dall'IRCCS San Raffaele di Roma e reso disponibile per il presente studio era composto da 28 pazienti affetti da paralisi cerebrale infantile di età variabile tra i 2 e 22 anni. Di questi soggetti sono stati analizzati task di cammino antecedenti alle iniezioni di tossina botulinica ai muscoli del gastrocnemio e ne sono stati studiati gli effetti sottoponendo nuovamente i soggetti ad analisi del cammino in tempi successivi alla somministrazione ad intervalli di tempo variabili. In tabella si mostrano gli equinismi dell'arto destro e sinistro dei bambini del dataset; si notano i tipici atteggiamenti motori legati alla paralisi discussi nel paragrafo [1.1.2.](#page-8-0) Alcuni hanno presentato valutazioni mediche WNL (*within normal limits*) per un dato arto, ovvero all'interno dei limiti considerati accettabili per una prova di cammino [\(Tabella 1\)](#page-29-0).

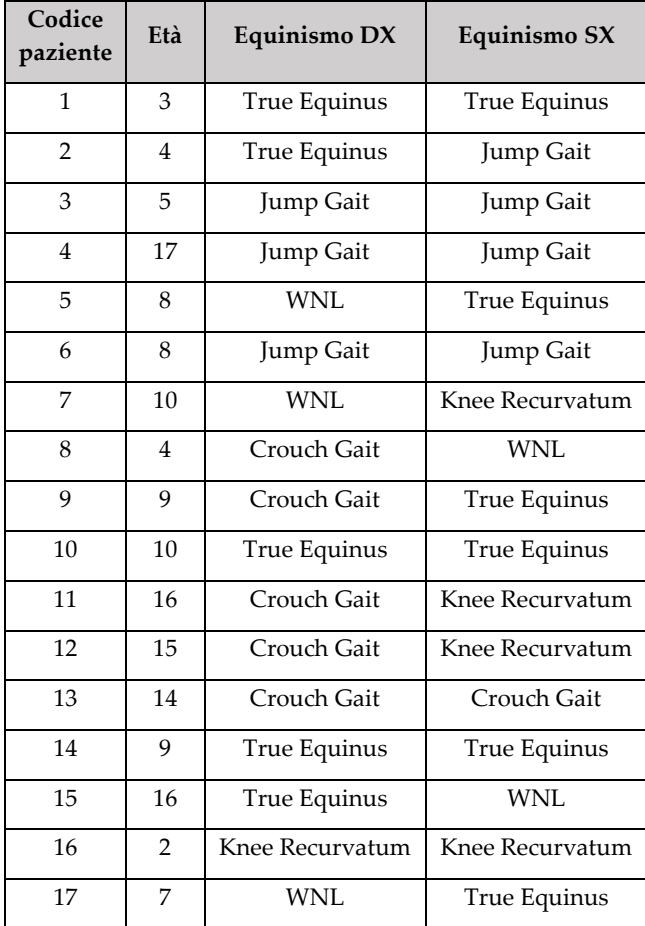

| 18 | 7  | True Equinus     | Jump Gait       |  |
|----|----|------------------|-----------------|--|
| 19 | 3  | True Equinus     | True Equinus    |  |
| 20 | 10 | True Equinus     | True Equinus    |  |
| 21 | 5  | Crouch Gait      | Crouch Gait     |  |
| 22 | 8  | Crouch Gait      | Crouch Gait     |  |
| 23 | 18 | WNL              | Knee Recurvatum |  |
| 24 | 8  | Apparent Equinus | WNL             |  |
| 25 | 22 | Apparent Equinus | WNL             |  |
| 26 | 15 | Knee Recurvatum  | Knee Recurvatum |  |
| 27 | 4  | True Equinus     | True Equinus    |  |
| 28 | 9  | True Equinus     | True Equinus    |  |

Tabella 1 Tabella relativa agli equinismi specifici per paziente.

<span id="page-29-0"></span>L'analisi del movimento fornisce ai clinici una valutazione del movimento quantitativa, tridimensionale e multifattoriale. L'analisi del movimento e lo studio delle anomalie posturali in pazienti con problemi motori risultano essere efficienti nel fornire informazioni riguardanti il livello di limitazione funzionale legato alla patologia ed alla sua eventuale evoluzione. L'importanza dell'analisi del movimento riguarda anche la possibile valutazione dell'efficacia di interventi riabilitativi utili nel recupero o nella miglioria delle alterazioni legate allo stato patologico o di prevenzione [34].

La *gait analysis* o analisi del cammino è un'applicazione dell'analisi del movimento relativa allo studio della deambulazione. Considerato che il 70% dei bambini con PCI è deambulante, l'analisi del cammino è diventata di fondamentale importanza nella valutazione delle loro alterazioni.

Le prove a disposizione riguardavano una di *standing* ed un numero variabile di prove di cammino, generalmente tra 4 e 6, sia per il pre che per il post trattamento. Durante le acquisizioni della prova di cammino, sono state sfruttate 2 piattaforme di forza, in grado di calcolare le *Ground Reaction Forces* (GRF) generate dalla reazione del terreno all'appoggio del peso e 12 telecamere ad infrarossi. Il protocollo anatomico impiegato durante l'esame di *Gait Analysis* in ambito clinico è stato il protocollo Davis (Davis, 1991) [35]. Questo prevede l'iniziale rilevazione di parametri antropometrici del soggetto, ovvero altezza, peso, lunghezza dell'arto inferiore (misurata come distanza tra la spina iliaca anteriore-superiore ed il malleolo ipsilaterale mediale), distanza tra condili femorali (diametro del ginocchio), distanza tra i malleoli (diametro della caviglia), distanza tra le creste iliache anteriori-superiori (larghezza del pelvis) e distanza tra cresta iliaca anterioresuperiore e grande trocantere ipsilaterale (profondità del bacino) [36].

In accordo al protocollo citato, vengono successivamente posizionati su punti di repere del soggetto 22 marcatori, disposti secondo le seguenti peculiarità:

- Tronco: tre marker, due in corrispondenza degli acromion destro e sinistro ed uno a livello dell'apofisi spinosa di C7;
- Bacino: tre marker, due sulle spine iliache anteriori superiori (*Anterior Superior Iliac Spine,* ASIS) destra e sinistra ed uno a livello dell'osso sacro;
- Coscia: sei marker, tre sul lato destro e tre sul sinistro, in corrispondenza di grande trocantere, epicondilo femorale laterale ed a 1/3 della lunghezza della coscia su una bacchetta rigidamente vincolata al segmento anatomico tramite una fascia elastica;
- Gamba: sei marker, tre per gamba, uno sul malleolo laterale, uno sulla testa del perone e un altro a 1/3 della lunghezza della gamba su una bacchetta rigidamente vincolata al segmento anatomico tramite una fascia elastica;
- Piede: quattro marker, rispettivamente due al piede destro e due al sinistro, uno sulla quinta testa metatarsale ed un altro sul calcagno posizionato in modo che il vettore fra tali due marker sia allineato con la linea di progressione del piede.

I marcatori vengono posizionati sul soggetto come rappresentato in [Figura 2.1:](#page-30-0)

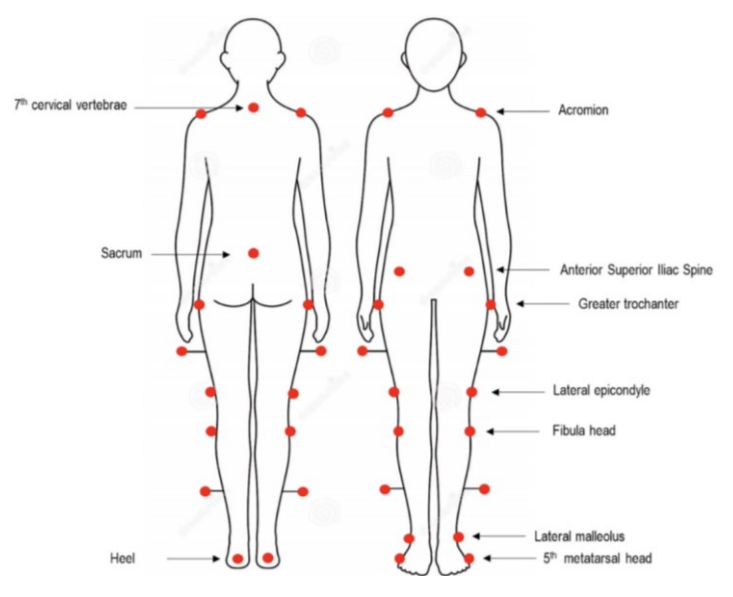

<span id="page-30-0"></span>Figura 2.1 Rappresentazione grafica del posizionamento dei marcatori secondo il protocollo Davis [37].

I marker relativi ai calcagni sono stati utilizzati solo durante l'acquisizione in postura ortostatica (*standing*), mentre sono stati rimossi durante le acquisizioni di cammino. Questo aspetto ha comportato un importante limite per la stima delle forze muscolari in OpenSim, come verrà esplicitato nel dettaglio nel corso dell'elaborato.

Le acquisizioni costituenti il dataset non hanno previsto l'elettromiografia, tecnica con la quale è possibile rilevare l'attività elettrica muscolare e studiare gli istanti di attivazione muscolare durante il movimento. Nella paralisi cerebrale l'EMG può essere utilizzata per valutare la funzionalità muscolare, determinare il grado di coinvolgimento dei muscoli d'interesse ed avere riscontri in termini di efficacia della terapia [38].

Si ricorda che, seppur l'EMG sia in grado di fornire informazioni utili sulle condizioni muscolari e nervose, il segnale può presentare rumore derivante da *crosstalk*, urti sulle sonde o presenza di tessuto adiposo sottocutaneo e necessità di personale specializzato per la sua esecuzione ed interpretazione.

Le acquisizioni a disposizione del progetto risalgono agli anni 2000-2013, in cui non erano ben noti gli accorgimenti necessari all'ottenimento di prove effettivamente utilizzabili in OpenSim. A causa di prove inconsistenti dal punto di vista delle analisi del cammino è stata effettuata una scrematura del dataset. Difatti, il primo inconveniente ha riguardato l'inattendibilità delle reazioni al terreno in alcune prove effettuate dai soggetti in analisi in quanto, a causa di peculiarità motorie derivanti dalla patologia, non rispettano i confini imposti dalle pedane di forza.

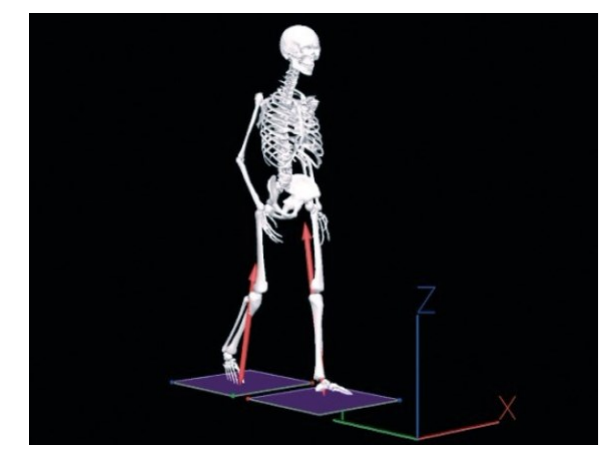

Figura 2.2 Piattaforme di forza e relative GRF [39].

Mentre altre sono state considerate inattendibili poiché il set di marcatori non è risultato interamente visibile dalle telecamere. Quindi, il set finale è stato ridotto a 14 pazienti, di cui si presentano in [Tabella 2](#page-32-0) la data dell'acquisizione pre-tossina e post-tossina, la data in cui si sono sottoposti i bambini ad iniezione e l'intervallo di mesi che è intercorso tra la somministrazione e la seconda acquisizione.

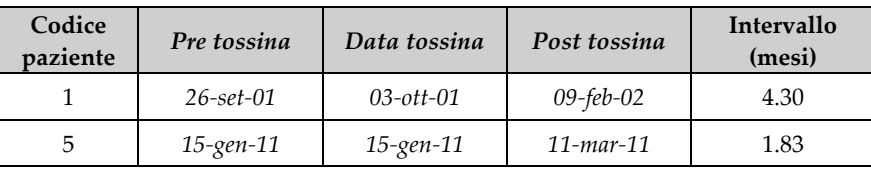

| 6  | $21$ -gen-12    | 31-gen-12       | $12$ -apr-12     | 2.40 |
|----|-----------------|-----------------|------------------|------|
| 7  | $17$ -dic-04    | $01$ -ott-05    | 13-gen-06        | 3.47 |
| 10 | 19-gen-02       | $01$ -feb-03    | $05$ -apr-03     | 2.10 |
| 11 | $28$ -apr-07    | $28$ -apr-07    | $25 -$ giu $-07$ | 1.93 |
| 12 | $11$ -dic-04    | $12$ -dic-04    | $20$ -gen- $05$  | 1.30 |
| 13 | $12$ -set-07    | $15-set-07$     | $07 - nov - 07$  | 1.77 |
| 17 | $06$ -apr-13    | $06$ -apr-13    | 22-mag-13        | 1.53 |
| 18 | $06$ -apr-13    | $06$ -apr-13    | $22$ -mag-13     | 1.53 |
| 22 | $07$ -set-01    | $01$ -feb-03    | $28 - mar - 0.3$ | 1.83 |
| 23 | $13 - nov - 10$ | $13 - nov - 10$ | 18-gen-11        | 2.20 |
| 27 | $23 - feb - 13$ | $23$ -feb-13    | $05$ -apr-13     | 1.37 |
| 28 | $13 - aqo-11$   | $13 - a$ go-11  | $30-set-11$      | 1.60 |

Tabella 2 Tabella relativa alle date delle analisi del cammino pre e post tossina.

<span id="page-32-0"></span>Di tale set sono state analizzate le varie prove di cammino e di queste selezionate le tre più rappresentative per ogni singolo paziente; in particolare sono state scelte prove in cui il soggetto è stato in grado di avere un appoggio totale per ciascun piede sull'apposita pedana ed in cui l'intero set di marker non ha perso la connessione durante l'acquisizione. Ogni prova di *standing* e cammino è stata esaminata tramite il sistema ELITE del software BTS Bioengineering SpA (Garbagnate Milanese, MI, Italia): comprendente SMART Analyzer, TDF Inspector e SMART Tracker:

- SMART Analyzer: sono stati importati i file .raw dei pazienti contenenti le coordinate tridimensionali dei marcatori nel tempo sia per quanto concerne le prove di *standing* che per quelle di cammino. Successivamente sono stati inseriti i dati relativi alle *ground reaction forces* applicate tra piedi e superficie di contatto, presenti come file .grf, che includono le loro coordinate. Il file è stato poi salvato in formato .tdf;
- TDF Inspector: nel file .tdf sono presenti come informazioni: sequenza dati 3D, blocco eventi, parametri di calibrazione piattaforme di forza e sequenza dati forze 3D;
- SMART Tracker: applicando il modello DAVIS.xml [\(Figura 2.3\)](#page-33-0) a ciascun file TDF, è stato possibile associare a ciascun marcatore il corrispettivo *label.*

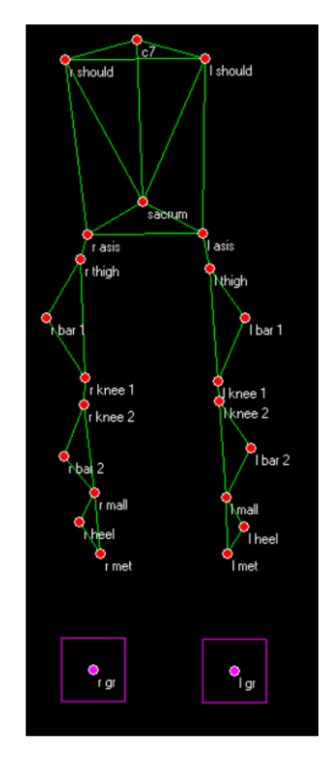

Figura 2.3 Esempio di modello DAVIS.XMF.

<span id="page-33-0"></span>Inoltre, è stato associato un *label* specifico ai vettori di forza di reazione al terreno, utili a distinguere l'appoggio del piede destro dal sinistro. Una volta garantito il riconoscimento di tutti i marcatori e dei vettori di forza ed eliminati i riflessi, è stato possibile esportare il file TDF, a questo punto elaborato, in formato .osim. L'esportazione in tale formato ha permesso di ottenere simultaneamente due file di estensioni differenti: un file .trc, contenente le coordinate tridimensionali di ciascun marcatore nel tempo, ed un file .mot con le entità dei vettori verticale, anteroposteriore e medio-laterale della forza di reazione al terreno [\(Figura 2.4\)](#page-34-1).

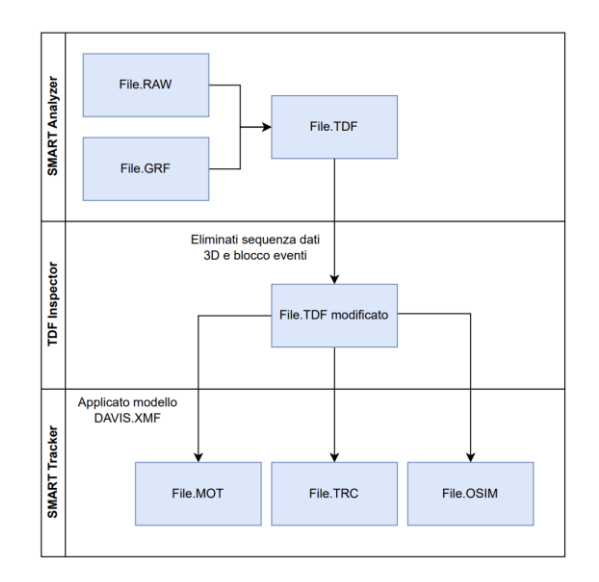

Figura 2.4 Diagramma di flusso del sistema ELITE.

### <span id="page-34-1"></span><span id="page-34-0"></span>2.2. File .trc

Il formato di file .trc (*Track Row Column*) è stato creato da Motion Analysis Corporation per specificare le posizioni dei marker posizionati su un soggetto in momenti diversi durante una prova di *motion capture* [40]. Le prime tre righe del file .trc sono di intestazione, le due successive sono etichette di colonna, in cui vengono indicati i nomi dei marcatori in base al loro posizionamento sul corpo del soggetto (corrispondente al *label* associato in precedenza), seguono le coordinate tridimensionali in ciascun frame di acquisizione del movimento [\(Figura 2.5\)](#page-34-2). Per ogni frame è presente il valore corrispondente relativo alle coordinate (x, y, z) di ciascun marker. I dati relativi ai marcatori devono essere importati in OpenSim in un file .trc in cui sono presenti le coordinate corrispondenti.

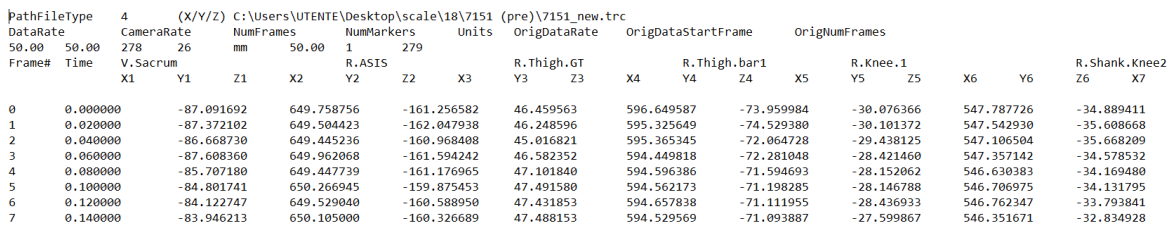

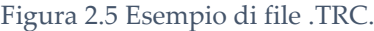

<span id="page-34-2"></span>Tra le prove a disposizione è stata scelta quella più ripetibile relativa ad ogni paziente; questo perché a causa di rumori presenti durante l'acquisizione, si è deciso di eliminare alcuni frame e mantenere solamente il range temporale che permette di ottenere risultati attendibili nei quali i marcatori risultano interamente visibili.

## <span id="page-35-0"></span>2.3. OpenSim e modello Gait2392\_simbody

OpenSim è una piattaforma *open-source* creata da un gruppo di ricercatori di Stanford, gestita su Simtk.org ed utilizzata per la modellazione, simulazione ed analisi del sistema neuro muscoloscheletrico [34]. OpenSim è scritto in ANSI C++ e l'interfaccia grafica (GUI), scritta in Java, consente agli utenti di sviluppare, analizzare e visualizzare modelli del sistema muscolo-scheletrico e generare simulazioni dinamiche del movimento. OpenSim sfrutta la libreria Simbody, efficiente risolutore di dinamiche *multibody*. Il *layer maps* di OpenSim traduce le strutture biomeccaniche, quali ossa, muscoli, tendini ecc., in forze e corpi, le cui dinamiche vengono da calcolate da Simbody [41].

Per lo scopo della presente tesi, sono state utilizzate le seguenti potenzialità del software:

- *Scaling:* ottenimento di un modello muscoloscheletrico scalato sulle dimensioni antropometriche dei soggetti in analisi;
- *Inverse Kinematics:* analisi di cinematica inversa, per il calcolo di angoli articolari a partire dalla traiettoria dei marcatori ottenute durante la *gait analysis*;
- *Inverse Dynamics:* analisi della dinamica inversa, per il calcolo dei momenti articolari a partire da angoli articolari e forze esterne;
- *Static Optimization:* analisi di ottimizzazione statica, per la stima dell'attivazione muscolare;
- Creazione di grafici dei risultati ottenuti, istantanee e video del modello.

Nelle acquisizioni del seguente studio, il protocollo Davis prevede unicamente 22 marcatori, a fronte dei 26 costituenti il marker set definitivo utilizzato su OpenSim. Infatti, nella piattaforma software OpenSim sono stati aggiunti intenzionalmente 4 marcatori per permettere l'ottenimento di un profilo più completo degli arti inferiori a livello mediale. In Matlab è stato usato un codice in grado in generare i markers virtuali relativi ai condili femorali ed ai malleoli a livello mediale, mancanti nelle acquisizioni di cammino dei bambini del dataset, noti il diametro di ginocchio e caviglia e la posizione dei marcatori sperimentali. Per ogni prova di cammino si è ridotto il range temporale di analisi mantenendo unicamente i frame utilizzabili, ossia gli intervalli in cui i marcatori risultano visibili da almeno due telecamere (condizione necessaria all'ottenimento di traiettorie tridimensionali di buona qualità dei marcatori). È stato così ottenuto per ogni paziente un modello completo da poter impiegare in OpenSim. È stato preso come riferimento il modello Gait2392\_simbody [\(Figura 2.6\)](#page-36-1) relativo ad un soggetto di 75 kg e alto 180 cm, contenente 92 attuatori muscolari che, accoppiati tra loro, simulano 76 muscoli di tronco ed arti inferiori [42]. Tramite lo *scaling* tale modello standard è stato adattato
alle varie misure antropometriche dei pazienti, ridimensionando le inerzie, la lunghezza dei segmenti anatomici e degli attuatori muscolari.

Il modello gode dei seguenti gradi di libertà:

- Flessione bacino (piano sagittale);
- Adduzione bacino (piano frontale);
- Rotazione interna bacino (piano trasversale);
- Traslazione bacino lungo asse x (piano sagittale);
- Traslazione bacino lungo asse y (piano frontale);
- Traslazione bacino lungo asse z (piano trasversale);
- Flessione anca destra e sinistra (piano sagittale);
- Adduzione anca destra e sinistra (piano frontale);
- Rotazione interna anca destra e sinistra (piano trasversale);
- Flessione ginocchio destro e sinistro (piano sagittale);
- Flessione caviglia destra e sinistra (piano sagittale);
- Prono-supinazione subtalare destra e sinistra;
- Flessione metatarsofalangea destra e sinistra;
- Estensione lombare (piano sagittale);
- Rotazione lombare (piano frontale);
- Rotazione lombare (piano trasversale).

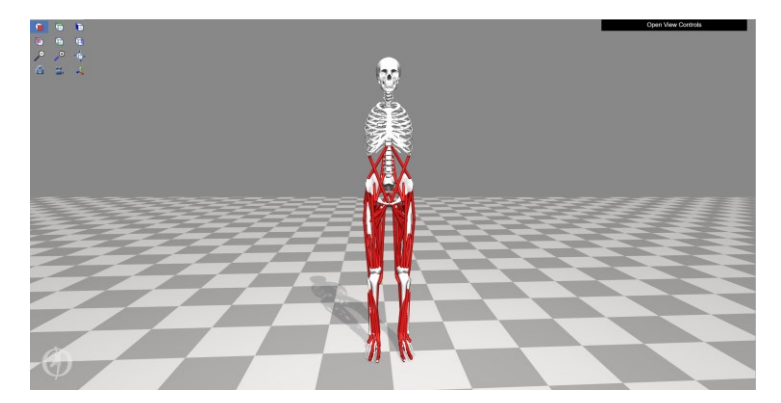

Figura 2.6 Modello Gait2392\_simbody su OpenSim.

# 2.3.1. *Scaling* del modello

In primo luogo, è stato necessario effettuare lo *scaling* del modello muscoloscheletrico del paziente [43]. Il ridimensionamento è stato eseguito in base ad una combinazione di distanze misurate tra le coordinate dei marker x, y, z e fattori di scala specificati manualmente alla quale viene dato ad ognuno un peso singolo. Tramite lo *scaling* le dimensioni di ciascun segmento del modello sono state, quindi, ridimensionate in modo tale che le distanze tra i marcatori virtuali coincidano con le distanze tra i marcatori sperimentali [\(Figura 2.7\)](#page-37-0):

- Marcatori sperimentali: vengono posizionati lungo le prominenze ossee dei pazienti che effettuano l'analisi;
- Marcatori virtuali: le posizioni di questi marcatori vengono definite a seguito dello *scaling* del paziente.

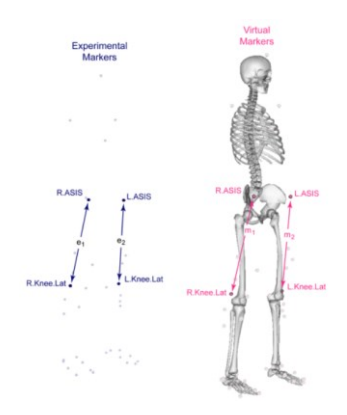

Figura 2.7 Differenza tra marcatori sperimentali e marcatori virtuali [43].

<span id="page-37-0"></span>Le distanze tra i marcatori sperimentali e virtuali vengono utilizzate come fattori di scala [44]. Nello specifico, nel ridimensionamento i fattori di scala vengono determinati confrontando le distanze tra i marker sul modello e le posizioni dei marker sperimentali fornite in un file .trc di cammino. Un singolo fattore di scala viene calcolato utilizzando una o più coppie di marcatori; perciò, l'operazione di *scaling* ridimensiona la geometria del modello in base ai fattori calcolati. L'algoritmo scala la posizione del centro di massa, i punti di applicazione della forza ed i punti di attacco muscolare.

La massa in input dei vari soggetti viene utilizzata per ridimensionare le masse dei segmenti e ridistribuire le inerzie, secondo tabelle antropometriche presenti in letteratura. Durante questo processo vengono calcolati i nuovi valori di lunghezza ottimale delle fibre muscolari; in particolare un fattore di scala viene calcolato come rapporto tra le lunghezze prima e dopo il ridimensionamento, e tale risultato viene utilizzato per correggere le proprietà dipendenti dalla lunghezza del componente.

Successivamente, è stato necessario effettuare dei piccoli spostamenti dei marcatori virtuali in modo che corrispondessero alle posizioni dei marcatori sperimentali in una posa statica. Queste collocazioni dei marcatori vengono ottenute dalla media delle posizioni dei marker presenti in un determinato file .trc nell'intervallo di tempo specificato dall'utente.

Per effettuare l'operazione di *scaling,* per ciascun soggetto, in input al software sono stati introdotti [\(Figura 2.8\)](#page-38-0):

- Il file .osim relativo al modello Gait2392, ossia il file da scalare;
- Il file .trc contenente le posizioni dei marker sperimentali ottenute dall'acquisizione di *standing*;
- Il marker set .xml che include l'insieme dei marker virtuali posizionati sui segmenti del modello, secondo il protocollo Davis.

In uscita è stato ottenuto per ogni paziente il modello scalato.

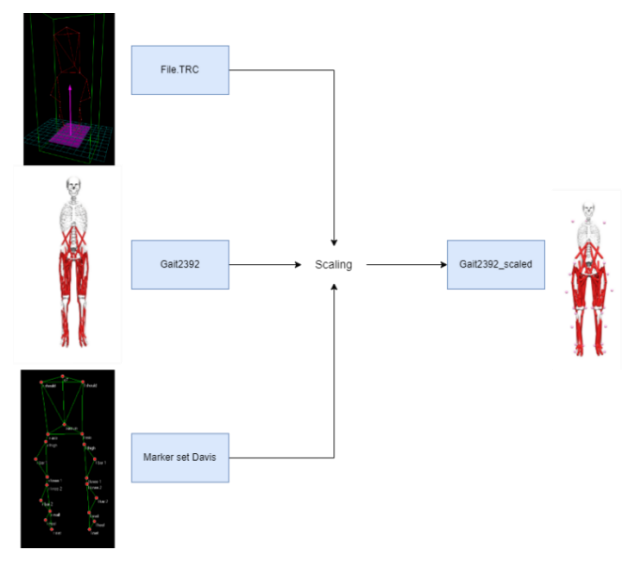

Figura 2.8 Input e Output per lo *Scale Tool*.

<span id="page-38-0"></span>Nella [Figura 2.9,](#page-39-0) [Figura 2.10](#page-39-1) e [Figura 2.11](#page-40-0) sono presenti le interfacce relative alle impostazioni dello *Scale Tool*, ai fattori di scala prescelti ed alle *static pose weight*. Le impostazioni utilizzate prevedono la definizione di un *Generic Model Data* in cui si definisce l'utilizzo del modello Gait2392\_simbody, di cui ne sarà specificata la massa. Nella sezione di *Subject Data* viene esplicitato il nome del nuovo modello generato, la massa del paziente (nella specificità del caso 27 kg), con il marker set scelto e composto da 26 marcatori. Flaggando la parte di *Scale Model* si permetterà lo *scaling* del modello in cui la massa totale del Gait2392 viene scalata su quella del bambino preservando le masse relative dei segmenti corporei di cui verrà utilizzata l'acquisizione di *standing* per i frame scelti (in figura da 0.22 a 1.46 s). La sezione di *Adjust Model Markers*, se selezionata, garantisce lo spostamento dei marker in corrispondenza delle loro posizioni sperimentali; si utilizza lo stesso file .trc usato nello *Scale Model* per lo stesso frangente temporale.

| Model name                                                         |                                                                                               | 3DGaitModel2392-scaled                                                                                                    |      |            | <b>Generic Model Data</b><br>Model name 3DGaitModel2392 |                      |                          |       |
|--------------------------------------------------------------------|-----------------------------------------------------------------------------------------------|----------------------------------------------------------------------------------------------------|------|------------|---------------------------------------------------------|----------------------|--------------------------|-------|
| Mass                                                               |                                                                                               | 27 kg                                                                                                    | Mass | 75.1646 kg |                                                         |                      |                          |       |
|                                                                    | Add markers from file s\Desktop\tesi_magistrale\marker set Davis definitivo.xml<br>26 markers |                                                                                                    |      |            | Marker set No markers                                   |                      |                          |       |
| Resulting marker set                                               |                                                                                               |                                                                                                    |      |            |                                                         |                      |                          |       |
|                                                                    |                                                                                               |                                                                                                    |      |            |                                                         |                      |                          |       |
| Scale Model<br>M Preserve mass distribution during scale           |                                                                                               | iktop\tesi_magistrale\DATI_BOTOX\dati pre e post_OPENSIM\6\6005\6005xa_completo.trc =                                     |      |            |                                                         | Markers              | <b>Marker Date</b><br>22 |       |
| Marker data for measurements<br>Average measurements between times |                                                                                               |                                                                                                    |      | 1.46       | Erange<br><b>ATT</b>                                    |                      | 50.16                    |       |
|                                                                    |                                                                                               | $0.22$ and                                                                                                    |      |            |                                                         | Time $0.22 - 8.42$ s |                          |       |
| Adjust Model Markers                                               |                                                                                               | Marker data for static pose  Iles\Desktop\tesi_magistrale\DATI_BOTOX\dati pre e post_OPENSIM\6\6005\6005xa_completo.trd @ |      |            |                                                         | Markers              | <b>Harker Date</b><br>22 |       |
| Average markers between times                                      |                                                                                               | $0.22$ and                                                                                                    |      |            | 1.46                                                    | Frames               | 411.0                    | 50 Rd |
| Coordinate data for static pose                                    |                                                                                               |                                                                                                    |      |            | $\blacksquare$                                          | Time                 | $0.22 - 0.42$            |       |
|                                                                    |                                                                                               | Preview static pose (no marker movement)                                                                                  |      |            |                                                         |                      |                          |       |

Figura 2.9 Interfaccia di *Settings* per lo *Scale Tool*.

<span id="page-39-0"></span>Nella sezione di *Scale Factors* vengono specificati i fattori in base ai quali viene ridimensionato ogni segmento del modello. Ogni riga contiene le misurazioni ed i fattori di scala associati al *Body Name*. Una *Measurement* è formata da coppie di marcatori le cui distanze vengono utilizzate per calcolare i fattori di scala applicati al segmento. Ogni segmento viene scalato da tre fattori di scala lungo gli assi x, y e z del segmento corporeo.

| Scale Tool<br>ØD.                                                     |                     |                     |       |                |                             | ×        |  |  |
|-----------------------------------------------------------------------|---------------------|---------------------|-------|----------------|-----------------------------|----------|--|--|
| <b>Scale Factors</b><br><b>Static Pose Weights</b><br><b>Settings</b> |                     |                     |       |                |                             |          |  |  |
| Use measurements                                                      | $\checkmark$<br>$=$ | $\vee$              | $=$   | <b>Uniform</b> | <b>Edit Measurement Set</b> |          |  |  |
| Use manual scales                                                     | $\equiv$            |                     | $=$   | <b>Uniform</b> | <b>Reset to Measurement</b> |          |  |  |
| <b>Body Name</b>                                                      |                     | Measurement(s) Used |       |                | Applied Scale Factor(s)     |          |  |  |
| pelvis                                                                | pelvis              |                     |       |                |                             | 0.793104 |  |  |
| femur_r                                                               | knee                | thigh               | knee  | 0.844782       | 0.612609                    | 0.844782 |  |  |
| tibia_r                                                               | ankle               | leg                 | ankle | 0.721295       | 0.619766                    | 0.721295 |  |  |
| talus r                                                               | ankle               |                     |       |                |                             | 0.721295 |  |  |
| calcn_r                                                               | ankle               |                     |       |                |                             | 0.721295 |  |  |
| toes_r                                                                | ankle               |                     |       |                |                             | 0.721295 |  |  |
| femur_I                                                               | knee                | thigh               | knee  | 0.844782       | 0.612609                    | 0.844782 |  |  |
| tibia                                                                 | ankle               | leg                 | ankle | 0.721295       | 0.619766                    | 0.721295 |  |  |
| talus I                                                               | ankle               |                     |       |                |                             | 0.721295 |  |  |
| calcn I                                                               | ankle               |                     |       |                |                             | 0.721295 |  |  |
| toes                                                                  | ankle               |                     |       |                |                             | 0.721295 |  |  |
| torso                                                                 | torso               |                     |       |                |                             | 0.656465 |  |  |

Figura 2.10 Interfaccia di *Scale Factors* per lo *Scale Tool* [45].

<span id="page-39-1"></span>Nella sezione di *Static Pose Weights* vengono specificati marcatori e file di coordinate. Ogni voce nella tabella rappresenta un'attività dei minimi quadrati che corrisponde ad un marcatore e ad una coordinata.

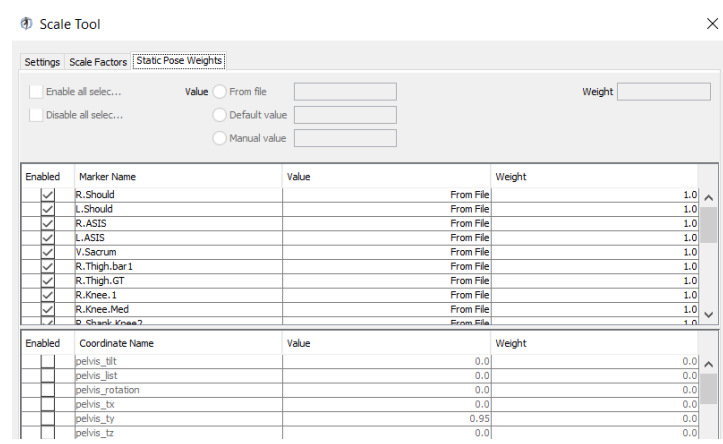

Figura 2.11 Interfaccia di *Static Pose Weights* per lo *Scale Tool* [45].

<span id="page-40-0"></span>Per verificare il corretto processo di *scaling,* sono stati valutati i parametri *RMS Marker Error* e *Maximum Marker Error* [46]. Per *RMS Marker Error* si intende la radice quadratica media dell'errore generalizzato sul modello ottenuto, il *Maximum Marker Error* indica la maggiore differenza di posizionamento tra i marker sperimentali e virtuali. In generale per un corretto *scaling*, l'*RMS* deve essere minore di 2 cm e l'errore massimo inferiore ai 3 cm, parametri che sono stati rispettati nell'ottenimento di tutti i modelli soggetto-specifici.

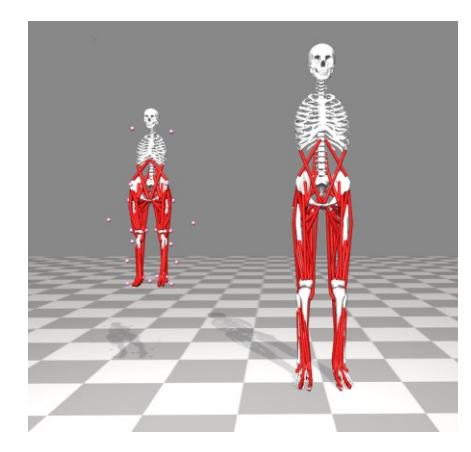

Figura 2.12 A sinistra si mostra lo *scaling* di uno dei bambini facente parte del dataset, a destra il Gait2392.

## 2.3.2. Cinematica Inversa

La Cinematica Inversa ha permesso di stimare la cinematica articolare del soggetto in esame durante il movimento, a partire dalla traiettoria dei marcatori [47]. L'obiettivo della *Inverse Kinematics* (IK) è infatti quello di ottenere un set di angoli articolari e posizioni dei segmenti corporei del modello, in grado di rappresentare al meglio la cinematica di movimento di un individuo, riducendo al minimo la somma degli errori quadratici ponderati dei marcatori e/o coordinate. I marcatori sperimentali sono abbinati ai marcatori del modello durante il movimento con la relativa variazione degli angoli articolari nel tempo. La *Inverse Kinematics* individua le forze generalizzate su ciascuna articolazione responsabili di un dato movimento e calcola i valori delle coordinate dei marcatori sperimentali durante una specifica fase temporale. La migliore corrispondenza della IK permette di minimizzare:

- Errori di coordinata: differenza tra il valore di coordinata sperimentale e quello di coordinata calcolato attraverso la cinematica inversa;
- Errori al marcatore: distanza tra un marcatore sperimentale ed il corrispondente marker sul modello posizionato utilizzando le coordinate calcolate tramite la cinematica inversa.

Il *tool* di cinematica inversa è in grado di risolvere il seguente problema dei minimi quadrati seguente:

$$
\min_{q} \big[ \sum_{i \in markers} w_i \, \|x_i^{\exp} - x_i(q)\|^2 + \sum_{j \in suppressed\, words} w_j (q_j^{\exp} - q_j)^2 \big]
$$

Equazione 1 Risoluzione dei minimi quadrati tramite IK.

Dove:

: vettore delle coordinate generalizzate da risolvere;

 $x_i^{\text{exp}}$ : posizione sperimentale del marcatore i-esimo;

 $x_i(q)$ : posizione del marcatore corrispondente al modello;

 $q_f^{\text{exp}}$ : valore sperimentale per la coordinata;

 $w_i$ : peso del marcatore i-esimo;

: peso delle coordinate j.

I file utilizzati in input al modello per la cinematica inversa sono stati:

- Il file .trc della prova di cammino;
- Il modello scalato del paziente preso in esame.

In uscita è stato ottenuto un file .mot contenente le traiettorie delle coordinate, in particolare angoli articolari e/o traslazioni, calcolate tramite IK [\(Figura 2.13\)](#page-42-0).

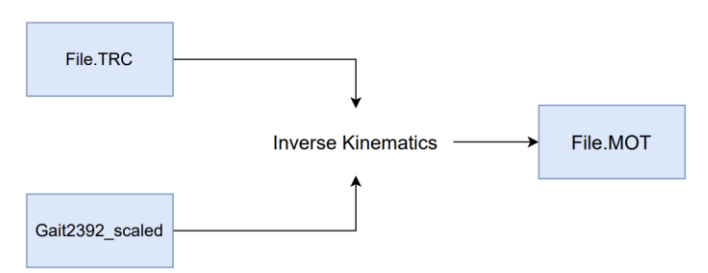

Figura 2.13 Input e Output per la *Inverse Kinematics*.

<span id="page-42-0"></span>Dal TRC contenente le traiettorie dei marcatori relativo alla migliore prova di cammino del paziente scelta come input della cinematica si è ottenuto un primo file .mot [\(Figura 2.14\)](#page-42-1). Sono stati plottati gli angoli ottenuti a livello del ginocchio per il file .mot; a causa dell'elevato rumore presente durante le acquisizioni delle prove, è stato deciso di effettuare un doppio filtraggio esterno del file .trc per ottenere risultati più performanti [\(Figura 2.15](#page-42-2) e [Figura 2.16\)](#page-43-0). Il filtro utilizzato è una finestra mobile centrata, con pesi 0.25, 0.5, 1, 0.5 e 0.25 considerando una divisione per un fattore pari a 2.5 utile ad eliminare il *bias*.

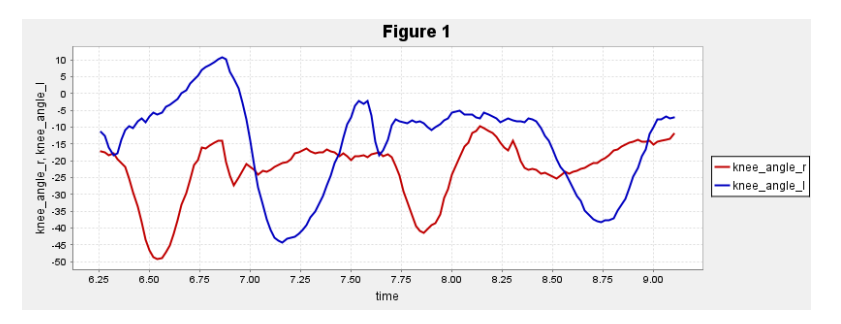

Figura 2.14 File .MOT della IK ottenuto dal TRC pre-filtraggio.

<span id="page-42-1"></span>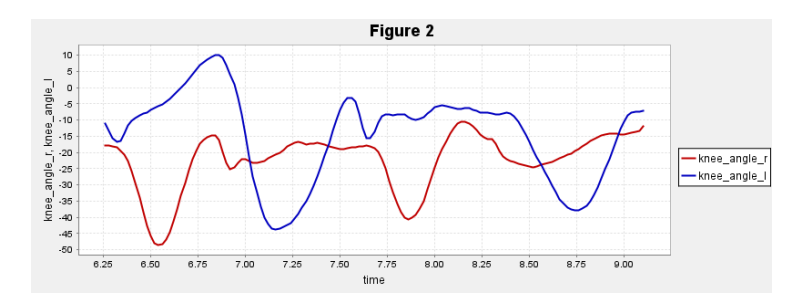

<span id="page-42-2"></span>Figura 2.15 File .MOT della IK ottenuto dal TRC dopo un filtraggio.

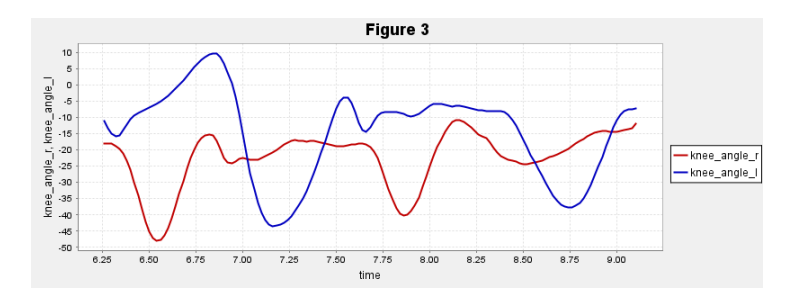

Figura 2.16 File .MOT della IK ottenuto dal TRC dopo due filtraggi.

<span id="page-43-0"></span>Nella [Figura 2.17](#page-43-1) e [Figura 2.18](#page-44-0) sono presenti le interfacce relative alle impostazioni ed ai pesi relativi alla cinematica inversa.

La sezione *Settings* è strutturata nel seguente modo:

- *Current Model:* in cui viene indicato il modello scalato utilizzato ed il marker set definito;
- *IK Trial:* dove si utilizza un file .trc della prova di cammino più ripetibile, per i frame di interesse;
- *Output:* in cui viene stabilito il percorso di salvataggio del file di cinematica.

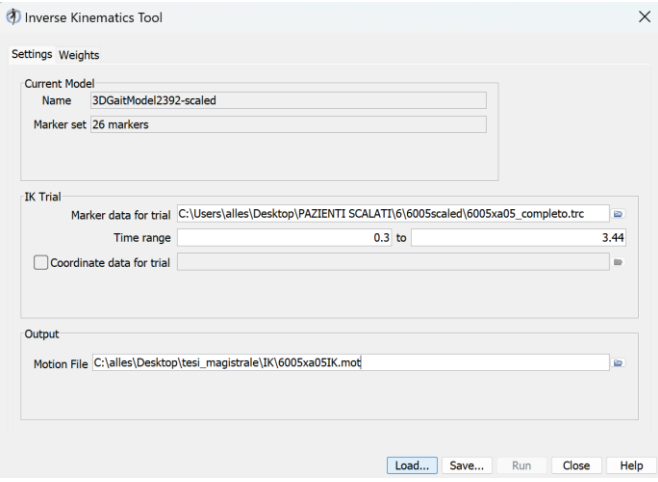

Figura 2.17 Interfaccia di *Settings* per la *Inverse Kinematics Tool*.

<span id="page-43-1"></span>Nella parte di *Weights* sono visualizzati i marcatori del modello utilizzati ed i corrispettivi pesi [\(Figura 2.18\)](#page-44-0). Sono stati disabilitati 6 markers, di cui 4 sono stati quelli virtuali aggiunti tramite Matlab, gli altri 2 sono relativi al calcagno destro e sinistro. Questo in quanto a seguito della prova di *standing* sono stati rimossi dai bambini tali marcatori per effettuare le prove di cammino.

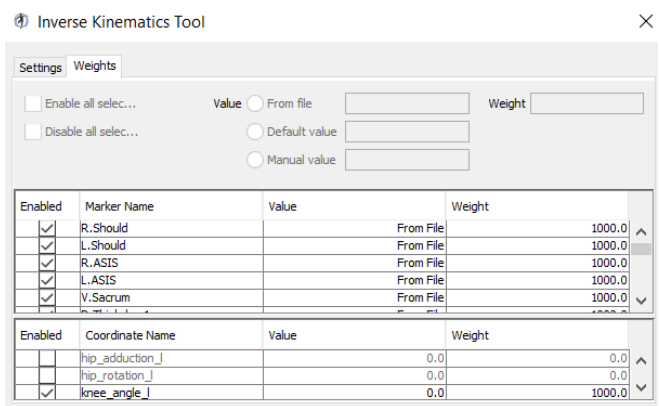

Figura 2.18 Interfaccia di *Weights* per la *Inverse Kinematics Tool*.

<span id="page-44-0"></span>Tramite il *tool* IK di OpenSim si è reso possibile lo studio di simulazione delle prove di deambulazione. È stata effettuata una selezione delle prove di cammino utilizzabili in input al software convogliando la scelta su quella più ripetibile per paziente ed in cui il set di marker restava visibile durante i frame scelti. L'utilizzo del file .trc di cammino in prima istanza ha generato degli errori relativi a *total square error*, *RMS* e *Maximum Marker Error*, che si sono ritenuti migliorabili. Di seguito sono riportati, a titolo esemplificativo, alcuni i frame degli errori del paziente 23 preso in analisi:

Frame 38 (t = 1.0): total squared error = 0.017525, RMS = 0.0296015, max = 0.0586779 Frame 39 (t = 1.02): total squared error =  $0.0168497$ , RMS =  $0.0290256$ , max =  $0.0481114$ Frame 40 (t = 1.04): total squared error = 0.0206952, RMS = 0.0321677, max = 0.0493742 Frame 41 (t = 1.06): total squared error = 0.0242944, RMS = 0.0348528, max = 0.0623171 Frame 42 (t = 1.08): total squared error = 0.028335, RMS = 0.0376398, max = 0.0738434 Frame 43 (t = 1.1): total squared error =  $0.0338978$ , RMS =  $0.041169$ , max =  $0.0861158$ Plottando il file .mot ottenuto dalla *Inverse Kinematics*relativo alla prova di cammino

utilizzata, i grafici ottenuti della flesso-estensione del ginocchio e della dorsiplantarflessione della caviglia hanno mostrato picchi di rumore eccessivi.

Per migliorare i risultati ottenuti è stata eseguita una prima operazione di filtraggio sul file .trc tramite una finestra mobile centrata in grado di eliminare il *bias*. Di seguito vengono riportati i valori di interesse.

Frame 38 (t = 1.0): total squared error =  $0.00877702$ , RMS =  $0.0209488$ , max =  $0.0429628$ Frame 39 (t = 1.02): total squared error = 0.00895372, RMS = 0.0211586, max = 0.0437599 Frame 40 (t = 1.04): total squared error = 0.00917583, RMS = 0.0214194, max = 0.0440299 Frame  $41(t = 1.06)$ : total squared error = 0.00945761, RMS = 0.0217458, max = 0.0440381

Frame 42 (t = 1.08): total squared error = 0.00987937, RMS = 0.0222254, max = 0.0437852 Frame 43 (t = 1.1): total squared error =  $0.0103684$ , RMS =  $0.0227689$ , max =  $0.0439451$ 

Non ritenendo i risultati ancora ottimali, è successivamente stata eseguita una seconda operazione di filtraggio che ha permesso di constatare la validità del modello biomeccanico, di cui si presentano i valori degli errori.

Frame 38 (t = 1.0): total squared error = 0.00877957, RMS = 0.0209518, max = 0.0430464 Frame 39 (t = 1.02): total squared error = 0.00891295, RMS = 0.0211104, max = 0.0436966 Frame 40 (t = 1.04): total squared error = 0.00912854, RMS = 0.0213642, max = 0.0440956 Frame 41 (t = 1.06): total squared error = 0.00943582, RMS = 0.0217207, max = 0.0442578 Frame 42 (t = 1.08): total squared error = 0.00983419, RMS = 0.0221745, max = 0.0442211 Frame 43 (t = 1.1): total squared error =  $0.0102663$ , RMS =  $0.0226564$ , max =  $0.0443265$ 

Nell'input della cinematica del modello biomeccanico sono stati disabilitati 6 marcatori: L.Knee.Med, R.Knee.Med, L.Ankle.Med R.Ankle.Med, L.Heel ed R.Heel. Questo poiché i primi 4 marker sono stati aggiunti a livello virtuale su Matlab e R.Heel ed L.Heel, marker relativi ai talloni, nel protocollo sono stati utilizzati esclusivamente nella prova di *standing*, per poi essere tolti durante la prova di cammino.

#### 2.3.2.1. File .mot

Il formato file .mot (movimento) è stato creato dagli sviluppatori di SIMM (*Software for Interactive Musculoskeletal Modeling*) [48]. Un file .mot è composto da un'intestazione e dai relativi dati di movimento. Le righe del file sono così strutturate: la prima può presentare il nome del file .mot, la seconda contiene i dati relativi ai *datacolumns* con il numero totale di colonne di dati, la terza i *datarows* con il totale di righe di dati, la quarta indica che i valori sono espressi in gradi [\(Figura](#page-45-0)  [2.19\)](#page-45-0). Le righe a seguire specificano gli angoli in relazione ai frame considerati.

| Coordinates<br>version=1<br>$nRows = 63$<br>$n$ Columns=24<br>inDegrees=yes<br>Units are S.I. units (second, meters, Newtons, )<br>If the header above contains a line with 'inDegrees', this indicates whether rotational values are in degrees (yes) or radians (no). |            |                                         |            |               |                         |            |                                |               |                 |              |
|----------------------------------------------------------------------------------------------------|------------|-----------------------------------------|------------|---------------|-------------------------|------------|--------------------------------|---------------|-----------------|--------------|
| endheader                                                                                                    |            |                                         |            |               |                         |            |                                |               |                 |              |
| time                                                                                                    |            | pelvis tilt pelvis list pelvis rotation | pelvis tx  | pelvis_ty     | pelvis tz hip flexion r |            | hip adduction r hip rotation r | knee angle r  | ankle angle r   | -SU          |
|                                                                                                    | 0.22000000 | $-12.24629020$                          | 6.26699299 | 7.01388875    | $-0.50903333$           | 0.67698694 | $-0.01891831$                  | 17.14008422   | $-17.27385929$  | $-30.408977$ |
|                                                                                                    | 0.24000000 | $-12.19351283$                          | 7.48324739 | 6.26977765    | $-0.49417375$           | 0.67739457 | $-0.01939437$                  | 14,62910976   | $-17.48019287$  | $-25.940631$ |
|                                                                                                    | 0.26000000 | $-11.63200730$                          | 7.30822135 | 6.20047934    | $-0.47697706$           | 0.67672106 | $-0.02213094$                  | 11,48684899   | $-17.36339899$  | $-29.650546$ |
|                                                                                                    | 0.28000000 | $-10.87042407$                          | 7.18631121 | 5.65497460    | $-0.45991238$           | 0.67565003 | $-0.02414772$                  | 8.05667899    | $-16.85888787$  | $-31.036133$ |
|                                                                                                    | 0.30000000 | $-10.10011823$                          | 6.70428985 | 4,38783150    | $-0.44260791$           | 0.67361288 | $-0.02534841$                  | 5.03609717    | $-15.93203923$  | $-31.527105$ |
|                                                                                                    | 0.32000000 | $-9.02006311$                           | 5.92015032 | 2.64130851    | $-0.42450949$           | 0.67114004 | $-0.02571984$                  | 1.87739475    | $-14.84621230$  | $-32.161051$ |
|                                                                                                    | 0.34000000 | $-8.24795546$                           | 4.78828504 | 0.97970701    | $-0.40594906$           | 0.66756875 | $-0.02644618$                  | $-0.99801099$ | $-13.54060483$  | $-32.688288$ |
|                                                                                                    | 0.36000000 | $-7.44786926$                           | 3,83701718 | $-0.39335149$ | $-0.38648082$           | 0.66351407 | $-0.02766942$                  | $-3,83777120$ | $-12.76921379$  | $-33,330637$ |
|                                                                                                    | 0.38000000 | $-7.17707447$                           | 3.84578794 | $-1,70161703$ | $-0.36709866$           | 0.65858412 | $-0.02965934$                  | $-5,45989652$ | $-12.54852200$  | $-32.557281$ |
|                                                                                                    | 0.40000000 | $-7.20492085$                           | 2.26793549 | $-2,83567948$ | $-0.34715005$           | 0.65335376 | $-0.03271331$                  | $-6,08464710$ | $-12.89375756$  | $-32,142362$ |
|                                                                                                    | 0.42000000 | $-7.69487004$                           | 1.30623143 | $-3,55081118$ | $-0.32665535$           | 0.64784557 | $-0.03684220$                  | $-6.13856143$ | $-13, 10361191$ | $-31,613683$ |

<span id="page-45-0"></span>Figura 2.19 Esempio di file .MOT.

# 2.3.3. Dinamica Inversa

La Dinamica Inversa (ID) permette l'ottenimento di forze e coppie nette relative a ciascuna articolazione che genera il movimento [49]. Partendo dalla cinematica e dai carichi esterni, il *tool* esamina i dati per effettuare un'analisi di Dinamica Inversa. La meccanica classica esprime matematicamente la relazione dipendente tra forza e accelerazione, tramite la seconda legge di Newton F = m x a, con equazioni del moto.

Le equazioni classiche del moto sono le seguenti:

 $M(q)\ddot{q} + C(q, \dot{q}) + G(q) = \tau$ 

Equazione 2 Equazioni del moto utilizzate nella ID.

 $q$ ,  $\ddot{q}$ ,  $\ddot{q}$   $\epsilon R^N$ : vettori rispettivi delle posizioni, velocità e accelerazioni generalizzate;

 $M(q)\epsilon R^{NxN}$ : matrice di massa del sistema;

 $C(q, \dot{q}) \in R^N$ : vettore di Coriolis e delle forze centrifughe;

 $G(q) \epsilon R^N$ : vettore delle forze gravitazionali;

 $\tau \epsilon R^N$ : vettore delle forze generalizzate;

N: numero gradi di libertà.

Il moto viene definito da posizione, velocità e accelerazione generalizzate; noti tutti i termini sul lato sinistro dell'equazione, la ID permette la risoluzione delle equazioni del moto ottenendo, così, le forze ignote.

In ingresso al modello di dinamica inversa si è utilizzato [\(Figura 2.20\)](#page-46-0):

• Il file .mot ottenuto come risultato dalla IK per mezzo del doppio filtraggio del file .trc della prova di cammino. Il file .mot racchiude le cronologie temporali delle coordinate generalizzate caratterizzanti il movimento.

In uscita viene generato un file .sto contenente le storie temporali di coppie e forze articolari nette che producono le accelerazioni stimate.

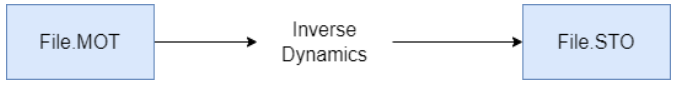

Figura 2.20 Input e Output per la *Inverse Dynamics*.

<span id="page-46-0"></span>Nei *Main Settings* di dinamica inversa si è rispettato lo stesso range temporale relativo ai frame più significativi per la prova di cammino posta in input e si è applicato un filtro delle coordinate a 6 Hz come da manuale [\(Figura 2.21\)](#page-47-0).

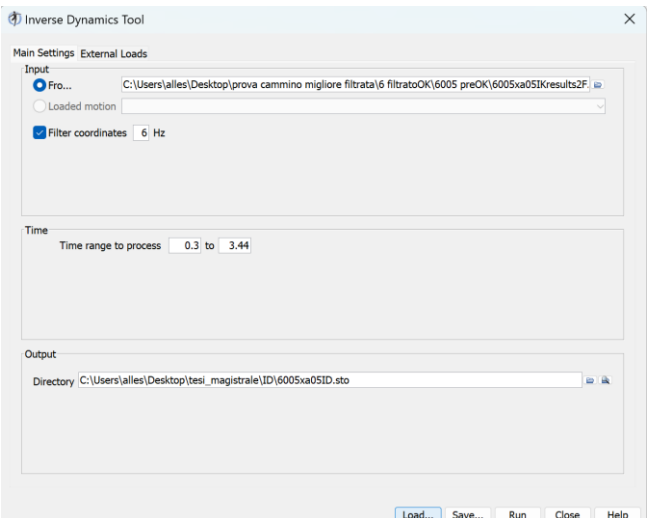

Figura 2.21 Interfaccia di *Settings* per la *Inverse Dynamics Tool*.

<span id="page-47-0"></span>La sezione di *External Loads* viene utilizzata per specificare i parametri relativi ai carichi esterni che vengono applicati al modello durante la ID. È stato utilizzato un file xml nel quale sono state manualmente create le due reazioni di forza al terreno per l'arto inferiore destro e sinistro [\(Figura 2.22](#page-47-1) e **Errore. L'origine riferimento non è stata trovata.**).

Sono state applicate forze puntiformi, ovvero applicate in un punto, a livello del calcagno. Le due *External Forces* sono state definite tramite *Force Columns*, *Point Columns* e *Torque Columns* e corrispondono alle due *Ground Reaction Forces*. Le *Force Columns* si riferiscono ai dati della forza applicata al modello nei piani x, y e z, i *Point Columns* definiscono la posizione del punto di applicazione della forza esterna rispetto al sistema di riferimento del modello e le *Torque Columns* riguardano i momenti torcenti della forza applicata al modello.

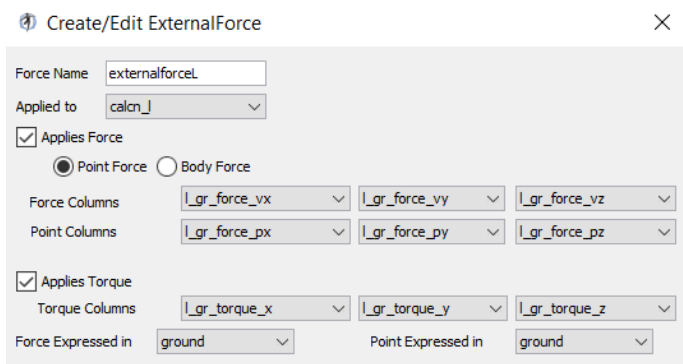

<span id="page-47-1"></span>Figura 2.22 Aggiunta della *External Force* relativa all'arto sinistro.

### 2.3.3.1. File .sto

Il formato file .sto [50] risulta essere molto simile al file .mot, con due differenze principali:

- I valori temporali di un file .sto non devono necessariamente essere equispaziati;
- La prima colonna di un file .sto deve contenere il tempo, mentre la stessa colonna di un file .mot può contenere altre quantità.

# 2.3.4. Ottimizzazione Statica

L'Ottimizzazione Statica (SO) è un'estensione della Dinamica Inversa in grado di risolvere i momenti articolari netti in singole forze muscolari in ogni istante temporale [51]. Le forze muscolari vengono ottenute minimizzando la somma delle attivazioni muscolari al quadrato.

L'Ottimizzazione Statica funziona internamente risolvendo il problema della dinamica inversa, quindi tentando di risolvere il problema della ridondanza per i muscoli utilizzando le accelerazioni.

Al fine di ottenere le forze generalizzate incognite nelle equazioni del moto si sfrutta la SO che utilizza il movimento noto del modello.

In input al modello per l'ottimizzazione statica sono stati impiegati [\(Figura 2.23\)](#page-49-0):

- Il file .mot filtrato due volte della IK contenente le cronologie temporali delle coordinate generalizzate che descrivono il movimento;
- Il file .grf relativo ai carichi esterni, posti nuovamente ai calcagni;
- Il file Gait2392\_CMC\_Actuators.xml.

In uscita si ottengono tre diversi file:

- File\_StaticOptimization\_controls.xml: contenente le cronologie temporali dei controlli muscolari;
- File\_StaticOptimization\_activation.sto: in cui sono presenti le cronologie temporali delle attivazioni muscolari;
- File\_StaticOptimization\_force.sto: il quale include le storie temporali delle forze muscolari.

Tramite la SO è stato possibile stimare i *pattern* di attivazione muscolare durante il ciclo del passo, oltre che visualizzare per ogni frame i muscoli che consecutivamente si attivano durante la deambulazione del paziente in esame.

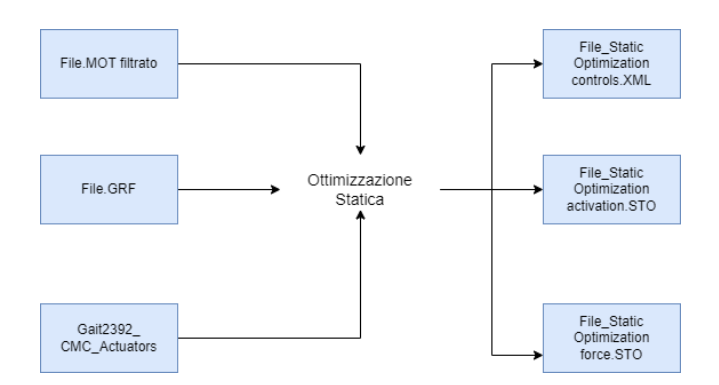

Figura 2.23 Input e Output richiesti dalla *Static Optimization* [51].

<span id="page-49-0"></span>In [Figura 2.24](#page-49-1) e [Figura 2.25](#page-50-0) sono presenti le interfacce relative alle impostazioni ed ai carichi esterni applicati nell'ottimizzazione statica.

La sezione di *Main Settings* si distingue in:

- *Input:* contenente il file .mot ottenuto dalla IK con il TRC sottoposto a doppio filtraggio;
- *Static Optimization:* dove flaggando *Use muscle force-length-velocity relation* si permette di stimare la forza muscolare tenendo in considerazione lunghezza e velocità della fibra muscolare. Come da manuale è stato applicato il filtro a 6 Hz;
- *Time:* si circoscrive il range temporale da considerare per la SO;
- *Output*: si definisce la *directory* di salvataggio.

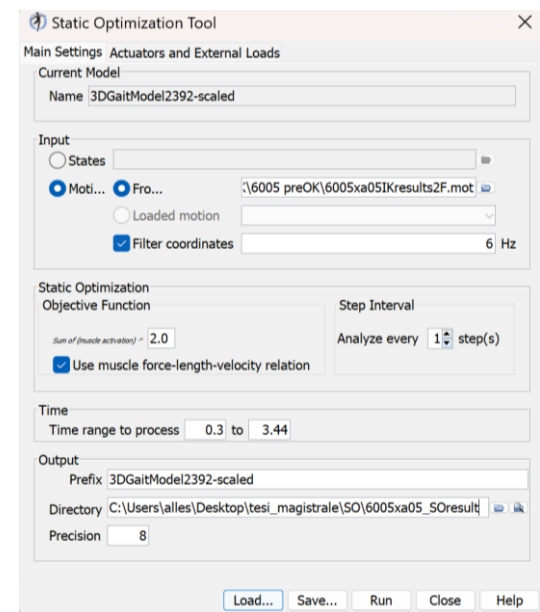

Figura 2.24 Interfaccia di *Settings* per la *Static Optimization*.

<span id="page-49-1"></span>Nella sezione di *Actuators and External Loads* per gli attuatori è stato utilizzato il file Gait2392\_CMC\_Actuators.xml, presente nella libreria di OpenSim. Tale file xml

permette di distribuire gli attuatori muscolari durante la simulazione a livello del modello biomeccanico.

Gli *External Loads* sono stati ottenuti ponendo in input il file relativo agli *CMC\_Actuators* e creando il file .xml relativo al setting delle GRF.

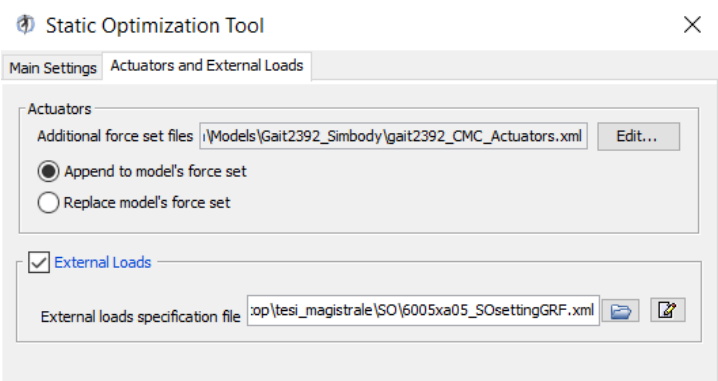

Figura 2.25 Interfaccia di *Actuators and External Loads* per la *Static Optimization*.

<span id="page-50-0"></span>Così come per la IK sono state aggiunte al file .mot della prova di cammino esportata da Tracker le *ground reaction forces* applicandole al calcagno.

OpenSim si è dimostrato un software valido per ottenere un modello biomeccanico, ottenendo informazioni dal modello biomeccanico creato, come le curve di cinematica inversa e le attivazioni muscolari. Inoltre, tramite il software è possibile visualizzare graficamente i risultati ottenuti i quali sono stati adoperati per il confronto con il Gold standard dell'optoelettronico.

# 3 Risultati

L'obiettivo della presente tesi ha riguardato la validazione del modello biomeccanico ricavato dal software di OpenSim, di cui di seguito vengono illustrati i passaggi relativi allo *scaling*, alla Cinematica Inversa e all'Ottimizzazione Statica utile all'ottenimento delle attivazioni muscolari.

# 3.1. Risultati *scaling* del modello

Al protocollo Davis, composto da 22 marcatori, ne sono stati aggiunti 4 tramite Matlab su malleoli e condili femorali a livello mediale e sono stati calcolati i fattori necessari allo *scaling* del modello. Ponendo in input le masse dei bambini del dataset e la prova relativa di cammino scelta, lo *scaling* ha fornito valori accettabili di *RMS* (< 0.02 m) e *Maximum Marker Error* (< 0.03 m). Per ridurre ulteriormente gli errori conseguenti allo *scaling* di default, si sono avvicinate manualmente le posizioni dei marcatori facenti parte del set Davis sul modello predefinito a quelle dei marcatori sperimentali. Per accertarsi delle reali posizioni dei marcatori sul soggetto si sono sfruttate immagini e video relative alle acquisizioni. Inoltre, per poter visualizzare anche le posizioni dei marker mediali, aggiunti in base alle misure antropometriche di ciascun soggetto, è stato sfruttato il programma Tracker che permette la visualizzazione della loro distanza rispetto al set di marcatori già presenti sul soggetto. Lo *scaling* è stato in grado di adattare le dimensioni del modello muscoloscheletrico generico Gait2392 a quelle dei bambini componenti il dataset. Ulteriore fattore di rilevanza ha riguardato le coppie di marcatori scelte sulle quali sono state adattate le lunghezze del modello in modo da ottenere fattori di scala vicini all'unità, come da manuale. Questa scelta ha garantito un'efficace corrispondenza tra marker virtuali del modello generico e marker posti sul soggetto. La riprova della bontà dell'operazione di ridimensionamento del modello biomeccanico effettuata viene mostrata visualizzando i risultati di errore conseguiti in [Tabella 3.](#page-52-0)

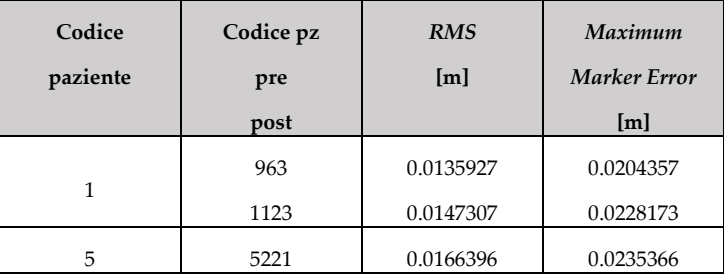

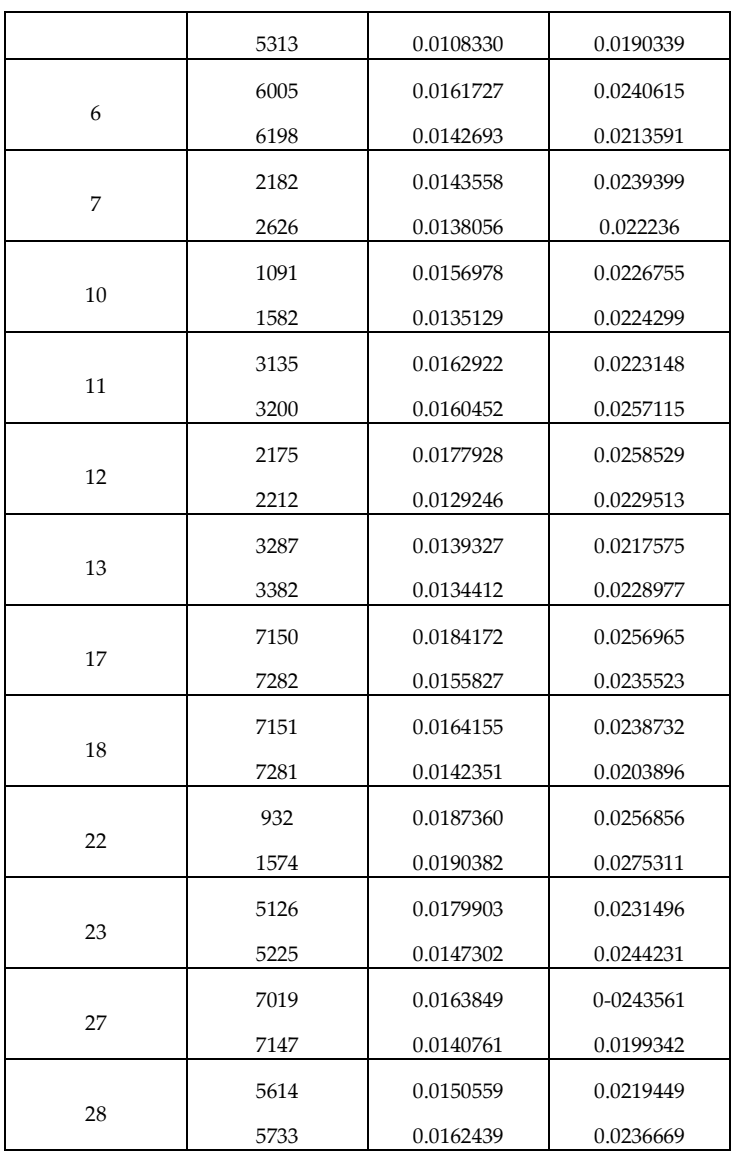

<span id="page-52-0"></span>Tabella 3 Tabella relativa ai valori di *RMS* ed Errore Massimo ottenuti a seguito dello *scaling.*

# 3.2. Risultati Cinematica Inversa

Di seguito si riportano i risultati ottenuti in ambito cinematico, in particolare il focus riguarda la flesso-estensione del ginocchio e la dorsi-plantarflessione della caviglia.

# 3.2.1. Flesso-estensione del ginocchio

L'articolazione del ginocchio è composta dall'articolazione femoro-tibiale e femororotulea. La flessione del ginocchio si verifica grazie ad un movimento di rotolamento e scivolamento dei condili femorali sui piatti tibiali, che porta la tibia a piegarsi verso la coscia attorno all'asse medio-laterale, mentre l'estensione permette la distensione della tibia tornando alla posizione iniziale. A titolo esemplificativo vengono riportati i risultati di cinematica relativi a tre bambini con PCI ritenuti più significativi, in quanto tali pazienti per le loro peculiarità ben si prestano alla visualizzazione degli effetti della tossina.

Le curve cinematiche generate dal software comprendevano più di un ciclo del passo, mentre i tracciati ottenuti dal sistema optoelettronico ne conteneva uno soltanto, quindi, per poter avere un confronto grafico è stato scelto il medesimo ciclo del passo del Gold standard. Riducendo ai frame più significativi le prove, sporadicamente il ciclo del passo comparabile è risultato incompleto per un arto. Per un migliore raffronto grafico, gli *initial contact* di entrambi gli arti destro e sinistro sono stati posti a livello dello 0% del passo, congruamente a quanto presente nei grafici dell'optoelettronico.

I grafici relativi alle curve cinematiche presentano in rosso l'arto sinistro, in blu l'arto destro. Sulle ordinate sono esplicitati in gradi gli angoli, sulle ascisse il ciclo del passo. Per le convenzioni relative all'optoelettronico, nel caso del ginocchio l'angolo di flessione è considerato positivo e quello di estensione negativo; essendo invertita la convenzione in OpenSim i grafici ottenuti sono stati rapportati a quella del Gold standard.

Per l'optoelettronico le ampiezze in gradi riportate [\(Figura 3.1\)](#page-53-0) sono riferite all'angolo compreso tra il prolungamento del segmento femore rispetto al segmento della tibia [52].

<span id="page-53-0"></span>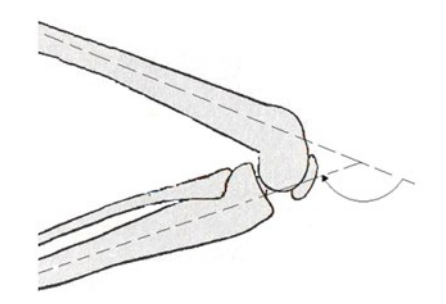

Figura 3.1 Convenzione flesso-estensione ginocchio per l'optoelettronico [52].

#### 3.2.1.1. Paziente 5

Il paziente in studio è di sesso femminile, 8 anni di età, massa corporea pari a 34 kg, 124 cm di altezza. Il soggetto, successivamente ad un precedente intervento chirurgico di tenotomia achillea sinistra, ha effettuato il trattamento di tossina botulinica ai muscoli gastrocnemio mediale e laterale.

➢ PRE-TOSSINA

In [Figura 3.2](#page-54-0) viene riportata la curva di flesso-estensione del ginocchio in condizione di pre-tossina. Il grafico per l'arto destro risulta incompleto, fermandosi al 48% del ciclo del passo per mancanza dei successivi frame utilizzabili. Dopo il primo appoggio si ha una flessione iniziale di 30°, ma non si hanno dati relativi alla fase di *swing*.

I soggetti sani performano il contatto iniziale con un ginocchio quasi esteso, di circa 10° di flessione; la curva relativa al ginocchio sinistro durante l'*initial contact*, ovvero allo 0% del ciclo del passo, mostra una flessione del ginocchio di 20°, cui segue una lieve estensione in concomitanza al 20% del ciclo del passo, per poi giungere ad una flessione massima di circa 52° durante la fase di *swing*, il paziente in questione presenta un angolo di flessione. Sia per l'arto destro che per il sinistro la flessione da *initial contact* è maggiore rispetto alla flessione fisiologica per un soggetto sano. I risultati conseguiti mediante confronto con la letteratura risultano validi.

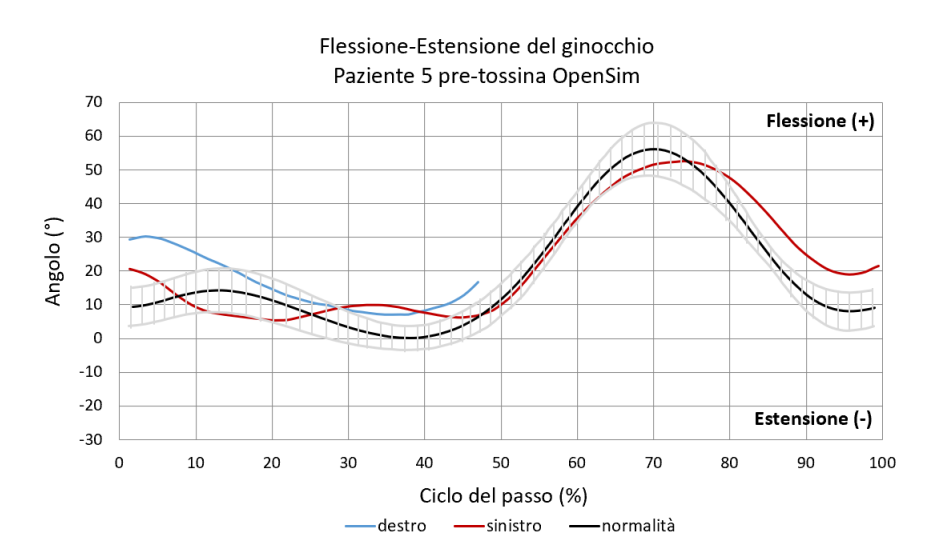

<span id="page-54-0"></span>Figura 3.2 Cinematica paziente 5 pre-tossina della flesso-estensione del ginocchio destro e sinistro ottenuta tramite OpenSim. In grigio è mostrata la deviazione standard rispetto alla curva di normalità.

#### ➢ POST-TOSSINA

Si riporta in [Figura 3.3](#page-55-0) la cinematica di flesso-estensione del ginocchio del paziente 5 a distanza di quasi 2 mesi dal trattamento terapeutico. A differenza del pre-tossina, si è riusciti ad ottenere un ciclo del passo completo per entrambi gli arti. L'andamento del ginocchio destro evidenzia una flessione da *initial contact* di 20°, ridotta quindi di 10° rispetto alla condizione pretrattamento [\(Figura 3.2\)](#page-54-0). Tuttavia, procedendo nel ciclo del passo, se nella condizione pretrattamento era visibile un trend verso l'estensione del ginocchio, in questo caso si nota come il soggetto in esame mantenga invece il ginocchio destro flesso a 20° per tutta la prima metà del ciclo del passo, dopo la quale viene raggiunta flessione massima di 40° nella fase di *swing*, minore di circa 20° rispetto alla flessione del ginocchio di un soggetto sano durante la fase di volo.

Focalizzandosi sulla cinematica della flesso-estensione del ginocchio sinistro si osserva una flessione iniziale di circa 10° in meno sia rispetto all'articolazione destra sia rispetto alla sua condizione pretrattamento. L'estensione del ginocchio, fino al 30% del ciclo del passo, è notevolmente aumentata rispetto alla condizione di pre-tossina. Anche in questo caso i risultati ottenuti risultano validi per l'ottenimento delle attivazioni muscolari temporali.

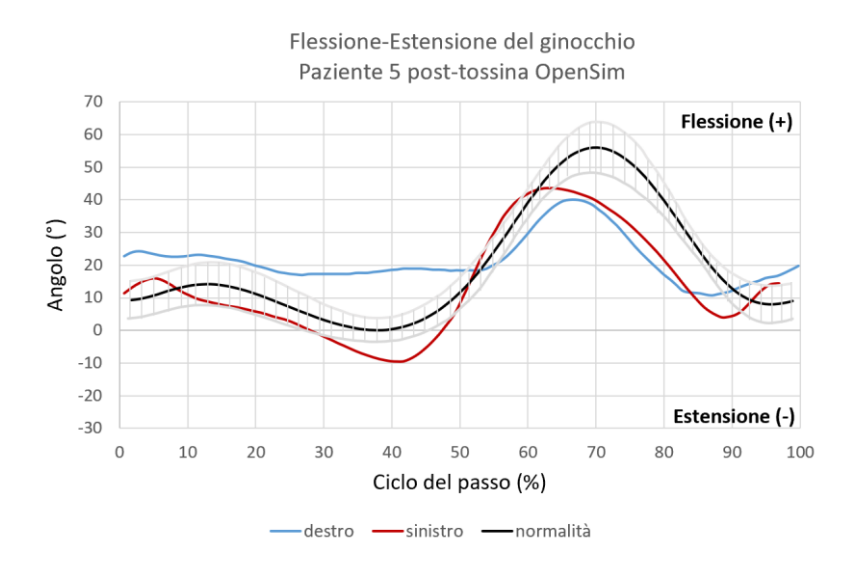

<span id="page-55-0"></span>Figura 3.3 Cinematica paziente 5 post-tossina della flesso-estensione del ginocchio destro e sinistro ottenuta tramite OpenSim. In grigio è mostrata la deviazione standard rispetto alla curva di normalità.

#### 3.2.1.2. Paziente 23

Il paziente è di sesso femminile, 18 anni di età, massa corporea pari a 48 kg e 163 cm di altezza. Il soggetto in esame ha effettuato l'iniezione di tossina botulinica ai muscoli gastrocnemio mediale e laterale, bilateralmente. Il paziente presenta una condizione di *within normal limits* per l'equinismo destro ed un ginocchio sinistro recurvato, ossia tendente ad un'iperestensione, che porta l'articolazione ad estendersi all'indietro oltre il suo normale raggio di movimento. Per quanto concerne il paziente presentato nel seguente paragrafo, si ricorda che, seppur l'intervallo di valutazione è coerente con i tempi di efficacia della tossina, l'età della paziente è vincolante in merito ai criteri di inclusione per la terapia.

#### ➢ PRE-TOSSINA

Per il paziente in esame, grazie alla buona qualità delle acquisizioni a disposizione, è stato possibile ottenere i cicli del passo completi per entrambi gli arti [\(Figura 3.4\)](#page-56-0). Sia per il ginocchio destro che sinistro presentano una lieve flessione iniziale in seguito al primo *initial contact*, rispettivamente di 24° e 21°. La differenza maggiore tra le due articolazioni si nota al termine dell'estensione dell'anca (30% del ciclo del passo) dove per il WNL destro c'è una flessione del ginocchio di 4°, mentre il recurvato va in iperestensione. Procedendo con il ciclo del passo gli andamenti risultano simili con una massima flessione nella prima fase di *swing* del ginocchio sinistro di 61°, che supera di 5° il destro.

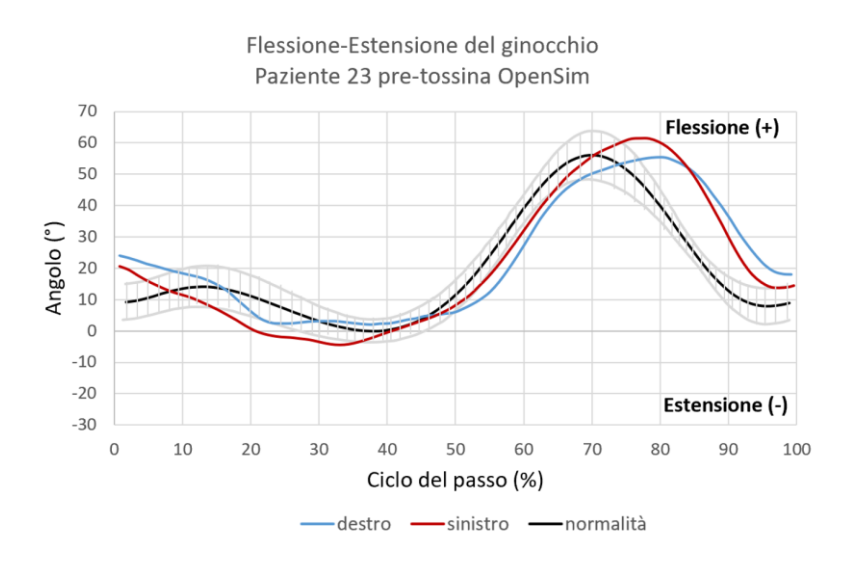

<span id="page-56-0"></span>Figura 3.4 Cinematica paziente 23 pre-tossina della flesso-estensione del ginocchio destro e sinistro ottenuta tramite OpenSim. In grigio è mostrata la deviazione standard rispetto alla curva di normalità.

#### ➢ POST-TOSSINA

Nella [Figura 3.5](#page-57-0) è riportata la curva di flesso-estensione del ginocchio del paziente 23 dopo poco più di 2 mesi dal trattamento terapeutico. Anche nel seguente caso si è riusciti ad ottenere il 100% del ciclo per passo per ambo gli arti. Dopo l'iniezione di tossina botulinica l'ampiezza della flessione iniziale del ginocchio sinistro non ha subito variazioni, mentre, per l'ampiezza della flessione dell'articolazione destra, ottenuta dal contatto iniziale con il suolo, risulta diminuire di circa 10°. In termini di ampiezza della flessione massima nella fase di *swing* non sono presenti notevoli differenze. Durante l'iperestensione del recurvato fino al termine dell'estensione dell'anca l'ampiezza dell'angolo è aumentata di circa 5° rispetto al pre-tossina.

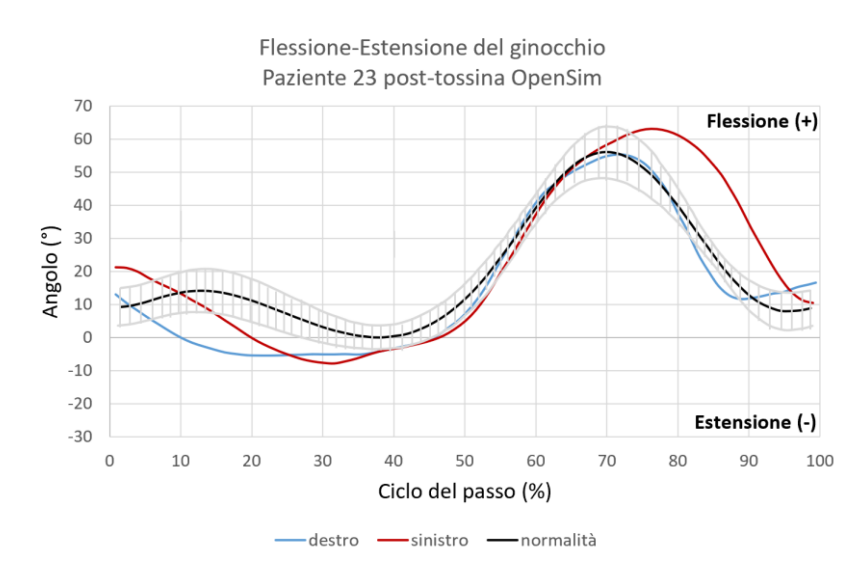

<span id="page-57-0"></span>Figura 3.5 Cinematica paziente 23 post-tossina della flesso-estensione del ginocchio destro e sinistro ottenuta tramite OpenSim. In grigio è mostrata la deviazione standard rispetto alla curva di normalità.

#### 3.2.1.3. Paziente 28

Il paziente è di sesso maschile, 9 anni di età, massa corporea di 35 kg e 129 cm di altezza. Il paziente ha effettuato il trattamento di tossina botulinica al muscolo gastrocnemio laterale in entrambi gli arti inferiori. Per quanto concerne la funzionalità motoria, il soggetto è in grado di camminare senza dispositivi in spazi chiusi e salire le scale tenendosi ad un supporto, mentre vi sono limitazioni su superfici irregolari o in pendenza, all'aperto o in comunità.

#### ➢ PRE-TOSSINA

Del soggetto preso in esame si è stati in grado di estrapolare l'intero ciclo del passo per entrambe le articolazioni [\(Figura 3.6\)](#page-58-0). Per quanto concerne l'andamento della flesso-estensione del ginocchio destro, si ha una flessione iniziale di 30° in corrispondenza dell'*initial contact*, procedendo nel ciclo del passo non è presente iperestensione fino al termine dell'estensione dell'anca e, infine, si ha una massima flessione con ampiezza di circa 63° successiva alla fase di *swing*. L'andamento della curva cinematica relativa all'articolazione sinistra inizialmente segue l'andamento della destra, ma dopo la fase di pieno appoggio c'è una lieve differenza relativa all'estensione in concomitanza del 30% del ciclo del passo. Per quanto riguarda, invece, la massima flessione conseguente alla fase di *swing*, entrambe le articolazioni esibiscono circa la medesima ampiezza, ma in istanti differenti nel rispettivo ciclo del passo.

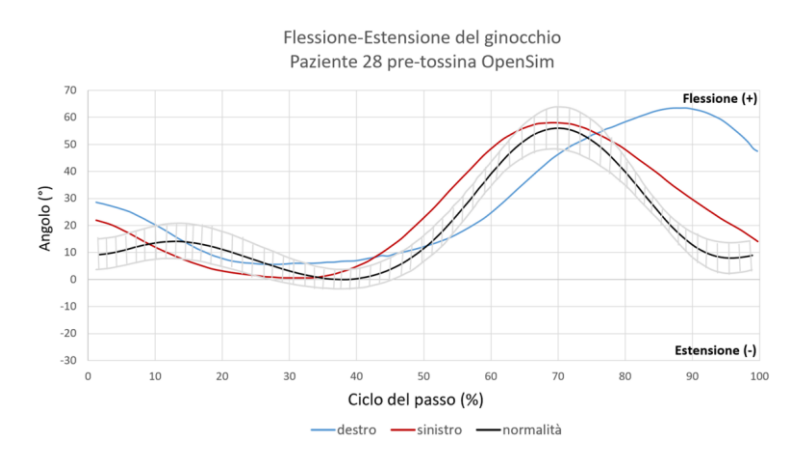

<span id="page-58-0"></span>Figura 3.6 Cinematica paziente 28 pre-tossina della flesso-estensione del ginocchio destro e sinistro ottenuta tramite OpenSim. In grigio è mostrata la deviazione standard rispetto alla curva di normalità.

#### ➢ POST-TOSSINA

Si riporta in [Figura 3.7](#page-59-0) la cinematica di flesso-estensione del ginocchio del paziente 28 dopo un mese e mezzo dal trattamento terapeutico. Nel post-tossina, a causa della mancanza di frame utilizzabili per l'articolazione destra, la curva cinematica si arresta al 53% del ciclo del passo. La cinematica mostra una flessione da *initial contact* di 20° di ampiezza per poi proseguire con una lieve estensione a livello del 20% del ciclo del passo.

Per quanto riguarda l'articolazione sinistra non si è riscontrato alcun problema di acquisizione e, nei risultati, si visualizza un ciclo completo. Si ottiene una flessione inziale di ampiezza leggermente minore, una minima estensione parallela all'andamento destro per poi giungere ad una flessione massima di 60° nella fase di *swing*.

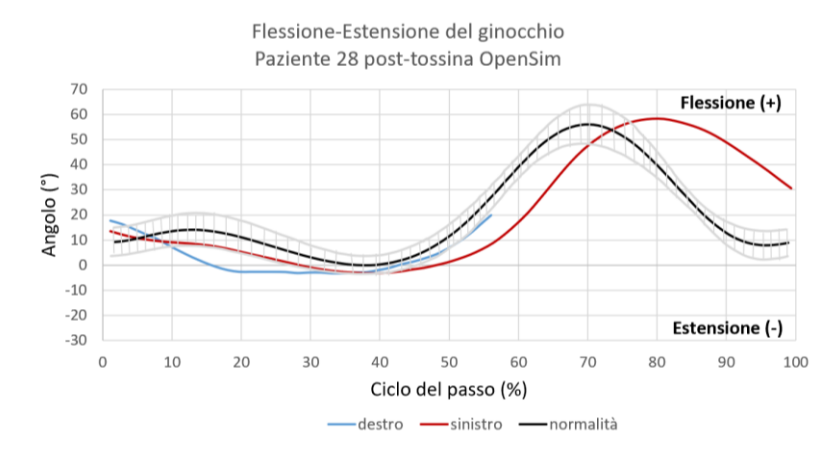

<span id="page-59-0"></span>Figura 3.7 Cinematica paziente 28 post-tossina della flesso-estensione del ginocchio destro e sinistro ottenuta tramite OpenSim. In grigio è mostrata la deviazione standard rispetto alla curva di normalità.

## 3.2.2. Dorsi-plantarflessione della caviglia

La dorsi-plantarflessione della caviglia consiste in rotazioni compiute del piede rispetto alla gamba attorno all'asse x. La flessione plantare si verifica quando il piede si sposta verso il basso, mentre la flessione dorsale si verifica con il movimento verso l'alto. Il range di mobilità della plantarflessione durante la deambulazione viene espresso in gradi ed è di circa 35°, mentre la dorsi-flessione media si aggira intorno ai 26°. Le variabilità nella misura del range di mobilità dei movimenti di flessione plantare e dorsale sono spesso dovute alla morfologia delle ossa che compongono l'articolazione. Per il range di mobilità c'è una distinzione tra massimo, ovvero il grado di movimento maggiore che la caviglia può compiere, e funzionale, cioè quelli normalmente compiuti durante camminata e corsa. Il MROM (*maximal range of motion*) dell'articolazione della caviglia sul piano sagittale, dalla massima dorsiflessione alla massima plantarflessione, è di circa 57°; mentre durante il cammino il FROM (*functional range of motion*) è nettamente minore. Relativamente ad un soggetto in posizione eretta, il MROM in plantarflessione (50°) è il doppio rispetto alla dorsiflessione (25°). Di seguito, così come effettuato per la flessoestensione del ginocchio, si presentano i risultati cinematici ottenuti per l'articolazione della caviglia. Le convenzioni per la caviglia sono le medesime per optoelettronico e OpenSim: la dorsiflessione è positiva, la plantarflessione è negativa. Per l'optoelettronico le ampiezze in gradi [\(Figura 3.8\)](#page-60-0) sono riferite all'angolo compreso tra il prolungamento del segmento della tibia rispetto al segmento dell'astragalo [53].

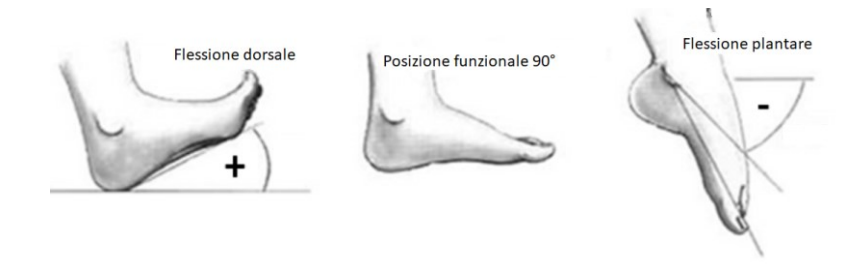

Figura 3.8 Convenzione dorsi-plantarflessione per l'optoelettronico [53].

#### <span id="page-60-0"></span>3.2.2.1. Paziente 5

#### ➢ PRE-TOSSINA

A causa della mancanza di frame utilizzabili, per l'articolazione destra non si è riusciti a ricavare il 100% del ciclo del passo, ma si può notare come nell'*initial contact* la caviglia sia in dorsiflessione [\(Figura 3.9\)](#page-60-1). Per quanto riguarda l'articolazione sinistra, è evidente come l'andamento iniziale sia molto simile al destro e, successivamente nella fase di *swing*, nel 65% del ciclo del passo vada in plantarflessione per poi terminare in dorsiflessione.

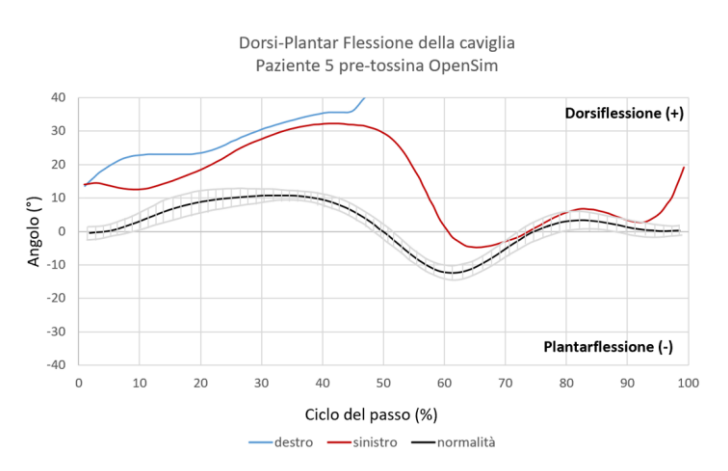

<span id="page-60-1"></span>Figura 3.9 Cinematica paziente 5 pre-tossina della dorsi-plantar flessione della caviglia destra e sinistra ottenuta tramite OpenSim. In grigio è mostrata la deviazione standard rispetto alla curva di normalità.

#### ➢ POST-TOSSINA

Nelle acquisizioni effettuate post iniezione di tossina, la qualità dei risultati migliora in quanto è stato possibile simulare in OpenSim un ciclo del passo completo per ambo le articolazioni, che non presentano cambiamenti importanti nella parte iniziale della curva cinematica [\(Figura 3.10\)](#page-61-0). La curva cinematica della caviglia sinistra presenta un miglioramento nella fase di *swing* in quanto si ha un aumento di 10° della plantarflessione; invece, l'articolazione destra presenta in fase di *swing* una dorsiflessione.

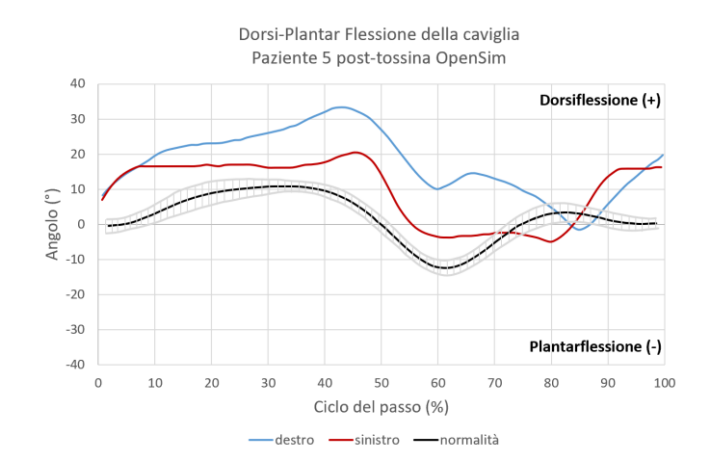

<span id="page-61-0"></span>Figura 3.10 Cinematica paziente 5 post-tossina della dorsi-plantar flessione della caviglia destra e sinistra ottenuta tramite OpenSim. In grigio è mostrata la deviazione standard rispetto alla curva di normalità.

#### 3.2.2.2. Paziente 23

#### ➢ PRE-TOSSINA

Come si può constatare dalla [Figura 3.11](#page-62-0) gli andamenti delle articolazioni di caviglia destra e sinistra risultano molto simili; per entrambe è presente una dorsiflessione iniziale nella fase di *stance*, giungendo successivamente alla fase di *swing* dove ambo le articolazioni sono costantemente in dorsiflessione con un'ampiezza rispettivamente di 13° e 21°.

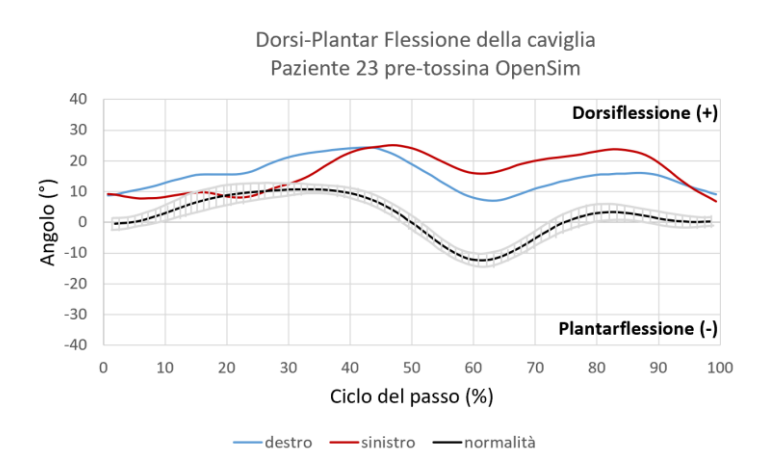

<span id="page-62-0"></span>Figura 3.11 Cinematica paziente 23 pre-tossina della dorsi-plantar flessione della caviglia destra e sinistra ottenuta tramite OpenSim. In grigio è mostrata la deviazione standard rispetto alla curva di normalità.

#### ➢ POST-TOSSINA

Nel post iniezione è possibile verificare dai risultati ottenuti in prima istanza che l'iniezione di tossina non ha apportato cambiamenti cinematici a livello dell'articolazione tibio-tarsica sinistra. Sull'articolazione destra, invece, si ha un abbassamento del *pattern* cinematico di circa 20° nell'*initial contact* che porta la caviglia in flessione plantare, superando la fase di *stance* e giungendo alla fase di *swing* la caviglia torna in dorsiflessione recuperando circa 10° di ampiezza [\(Figura](#page-62-1)  [3.12\)](#page-62-1).

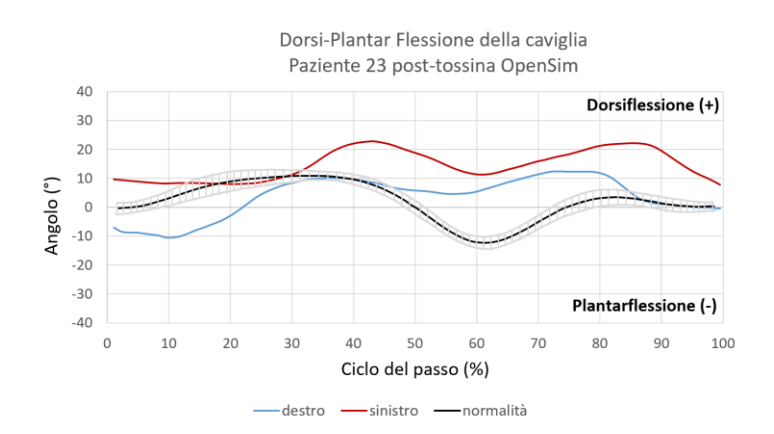

<span id="page-62-1"></span>Figura 3.12 Cinematica paziente 23 post-tossina della dorsi-plantar flessione della caviglia destra e sinistra ottenuta tramite OpenSim. In grigio è mostrata la deviazione standard rispetto alla curva di normalità.

#### 3.2.2.3. Paziente 28

#### ➢ PRE-TOSSINA

Per il paziente 28, i risultati della terapia non sono ottimali in quanto, per entrambe le articolazioni si è ottenuta una curva piatta fino alla fase di *swing*, con la caviglia destra che presenta una flessione plantare di 40° ed una dorsiflessione della caviglia sinistra di circa 20° di ampiezza [\(Figura 3.13\)](#page-63-0). L'affidabilità dei risultati della cinematica inversa della caviglia è minore rispetto a quella del ginocchio, in quanto essa è monoarticolare e c'è la limitazione dei pochi marker posizionati sul piede, come verrà approfondito nel capitolo relativo alla [Discussione dei risultati.](#page-72-0)

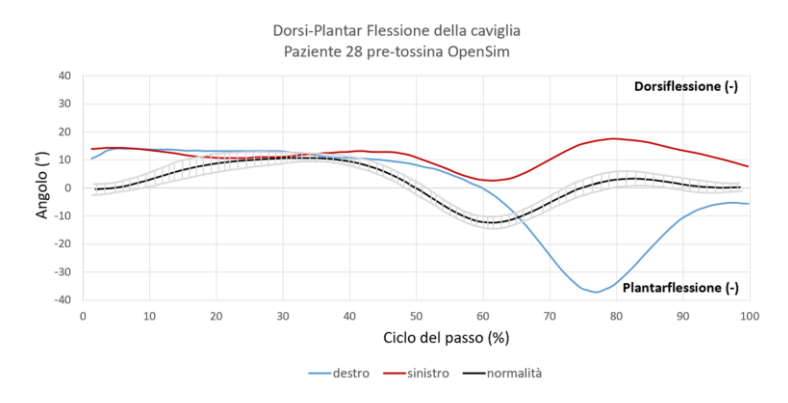

<span id="page-63-0"></span>Figura 3.13 Cinematica paziente 28 pre-tossina della dorsi-plantar flessione della caviglia destra e sinistra ottenuta tramite OpenSim. In grigio è mostrata la deviazione standard rispetto alla curva di normalità.

#### ➢ POST-TOSSINA

Nel post iniezione, si può eseguire un'analisi completa solo della cinematica sinistra a causa della mancanza di frame per la caviglia destra. Per l'articolazione sinistra si ottiene un netto miglioramento dell'andamento cinematico approssimandosi all'atteggiamento di una curva di deambulazione; fino al termine del ciclo del passo, la caviglia non esibisce una flessione plantare [\(Figura 3.14\)](#page-64-0).

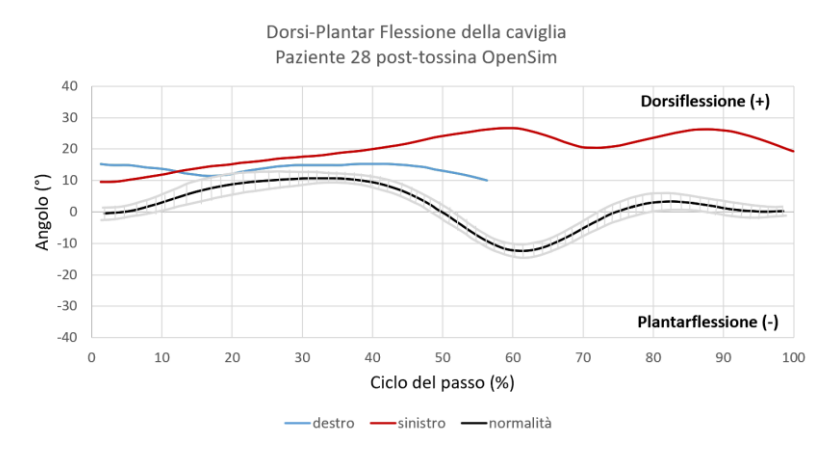

<span id="page-64-0"></span>Figura 3.14 Cinematica paziente 28 post-tossina della dorsi-plantar flessione della caviglia destra e sinistra ottenuta tramite OpenSim. In grigio è mostrata la deviazione standard rispetto alla curva di normalità.

# 3.3. Risultati Ottimizzazione Statica

Il *tool* relativo all'Ottimizzazione Statica ha permesso di stimare il valore delle forze sviluppate dai muscoli di interesse durante il task motorio. Quanto ottenuto dalla SO è stato sfruttato per ottenere informazioni relative alle attivazioni muscolari dell'articolazione della tibiotarsica, utili per conclamarne la validità al posto dell'elettromiografia. Considerato che il tibiale anteriore è un muscolo monoarticolare di caviglia e che la cinematica di quest'ultima è stata simulata tramite due soli marcatori per arto (uno sul malleolo laterale ed uno sul tallone), il tracciato della sua attivazione muscolare non verrà preso in considerazione nell'analisi; in quanto i risultati sarebbero affetti da un importante limite del protocollo di markerizzazione adottato in fase di acquisizione dei dati, come verrà approfondito più avanti nell'elaborato. Invece, la stima dell'attivazione dei muscoli gastrocnemio mediale e laterale ha potuto contare su una stima della cinematica più veritiera: essendo due capi muscolari biarticolari, agenti sulle articolazioni di caviglia e ginocchio, il software ha potuto basarsi sulla traiettoria di un numero maggiore di marcatori.

La curva di attivazione muscolare è rappresentata da un grafico che presenta sulle ordinate il livello di attivazione muscolare e sulle ascisse il tempo.

#### 3.3.1. Paziente 5

#### ➢ PRE-TOSSINA

Si mostra in [Figura 3.15](#page-65-0) il grafico relativo alle attivazioni muscolari del gastrocnemio mediale e laterale destro antecedenti al trattamento. Il gastrocnemio mediale ed il laterale lavorano in sinergia, restando silenti ed attivandosi contemporaneamente. Le curve iniziano con un periodo di latenza sino al 25% del ciclo del passo. Successivamente, il livello di attivazione aumenta rapidamente fino a raggiungere il picco di contrazione tra il 25% ed il 50%, dopodiché diminuisce gradualmente fino a tornare al livello di riposo. La seconda attivazione avviene tra il 65% ed l'85% del ciclo del passo e presenta un'intensità inferiore rispetto al primo picco. Il primo picco mostra un'intensità superiore allo 0.1 per il gastrocnemio mediale ed inferiore allo 0.1 per il gastrocnemio laterale; il secondo picco mostra intensità inferiore allo 0.1 per ambo i muscoli.

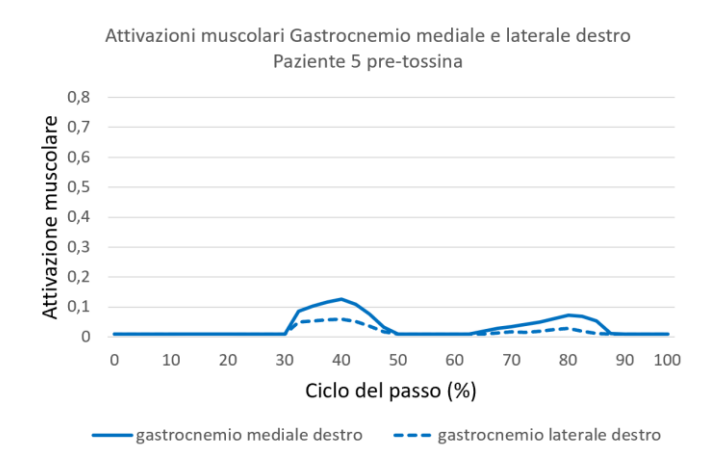

<span id="page-65-0"></span>Figura 3.15 Attivazione temporale del gastrocnemio mediale e laterale per l'arto destro nel pretossina del paziente 5.

Per quanto concerne l'arto sinistro ([Figura 3.16\)](#page-66-0) è presente una prima attivazione tra 0% e 25% cui segue un periodo di latenza ed infine tra il 60% e l'80% è nuovamente presente attività. Anche per l'arto sinistro il livello di attivazione muscolare per entrambi i muscoli risulta maggiore durante il primo picco ed inferiore per il secondo.

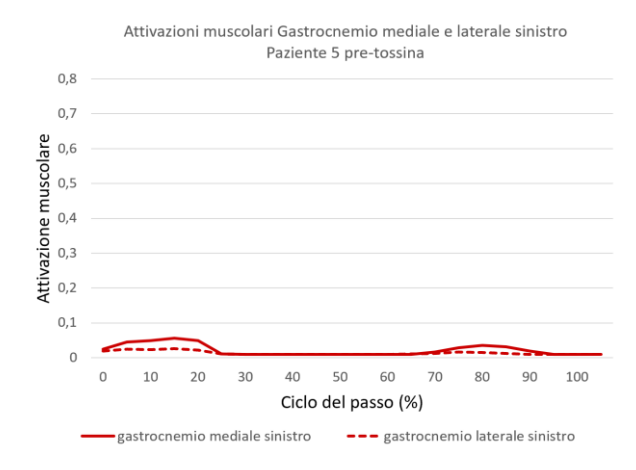

<span id="page-66-0"></span>Figura 3.16 Attivazione temporale del gastrocnemio mediale e laterale per l'arto sinistro nel pretossina del paziente 5.

#### ➢ POST-TOSSINA

Vengono mostrate in [Figura 3.17](#page-66-1) le attivazioni muscolari temporali dell'arto destro del paziente nel post-tossina. Per l'arto destro è visibile una maggiore attivazione muscolare per ambo i muscoli rispetto alla condizione pretossina. Per il gastrocnemio mediale l'attivazione risulta essere di oltre 0.15 e si protrae tra il 15% ed il 30% del ciclo del passo. Successivamente a tale attivazione entrambi i muscoli sono pressoché silenti per tutta la restante parte del ciclo del passo.

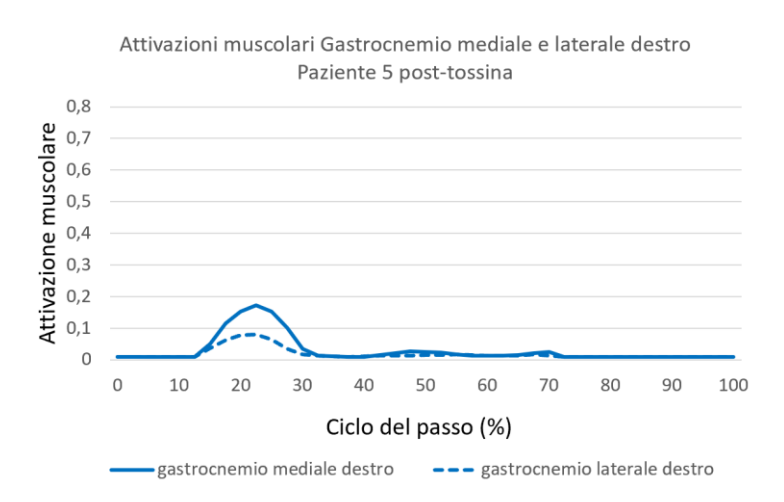

<span id="page-66-1"></span>Figura 3.17 Attivazione temporale del gastrocnemio mediale e laterale per l'arto destro nel post-tossina del paziente 5.

Per l'arto sinistro anche nella condizione post-tossina, rimane la seconda attivazione anomala sia per il gastrocnemio laterale che peril mediale [\(Figura](#page-67-0)  [3.18\)](#page-67-0). I picchi sono tra il 10% ed il 25% e tra il 50% ed il 75% del ciclo del

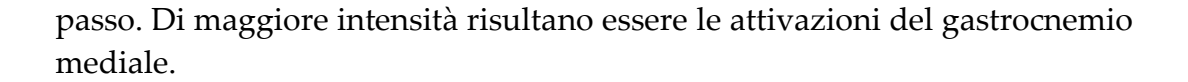

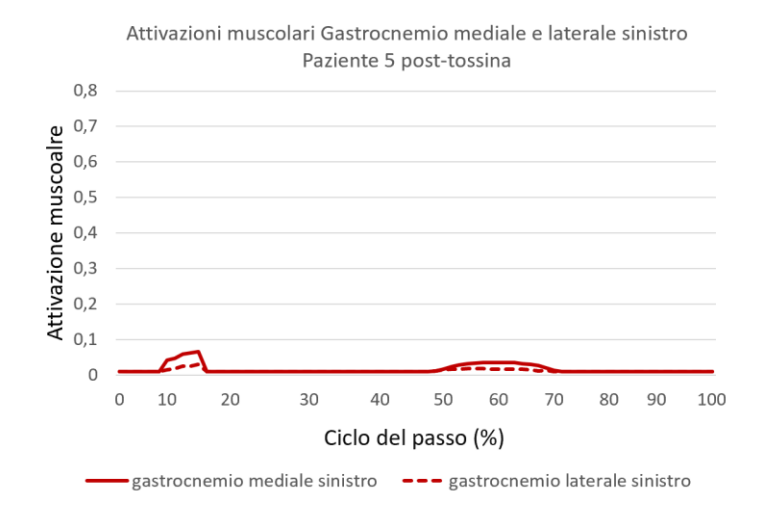

<span id="page-67-0"></span>Figura 3.18 Attivazione temporale del gastrocnemio mediale e laterale per l'arto sinistro nel post-tossina del paziente 5.

## 3.3.2. Paziente 23

➢ PRE-TOSSINA

Per quanto riguarda la condizione pre-tossina relativa al paziente 23, se ne mostrano in [Figura 3.19](#page-67-1) le attivazioni muscolari per l'arto destro. Il picco di attivazione è unico, sinergico per ambo i muscoli e si estende dal 10% al 65% del ciclo del passo. L'intensità di attivazione per il gastrocnemio mediale è nettamente superiore e pari a 0.7 rispetto a quella del laterale pari allo 0.3.

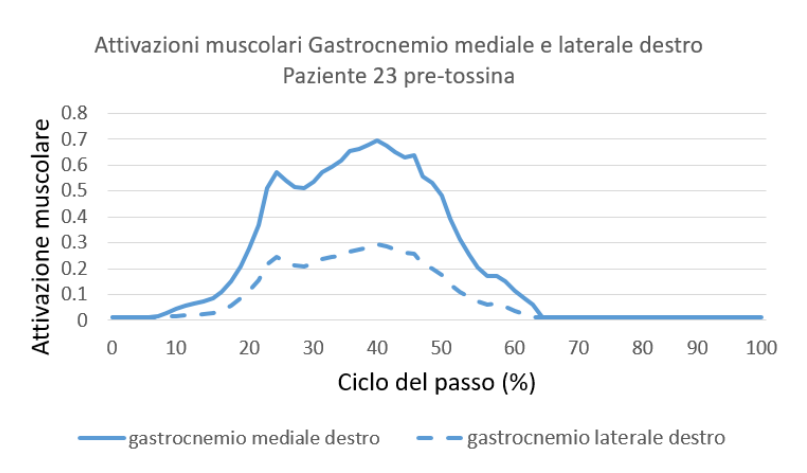

<span id="page-67-1"></span>Figura 3.19 Attivazione temporale del gastrocnemio mediale e laterale per l'arto destro nel pretossina del paziente 23.

Si mostrano in [Figura 3.20](#page-68-0) le attivazioni muscolari relative all'arto sinistro. L'andamento ricalca quello dell'arto destro con circa le medesime intensità muscolari. Per l'arto in questione, però, è presente una seconda lieve attivazione tra l'85% ed il 95% del ciclo del passo.

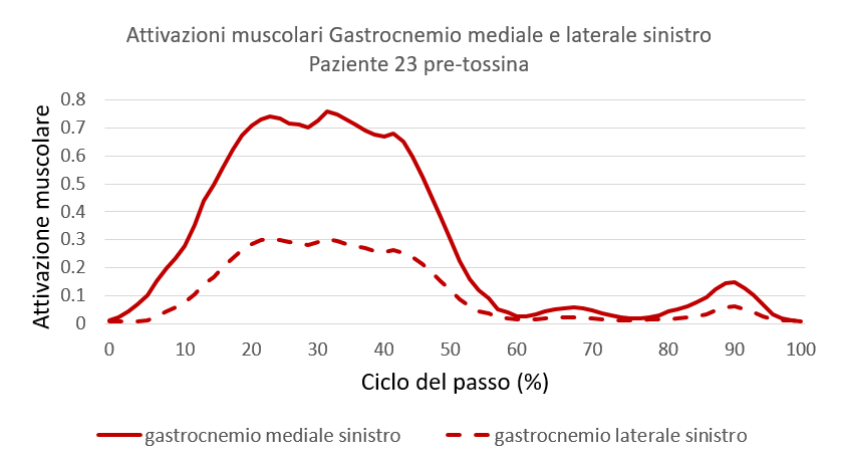

<span id="page-68-0"></span>Figura 3.20 Attivazione temporale del gastrocnemio mediale e laterale per l'arto sinistro nel pretossina del paziente 23.

#### ➢ POST-TOSSINA

A seguito del trattamento botulinico si mostra in [Figura 3.21](#page-68-1) un appiattimento della curva per tutto ciclo del passo relativo all'arto destro. Essendoci diverse attivazioni anomale dopo il 50% del ciclo del passo, si desume la presenza di rumori derivanti dall'acquisizione e si ritiene come unica attivazione valida quella in corrispondenza del termine della fase di *swing*.

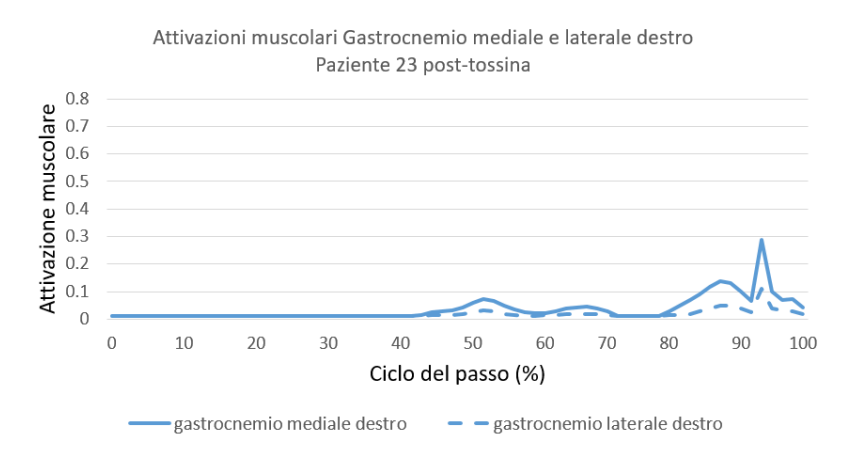

<span id="page-68-1"></span>Figura 3.21 Attivazione temporale del gastrocnemio mediale e laterale per l'arto destro nel posttossina del paziente 23.

L'andamento dell'arto sinistro in [Figura 3.22](#page-69-0) si mostra identico rispetto alla condizione pre-tossina. Il primo picco aumenta leggermente, raggiungendo 0.8.

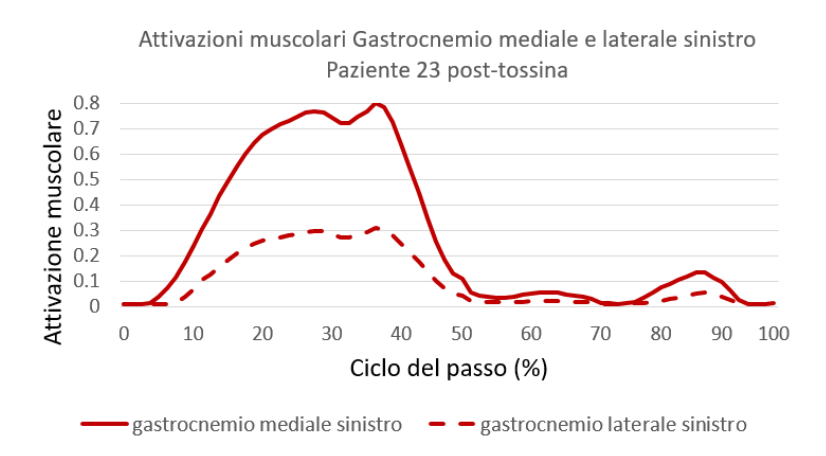

<span id="page-69-0"></span>Figura 3.22 Attivazione temporale del gastrocnemio mediale e laterale per l'arto sinistro nel posttossina del paziente 23.

#### 3.3.3. Paziente 28

➢ PRE-TOSSINA

In [Figura 3.23](#page-69-1) è presente l'andamento delle attivazioni muscolari per l'arto destro, in cui è riconoscibile un picco che inizia dal 25% del ciclo del passo e termina verso il 70%, la cui massima intensità è di 0.08. La curva di attivazione in esame presenta una visibile crescita in prossimità del termine del ciclo del passo.

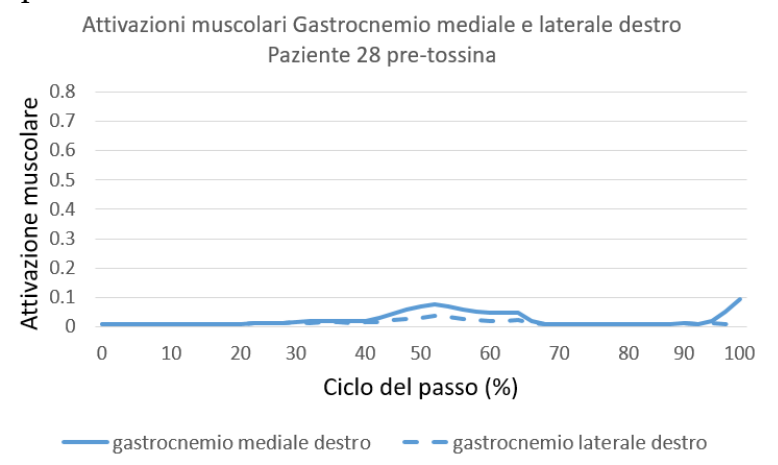

<span id="page-69-1"></span>Figura 3.23 Attivazione temporale del gastrocnemio mediale e laterale per l'arto destro nel pretossina del paziente 28.

Il paziente 28 nella condizione di pre-tossina per l'arto sinistro presenta un unico picco di attivazione muscolare che si assesta tra il 15% ed il 55% sia per gastrocnemio mediale che laterale [\(Figura 3.24\)](#page-70-0). Il valore di attivazione per il mediale è pari a 0.4, maggiore rispetto al laterale pari a 0.2.

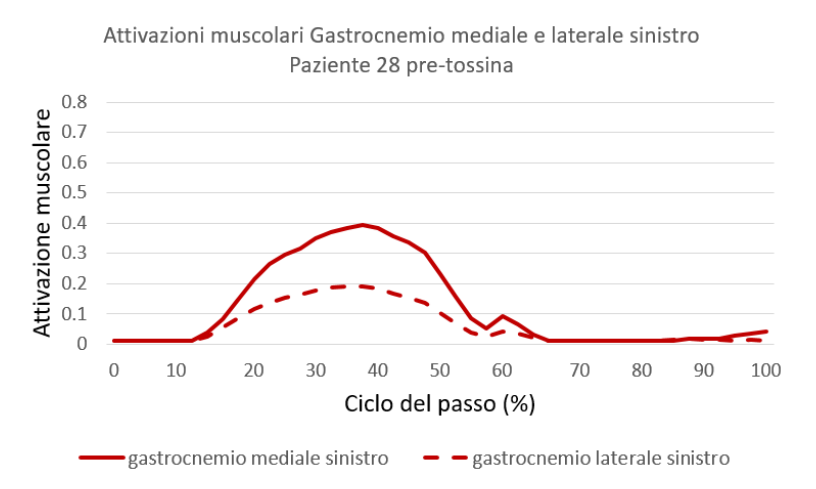

<span id="page-70-0"></span>Figura 3.24 Attivazione temporale del gastrocnemio mediale e laterale per l'arto sinistro nel pretossina del paziente 28.

#### ➢ POST-TOSSINA

L'andamento di attivazioni muscolari in [Figura 3.25](#page-70-1) per l'arto destro presenta un unico picco tra il 25% ed il 50% del ciclo del passo. Rispetto alla condizione del pre-tossina si riduce l'intensità dell'attivazione muscolare, pari a 0.06, ma si ottiene una curva più assimilabile alla normalità essendo circoscritta alla fase di *swing* del ciclo del passo.

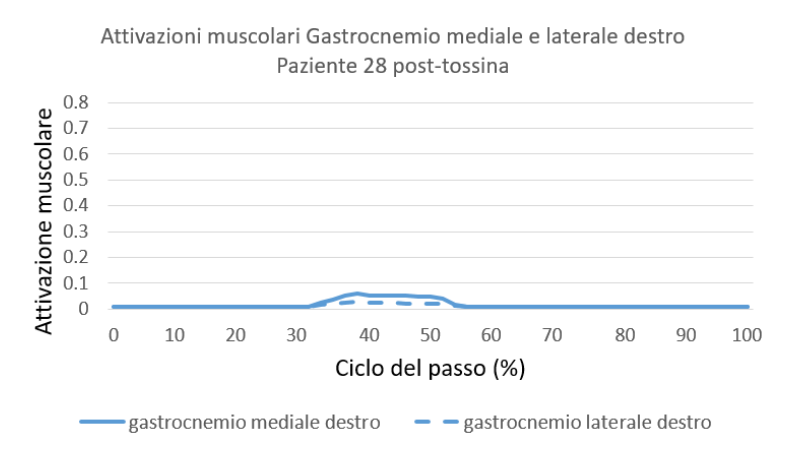

<span id="page-70-1"></span>Figura 3.25 Attivazione temporale del gastrocnemio mediale e laterale per l'arto destro nel posttossina del paziente 28.

In [Figura 3.26](#page-71-0) l'andamento post-tossina del paziente in esame per l'arto sinistro rimane pressoché piatto per tutta la durata del ciclo del passo, con la presenza di un unico picco. L'attivazione si mostra della medesima intensità rispetto al pretrattamento, ma risulta notevolmente ridotta in termini di durata durante il ciclo del passo.

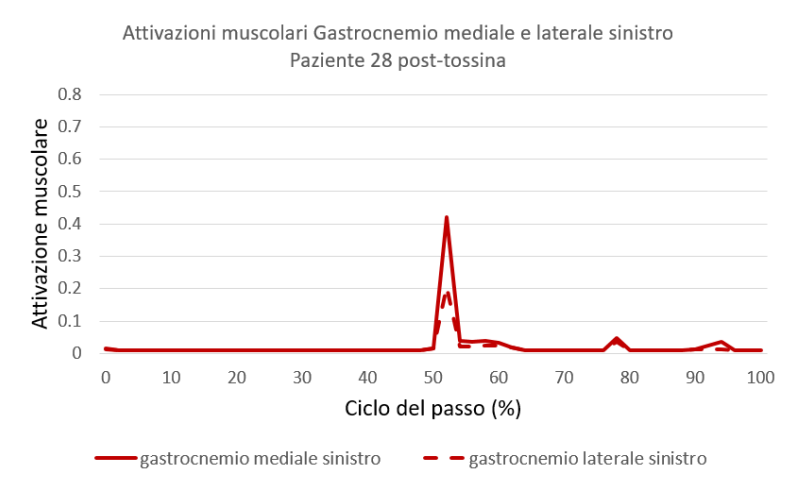

<span id="page-71-0"></span>Figura 3.26 Attivazione temporale del gastrocnemio mediale e laterale per l'arto sinistro nel posttossina del paziente 28.
# 4 Discussione dei risultati

#### 4.1. Confronto con il Gold standard e validazione delle attivazioni muscolari stimate

Seguendo quanto descritto nel capitolo [2,](#page-28-0) tramite OpenSim si sono estrapolate le curve cinematiche con andamento analogo a quello del Gold standard e si sono ottenute informazioni rilevanti sulle attivazioni muscolari, non ricavabili in assenza di un modello biomeccanico considerando la mancata applicazione dell'elettromiografia sui pazienti. Quanto conseguito ha permesso di validare il modello biomeccanico realizzato tramite software a partire dal protocollo di markerizzazione Davis dei pazienti considerati nel dataset. Nella [Figura 4.1](#page-72-0) vengono mostrate le attivazioni ottimali dei muscoli della gamba presentate da Perry.

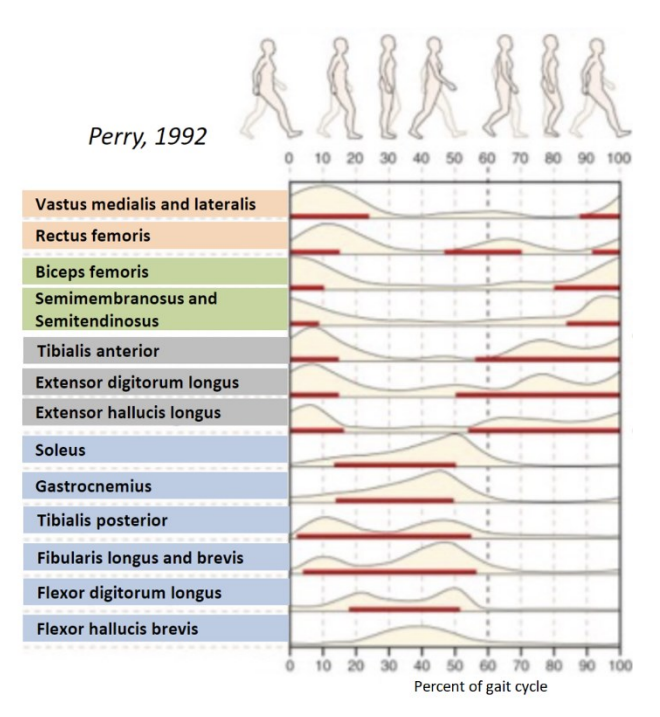

Figura 4.1 Tempo ed intensità EMG durante la *gait* per persone sane [54].

<span id="page-72-0"></span>Focalizzandosi sul gastrocnemio, fisiologicamente durante il contatto con il terreno del piede la sua attività è ridotta, per facilitare l'azione del muscolo tibiale anteriore che controlla l'appoggio del piede al suolo, effettuato con la caviglia in lieve dorsiflessione. Durante la fase di spinta in cui il piede si solleva dal terreno, l'attività del gastrocnemio aumenta gradualmente raggiungendo il massimo picco durante la propulsione in cui il muscolo si vede estremamente sollecitato per plantarflettere la caviglia e preparare l'arto alla fase di volo. In seguito, l'attività del gastrocnemio diminuisce rapidamente durante il sollevamento del piede dal terreno, concedendo l'azione efficace del tibiale anteriore, che si contrae per dorsiflettere la caviglia evitando il pendolamento del piede durante la fase di volo.

I bambini affetti da PCI presentano il tipico andamento del *toe-walking*, riducendo la base di appoggio le ginocchia vengono flesse maggiormente per ammortizzare l'urto derivante dal tocco al suolo del piede. Questo incide sulla flessione del ginocchio da *initial contact* che, per tutti i bambini del dataset, mostra un'ampiezza superiore rispetto ai 10° fisiologici.

Coerentemente con la letteratura, l'attivazione del gastrocnemio mediale ottenuta post-somministrazione della tossina è risultata essere maggiore rispetto a quella del laterale [55]. Questo è dovuto alla maggiore proporzione di fibre muscolari di tipo I, a contrazione lenta, del gastrocnemio mediale rispetto al laterale andando ad influenzare l'attività muscolare.

Di seguito viene mostrato il confronto dei dati di cinematica ottenuti tramite software di OpenSim rispetto all'optoelettronico, preso come Gold standard per il confronto con le stime teoriche. I grafici mostrano sulle ordinate in gradi gli angoli, sulle ascisse la percentuale del ciclo del passo.

➢ Paziente 5

Nel cammino fisiologico i muscoli gastrocnemio laterale e mediale si attivano contemporaneamente dal 25% al 50% del ciclo del passo, successivamente si spengono entrambi. Per il piede sinistro del paziente si mostrano due attivazioni del gastrocnemio: la prima è coerentemente presente nella fase di *swing*, mentre nella parte in cui dovrebbe esserci lo spegnimento si osserva attività [\(Figura 4.4\)](#page-74-0). Come anticipato, si è evitato di considerare l'attivazione del tibiale anteriore, in quanto poco attendibile a seguito dell'utilizzo di un protocollo di markerizzazione che sfrutta sull'articolazione della caviglia unicamente due marcatori, insufficienti per permettere al modello di estrapolare dati affidabili. Allo stesso modo, risulta poco affidabile anche la cinematica relativa alla caviglia che mostra un'ampiezza di dorsi-plantar flessione differente rispetto al Gold standard [\(Figura 4.2\)](#page-74-1). In particolare, vi sono 20° di differenza tra i risultati ottenuti tramite OpenSim, in cui si ha dorsiflessione, e l'optoelettronico. L'errore a livello delle attivazioni si mostra tra il 65% e l'85% del ciclo del passo in cui i gastrocnemi sono attivi.

Se si analizza l'andamento dell'articolazione della caviglia per entrambi gli arti, è visibile la flessione plantare tra il 75% e 100% del ciclo del passo, più accentuata per l'arto destro. Il ginocchio destro nel pre-tossina presenta un'ampia flessione all'inizio ed al termine del ciclo del passo. I grafici ottenuti tramite OpenSim per il ginocchio sinistro risultano sufficientemente coerenti con quelli relativi all'optoelettronico ([Figura 4.3\)](#page-74-2).

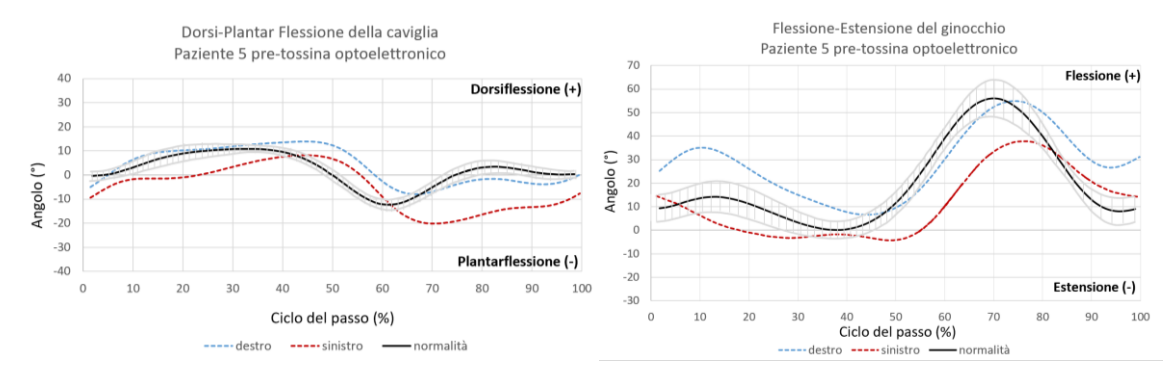

<span id="page-74-1"></span>Figura 4.2 Cinematica paziente 5 pre-tossina della caviglia e del ginocchio tramite optoelettronico. In grigio è mostrata la deviazione standard rispetto alla curva di normalità.

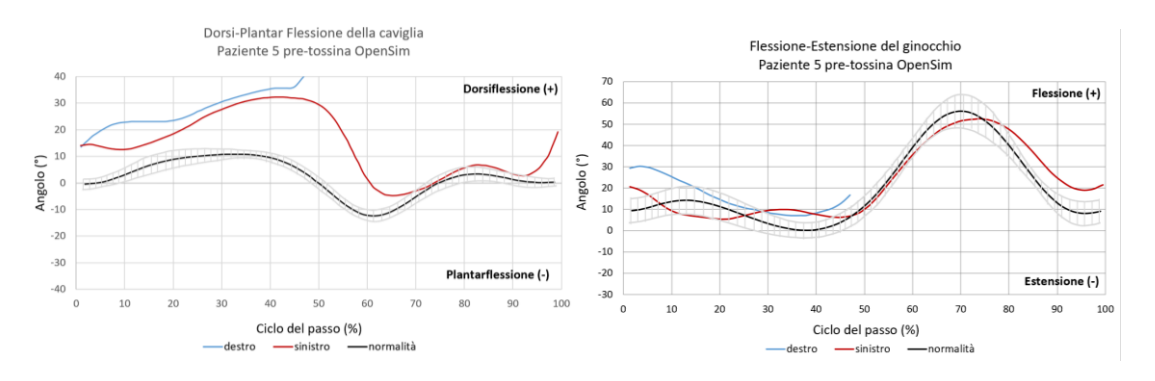

<span id="page-74-2"></span>Figura 4.3 Cinematica paziente 5 pre-tossina della caviglia e del ginocchio tramite OpenSim. In grigio è mostrata la deviazione standard rispetto alla curva di normalità.

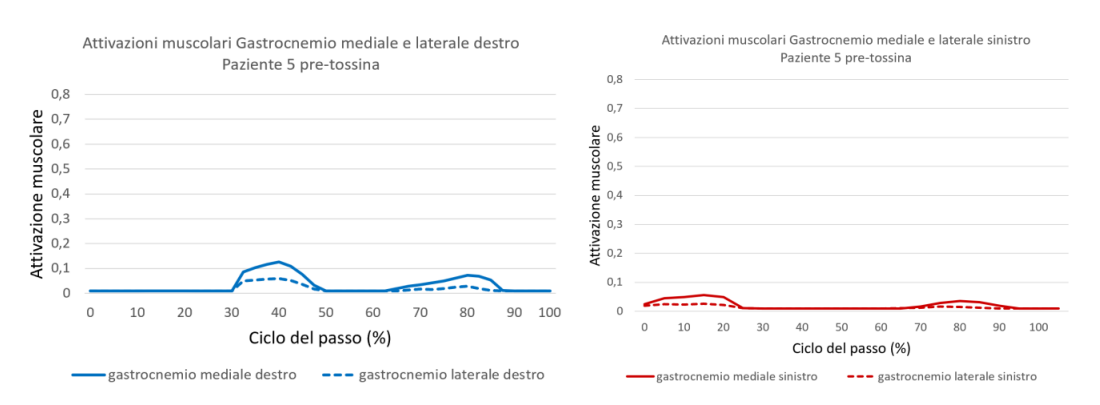

Figura 4.4 Attivazioni muscolari paziente 5 pre-tossina tramite OpenSim.

<span id="page-74-0"></span>Per l'arto destro in seguito all'iniezione di tossina botulinica a livello dei muscoli gastrocnemio mediale e laterale, si osserva lo spegnimento del gastrocnemio coerentemente presente dopo il 50% del ciclo del passo, come in un cammino fisiologico. Il gastrocnemio è un muscolo bi-articolare, il

software può basare la stima della sua attivazione muscolare sulla cinematica del ginocchio, che a sua volta può contare su un numero maggiore di marcatori. Nel post-tossina, dal punto di vista delle attivazioni muscolari, il gastrocnemio è correttamente inattivo al termine della fase di *swing*, ma nell'articolazione della caviglia destra si nota un *drop foot* derivante da inattività del gastrocnemio e dall'incapacità del tibiale anteriore di sollevare adeguatamente il piede. Per l'arto destro i risultati risultano adeguati, viene eliminata la doppia attivazione anomala, il gastrocnemio resta attivo tra il 15% ed il 30% del ciclo del passo [\(Figura 4.7\)](#page-76-0).

Per quanto riguarda la caviglia, non presenta un notevole recupero dal punto di vista dalla tibiotarsica per la flessione plantare, in quanto il piede è cadente [\(Figura 4.5\)](#page-76-1). Tuttavia, il miglioramento in termini di attivazioni, nel post iniezione, è visibile a livello del ginocchio: essendo il gastrocnemio biarticolare permette contemporaneamente la plantarflessione della caviglia e la flessione del ginocchio.

Per consentire un'attivazione fisiologica del gastrocnemio, viene sfruttata la tossina che inattivandolo ne consente la riduzione della spasticità, a questo si affianca una forte attività di potenziamento del tibiale anteriore, oppure, in alternativa, si utilizza un'ortesi in grado di mantenere il piede a 90°.

Per l'arto sinistro, invece, la cinematica nel post-tossina non mostra miglioramenti né a livello dell'articolazione della caviglia né a livello dell'articolazione del ginocchio. In ambito di attivazioni, si ottiene un notevole miglioramento nel post-tossina in quanto, anche se ancora presente la seconda attivazione anomala, l'intensità di attivazione del mediale è correttamente maggiore rispetto al laterale. Ciò è comprensibile in quanto il paziente in esame ha subito un intervento di tenotomia [56] su tale arto, e quindi l'effetto della tossina sarà inesistente. La recisione achillea è utile al trattamento del piede torto; l'intervento può rendersi necessario perché il tendine di Achille, diversamente dai legamenti del piede, è costituito da una fibra spessa non estensibile. È una procedura chirurgica mininvasiva che si svolge mantenendo il ginocchio esteso e la caviglia in dorsiflessione, per conservare in tensione il tendine. Il fine è un miglioramento della dorsiflessione di almeno 10°. Successivamente alla tenotomia viene applicato un gesso col quale il piede viene tenuto in ipercorrezione massima e dorsiflessione. Il tendine ricrescendo fa sì che il paziente possa effettuare tutti i movimenti necessari alla caviglia. [Figura 4.6](#page-76-2)

La cinematica del ginocchio nel post-tossina risulta coerente con i risultati ottenuti tramite OpenSim, avvalorando l'adeguatezza del modello ottenuto [\(Figura 4.6\)](#page-76-2).

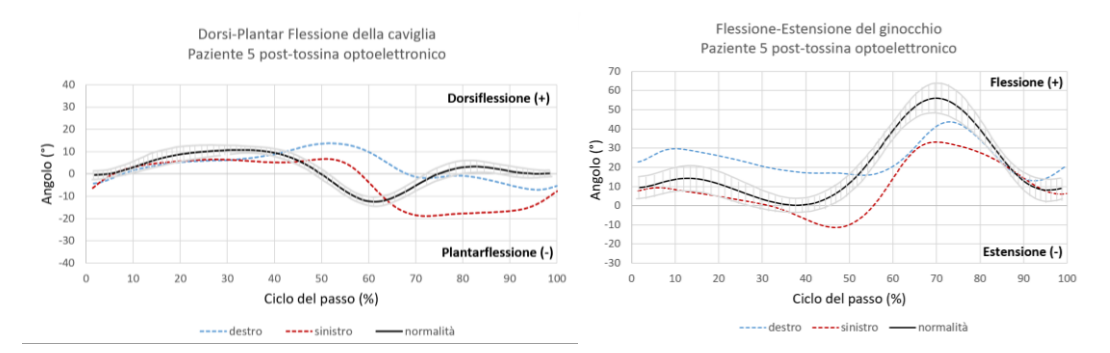

<span id="page-76-1"></span>Figura 4.5 Cinematica paziente 5 post-tossina della caviglia e del ginocchio tramite optoelettronico. In grigio è mostrata la deviazione standard rispetto alla curva di normalità.

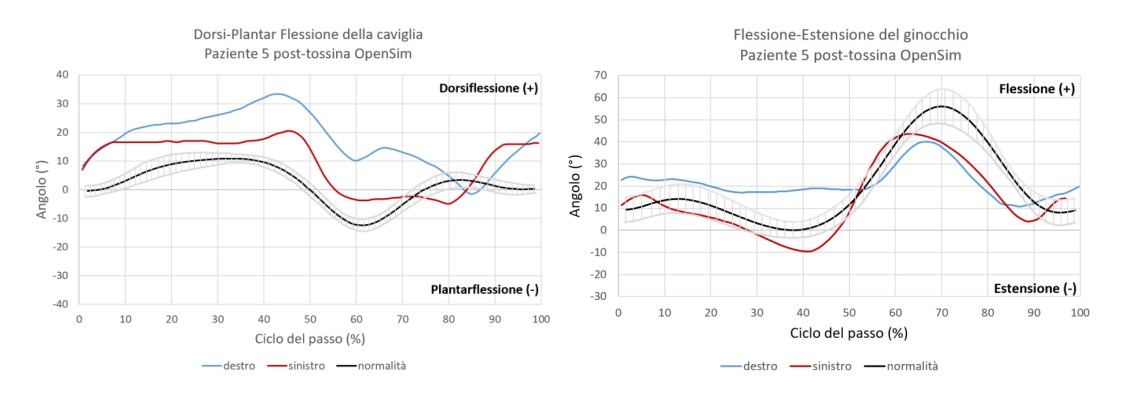

<span id="page-76-2"></span>Figura 4.6 Cinematica paziente 5 post-tossina della caviglia e del ginocchio tramite OpenSim. In grigio è mostrata la deviazione standard rispetto alla curva di normalità.

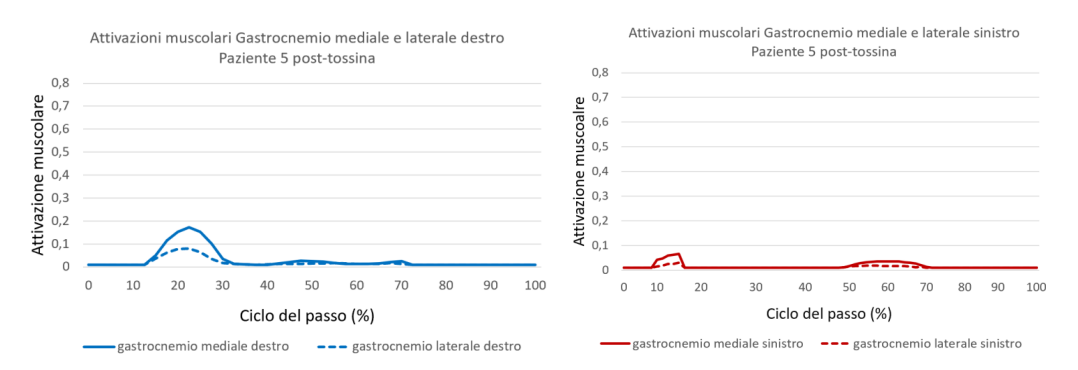

<span id="page-76-0"></span>Figura 4.7 Attivazioni muscolari paziente 5 post-tossina tramite OpenSim.

#### ➢ Paziente 23

Per la presenza di una flessione iniziale del ginocchio notata dal report dell'optoelettronico, i medici hanno deciso di effettuare un'iniezione bilaterale di tossina ai gastrocnemi. Il ginocchio sinistro esibisce una flessione maggiore rispetto al destro data dal contatto iniziale con il terreno; quest'ampia flessione è generata da un'attivazione del gastrocnemio non efficace come mostrato dall'optoelettronico ([Figura 4.8\)](#page-77-0).

Il paziente ha mostrato una pre-attivazione di gastrocnemio mediale e laterale rispetto a quella fisiologica. Per quanto riguarda l'arto sinistro, il paziente ha una doppia attivazione di mediale e laterale al 4% del ciclo del passo, con attivazioni residue di piccola ampiezza dal 60% in poi. Per l'arto destro, invece, si ha un'unica contrazione dal 10% al 65% del ciclo del passo; anche in questo caso l'attivazione è anticipata rispetto a quella fisiologica [\(Figura 4.10\)](#page-78-0).

Coerentemente con i risultati ottenuti tramite l'attivazione dei gastrocnemi e con i risultati ottenuti tramite optoelettronico, la cinematica di OpenSim [\(Figura 4.9\)](#page-78-1) è in *agreement* con quanto finora esposto.

Analizzando i grafici della plantarflessione della caviglia ottenuti tramite optoelettronico e tramite OpenSim si nota come non ci sia plantarflessione né all'inizio né alla fine del ciclo del passo, ma solo dorsiflessione destra e sinistra con una differenza di circa 8° tra i risultati ottenuti in OpenSim e l'optoelettronico.

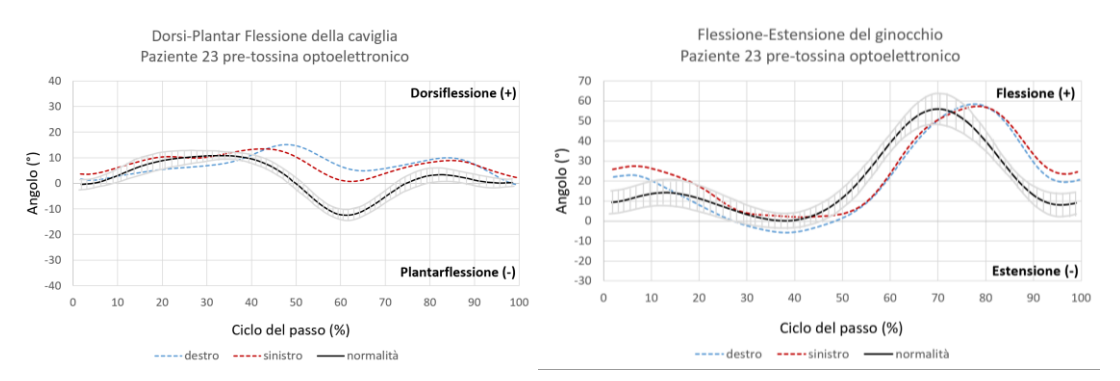

<span id="page-77-0"></span>Figura 4.8 Cinematica paziente 23 pre-tossina della caviglia e del ginocchio tramite optoelettronico. In grigio è mostrata la deviazione standard rispetto alla curva di normalità.

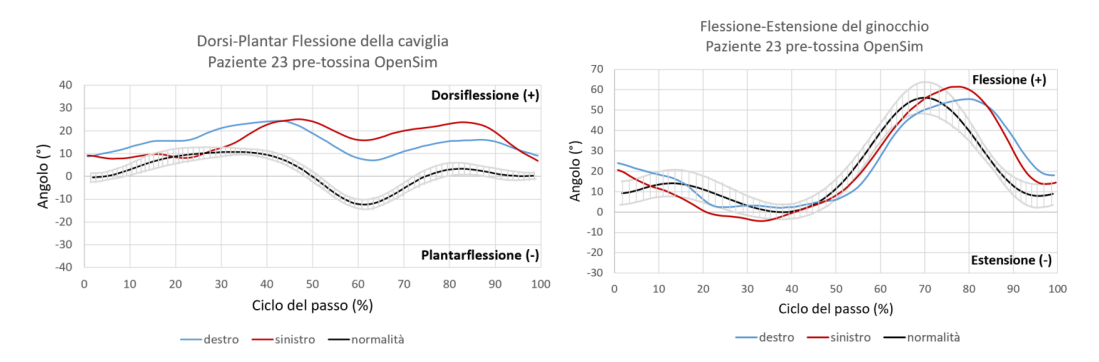

<span id="page-78-1"></span>Figura 4.9 Cinematica paziente 23 pre-tossina della caviglia e del ginocchio tramite OpenSim. In grigio è mostrata la deviazione standard rispetto alla curva di normalità.

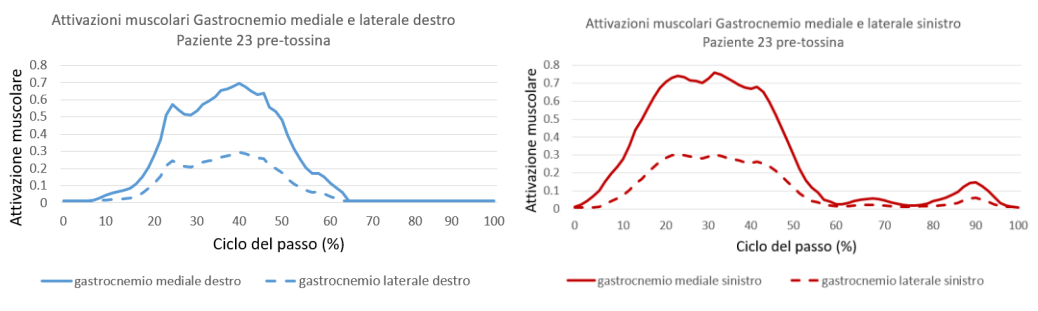

<span id="page-78-0"></span>Figura 4.10 Attivazioni muscolari paziente 23 pre-tossina tramite OpenSim.

Successivamente all'iniezione di tossina botulinica a livello dei gastrocnemi laterali non si vedono cambiamenti significativi nell'attivazione del gastrocnemio per quanto riguarda la parte sinistra, ma rimangono presenti le 3 attivazioni anomale come nel pre-tossina. Per quanto riguarda la parte destra, la tossina ha avuto un effetto iper-correttivo, difatti vengono inibite tutte le attivazioni dei gastrocnemi laterale e mediale [\(Figura 4.13\)](#page-79-0). Per questo motivo, si ha un'iperestensione del ginocchio [\(Figura 4.12\)](#page-79-1); in ottica prevalentemente posturale, stabilito che il paziente presenta il ginocchio sinistro recurvato, si avrà un adattamento della colonna ed in generale di tutto il corpo.

La caviglia, invece, a causa dell'eccessiva correzione della tossina, va in plantarflessione sia nella fase iniziale che nella fase di *swing* e ciò si evince dai risultati ottenuti tramite optoelettronico [\(Figura 4.11\)](#page-79-2).

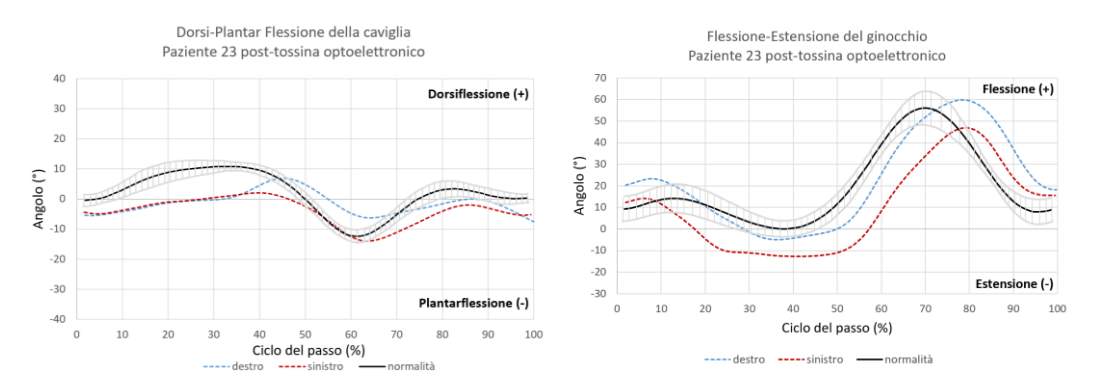

<span id="page-79-2"></span>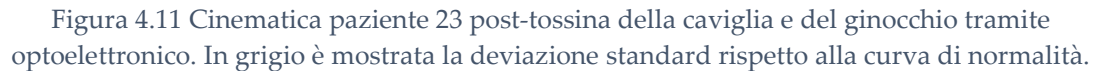

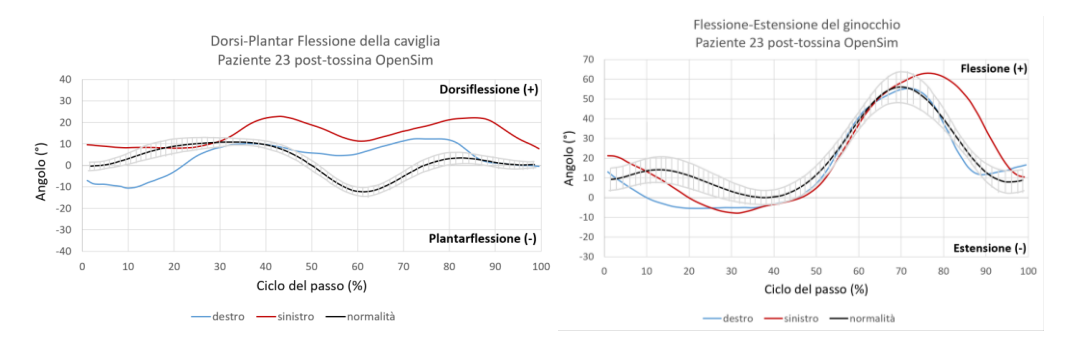

<span id="page-79-1"></span>Figura 4.12 Cinematica paziente 23 post-tossina della caviglia e del ginocchio e tramite OpenSim. In grigio è mostrata la deviazione standard rispetto alla curva di normalità.

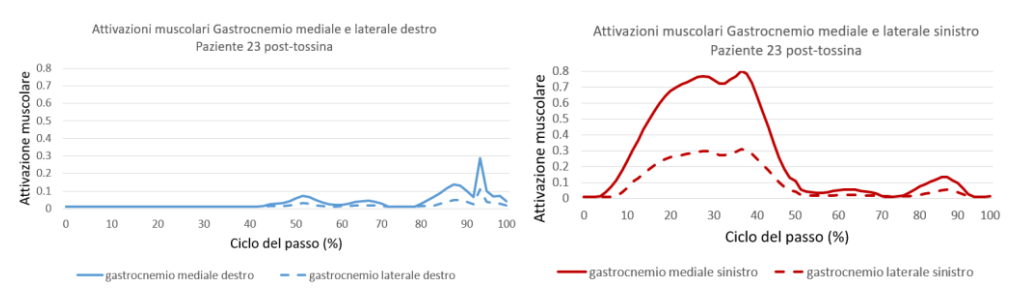

Figura 4.13 Attivazioni muscolari paziente 23 post-tossina tramite OpenSim.

#### <span id="page-79-0"></span>➢ Paziente 28

Come esplicato precedentemente, nel cammino fisiologico i gastrocnemi laterali e mediali si attivano contemporaneamente dal 20% al 50% del ciclo del passo per poi spegnersi. Il soggetto preso in esame presenta un'attivazione del gastrocnemio mediale e laterale destro dal 25% al 70% del ciclo del passo abbastanza coerente con la contrazione ottimale. In seguito, antecedentemente al secondo *initial contact* viene mostrata una contrazione anomala conseguenza del *true equinus* causato dalla PCI.

Per avere un quadro completo del caso clinico, sono stati tenuti in considerazione i risultati pre-tossina ottenuti tramite optoelettronico, presenti in [Figura 4.14.](#page-80-0)

È possibile notare come tramite optoelettronico non si sia riusciti ad ottenere l'andamento completo della flesso-estensione del ginocchio destro a causa, probabilmente, della scarsa qualità di acquisizione. Dal lavoro svolto tramite OpenSim si è, invece, ricavato l'andamento completo ([Figura 4.15\)](#page-80-1).

Per quanto riguarda l'arto sinistro, si ha un'attivazione del gastrocnemio dal 15% al 55% ed una seconda minore attivazione che arriva fino al 70% del ciclo del passo. Si può inoltre notare come l'ampiezza massima di attivazione sia di un ordine di grandezza maggiore rispetto a quella sinistra [\(Figura 4.16\)](#page-81-0).

Si ha, quindi, una flessione iniziale del ginocchio destro maggiore rispetto al sinistro e con picco massimo nella fase di *swing*. Per quanto riguarda l'andamento della flessione plantare e dorsiflessione, il paziente presenta nella fase iniziale del ciclo del passo una dorsiflessione ed una plantarflessione nella fase di *swing* più accentuata per l'arto destro, con una differenza di 20° tra OpenSim e l'optoelettronico.

Anche per il paziente 28, i risultati ottenuti tramite Gold standard per la caviglia possono essere comparati con quelli ricavati tramite software.

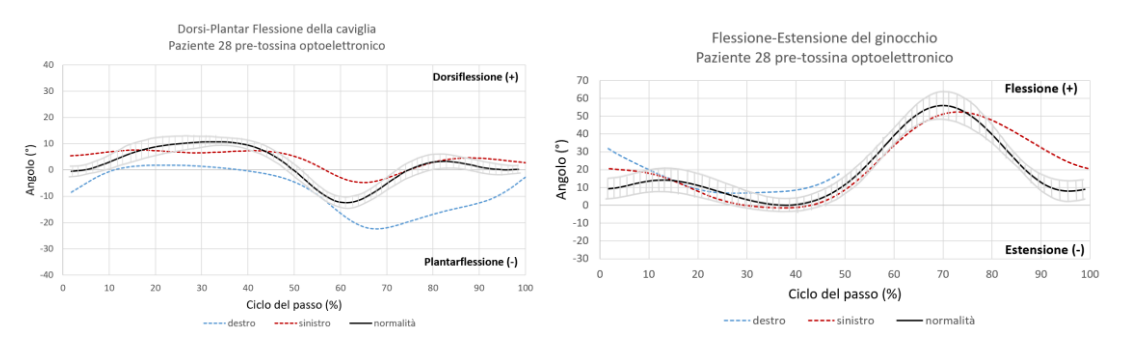

<span id="page-80-0"></span>Figura 4.14 Cinematica paziente 28 pre-tossina della caviglia e del ginocchio tramite optoelettronico. In grigio è mostrata la deviazione standard rispetto alla curva di normalità.

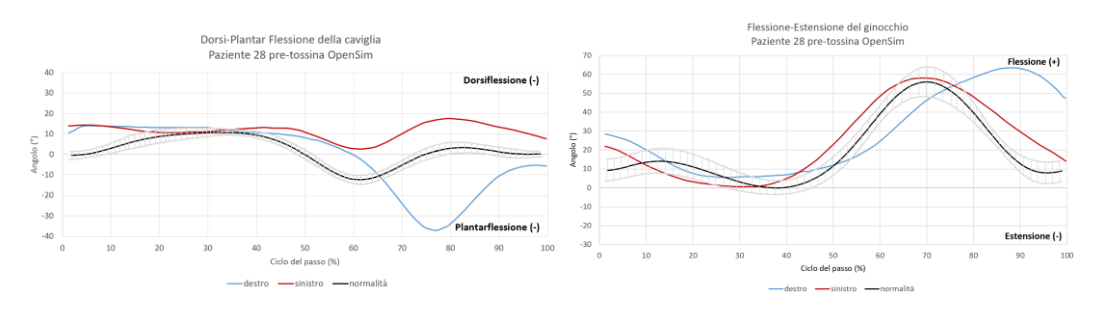

<span id="page-80-1"></span>Figura 4.15 Cinematica paziente 28 pre-tossina della caviglia e del ginocchio e tramite OpenSim. In grigio è mostrata la deviazione standard rispetto alla curva di normalità.

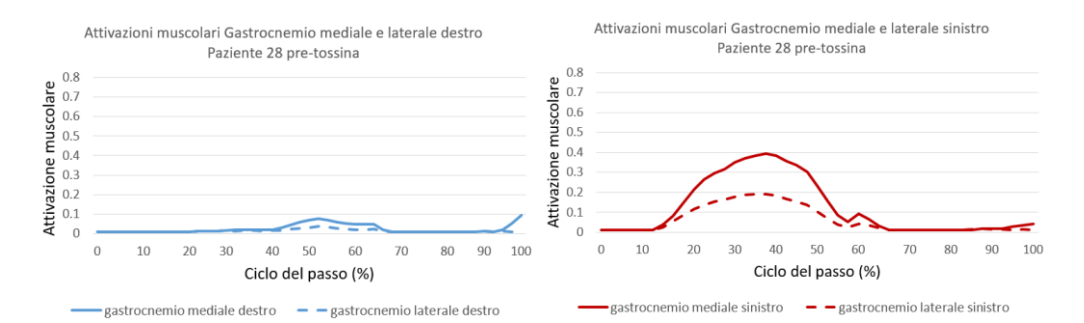

Figura 4.16 Attivazioni muscolari paziente 28 pre-tossina tramite OpenSim.

<span id="page-81-0"></span>A seguito dell'iniezione di tossina botulinica a livello dei gastrocnemi laterali, si osservano dei miglioramenti netti: l'attivazione del gastrocnemio coincide con quella fisiologica ed è possibile notare lo spegnimento del muscolo dopo il 55% del ciclo del passo, come in un cammino fisiologico. È possibile affermare, quindi, che l'attivazione anomala sia stata rimossa tramite l'iniezione effettuata.

Per quanto riguarda l'attivazione del gastrocnemio sinistro, il paziente non presenta miglioramenti. In questo caso, infatti, l'iniezione ha spento l'attivazione anomala, ma non ha apportato rilevanti cambiamenti sulla cinematica, come si nota dall'optoelettronico ([Figura 4.17](#page-82-0) e [Figura 4.19](#page-82-1)[Figura](#page-82-0)  [4.17](#page-82-0)).

La cinematica del ginocchio è coerente con i risultati ottenuti tramite OpenSim [\(Figura 4.18\)](#page-82-2), dimostrando la bontà del modello ottenuto; si mostra anche la cinematica, meno attendibile, relativa alla caviglia che presenta una differenza di 10° rispettivamente per l'articolazione destra e sinistra tra OpenSim ed il Gold standard.

Nonostante il paziente 28 non abbia mostrato particolari miglioramenti a livello cinematico, è indispensabile effettuare l'iniezione bilaterale in quanto la tossina botulinica permette di correggere eventuali deformità posturali, ridurre la rigidità muscolare e diminuire in modo temporaneo la spasticità per evitare la generazione di deformità ossee future.

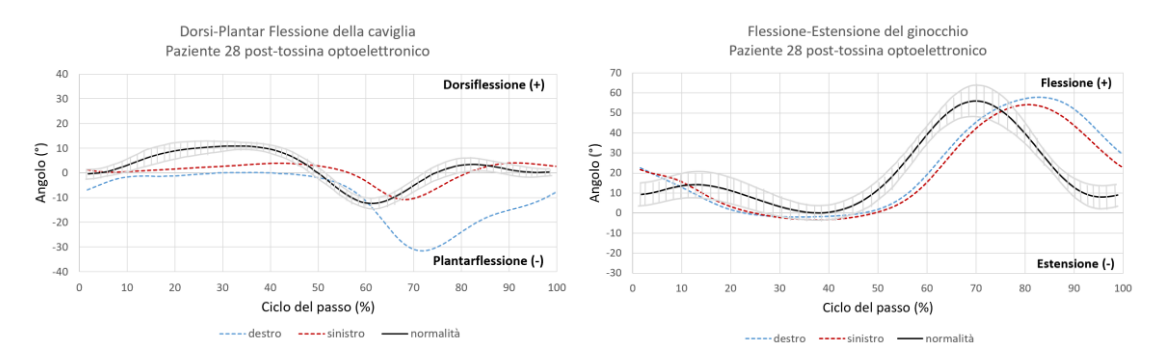

<span id="page-82-0"></span>Figura 4.17 Cinematica paziente 28 post-tossina della caviglia e del ginocchio tramite optoelettronico. In grigio è mostrata la deviazione standard rispetto alla curva di normalità.

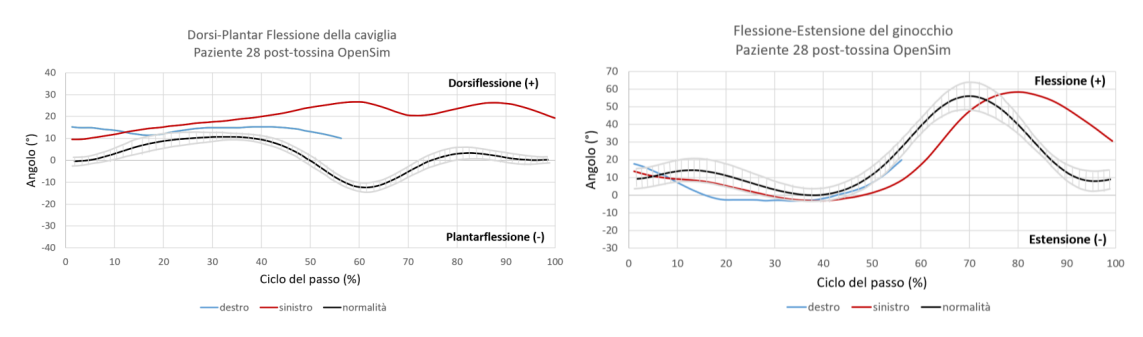

<span id="page-82-2"></span>Figura 4.18 Cinematica paziente 28 post-tossina della caviglia e del ginocchio e tramite OpenSim. In grigio è mostrata la deviazione standard rispetto alla curva di normalità.

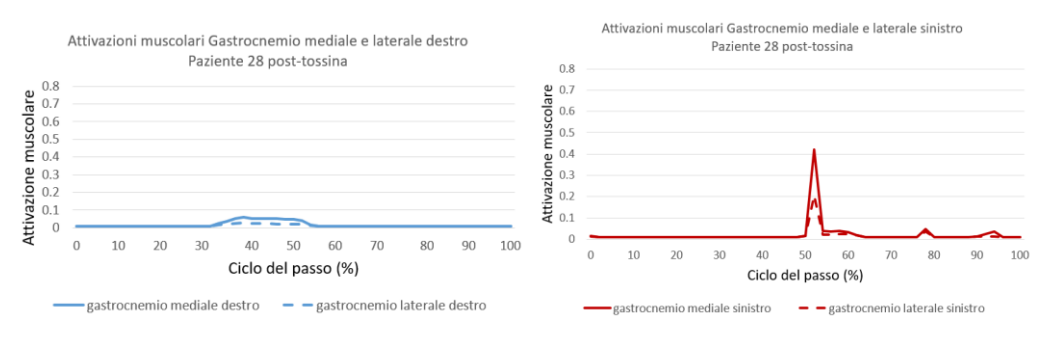

Figura 4.19 Attivazioni muscolari paziente 28 post-tossina tramite OpenSim.

<span id="page-82-1"></span>Per completezza sono state eseguite su OpenSim operazioni di *scaling*, cinematica inversa, dinamica inversa ed ottimizzazione statica, il progetto di tesi si è, però, focalizzato sulla verifica dell'adeguatezza del modello dal punto di vista della cinematica, di cui si potevano confrontare i grafici dell'optoelettronico, per validare le stime delle attivazioni muscolari.

Tramite il modello ottenuto si è stati in grado di trarre informazioni equiparabili a quelle ottenibili mediante elettromiografia, potendo ricavare curve di rilievo senza dover sottoporre i pazienti ad un test invasivo nel caso in cui si opti per l'EMG di profondità o poco preciso per l'EMG di superficie. Viene, quindi, fornita la possibilità di analizzare dataset di acquisizioni eseguite in passato che non hanno coinvolto l'EMG, come quello analizzato nell'elaborato, per poter trarre conclusioni di carattere biomedicale o di moderare i costi per acquisizioni future.

I bambini affetti da PCI presentano molteplici disturbi la cui gravità e tipologia è nettamente soggetto specifica; non è possibile avere un modello biomeccanico per tali bambini standardizzato. Per circoscrivere tale limite dell'ampia variabilità tra soggetti, dopo lo *scaling* del software sono state modificate manualmente le posizioni dei marker per poter ricondursi in maniera più accurata possibile alle peculiarità o asimmetrie fisiche mostrate dai bambini.

La cinematica risulta utile per l'analisi della biomeccanica dei movimenti, valutando forze e sollecitazioni sulle articolazioni. Ciò può fornire informazioni di rilievo per la prevenzione di deformità ossee e miglioramento dei task motori. È possibile avvalersi della cinematica per programmare interventi chirurgici personalizzati o per sviluppare ortesi personalizzate.

La conoscenza delle attivazioni muscolari nei bambini affetti da PCI nel pre e post trattamento è rilevante per molteplici ragioni, tra cui la comprensione dell'efficacia del trattamento sulla funzione motoria, la miglioria dell'elaborazione di programmi riabilitativi permettendo il riconoscimento dei muscoli ipotonici o più compromessi e la prevenzione di complicanze a lungo termine, come deformità ossee o contratture muscolari. La valutazione delle attivazioni muscolari risulta utile nell'identificare i muscoli che necessitano di una strategia terapeutica specifica.

# 5 Conclusioni

Con la presente tesi è stata dimostrata la bontà dell'utilizzo di OpenSim come software per l'ottenimento di un modello biomeccanico adeguato nel trarre informazioni consistenti dal punto di vista motorio. L'applicazione del modello a bambini affetti da spasticità derivante dalla paralisi cerebrale ha permesso di mostrare le attivazioni muscolari dei muscoli di interesse e di estrarre per il ginocchio una cinematica conforme a quella dall'optoelettronico, a differenza di quella della caviglia, non adeguata a causa dell'esiguo numero di marcatori utilizzati. Nel presente elaborato ci si è focalizzati sugli arti inferiori, in particolare sul muscolo del gastrocnemio, in quanto sito principale dell'iniezione.

Il focus del progetto di tesi è stato ricavare tramite software le attivazioni muscolari senza l'utilizzo dell'elettromiografia. L'andamento delle attivazioni muscolari risulta fondamentale in quanto si è in grado di comprendere la tipologia di riabilitazione che potrebbe essere utile ed il sito muscolare con necessità di approccio terapeutico. Lo studio delle attivazioni muscolari è stato incentrato su muscoli biarticolari, ovvero sul gastrocnemio, considerato maggiormente affidabile, poiché agente sia sulla caviglia, non considerata adeguata, che sul ginocchio. Limite analogamente riscontrato a livello dello stato dell'arte [20] relativamente alla coerenza della cinematica della caviglia derivante dall'esiguo numero di marcatori usati durante le acquisizioni.

La criticità principale riscontrata nella tesi è stata relativa all'utilizzo di un protocollo di markerizzazione che prevedeva l'eliminazione di due marker a livello delle caviglie durante il cammino: il software ha potuto ricevere in ingresso solo la traiettoria di due marcatori per ciascun piede (malleolo laterale e tallone), ciò ha inevitabilmente reso la stima della cinematica della caviglia e dell'attivazione muscolare del tibiale anteriore poco affidabili. Al protocollo Davis, tipicamente usato in clinica, cui sono stati aggiunti su OpenSim quattro marcatori a livello di condili femorali e malleoli mediali, ha permesso di ottenere uno *scaling* adeguato, con valori di errori accettabili.

Un ulteriore limite è legato alla tipologia di paziente scelto, vista la condizione clinica di cui affetti è stato complesso selezionare un'acquisizione di cammino che rispettasse i requisiti di interesse. L'interazione con bambini affetti da PCI risulta problematica a causa delle difficoltà motorie di cui affetti, risultando la lunghezza del passo e la cadenza non coerenti con il posizionamento delle piattaforme, rendendo complesso l'ottenimento di prove utilizzabili in cui le forze di reazione al terreno fossero analizzabili ed adeguate.

# 6 Sviluppi futuri

Sulla base dei risultati emersi nella presente tesi, si potrebbero intraprendere ulteriori ricerche sull'analisi delle attivazioni muscolari finalizzate all'uso del protocollo di markerizzazione Davis. Ad oggi si supera il limite relativo all'eliminazione del marker sul tallone passando dalla prova di *standing* a quella di cammino. Un'analisi con almeno tre marcatori a livello della caviglia permetterebbe probabilmente di ottenere una stima più accurata della cinematica di questa articolazione. Inoltre, l'aggiunta sui pazienti dei marcatori a livello mediale dei condili femorali e malleoli si presuppone possa fornire una stima cinematica migliore basandosi sulla ridondanza di dati. In particolare, l'aggiunta di *cluster* al Davis al posto di marcatori a livello mediale potrebbe rappresentare un'opzione per ottenere un maggior numero di traiettorie dei marcatori.

Una volta verificata la maggiore affidabilità delle stime di OpenSim a partire dai una markerizzazione più completa, ulteriori ricerche potrebbero riguardare un'estensione del dataset analizzando pazienti trattati con diverse tipologie di terapia, come chirurgia o robotica.

Le attivazioni muscolari, valutate tramite software, potrebbero fornire informazioni rilevanti sulla funzione muscolare e sulla co-attivazione muscolare qualora l'elettromiografia non fosse disponibile o di difficile applicazione al paziente, anche relativamente alla diagnosi della patologia.

Ulteriori approfondimenti potrebbero incentrarsi sulla possibilità di integrare in OpenSim il segnale elettromiografico dei muscoli di interesse acquisito in laboratorio, effettuando una doppia verifica relativamente alle validità delle attivazioni muscolari calcolate tramite software.

# 7 Bibliografia

- [1] M. Sadowska, B. Sarecka-Hujar, and I. Kopyta, "Cerebral palsy: Current opinions on definition, epidemiology, risk factors, classification and treatment options," *Neuropsychiatric Disease and Treatment*. 2020, doi: 10.2147/NDT.S235165.
- [2] J. L. Hallman-Cooper and F. R. Cabrero, "Cerebral Palsy," *StatPearls*, Sep. 2021, Accessed: Mar. 14, 2022. [Online]. Available: https://www.ncbi.nlm.nih.gov/books/NBK538147/.
- [3] J. J. Howard and W. Herzog, "Skeletal Muscle in Cerebral Palsy: From Belly to Myofibril," *Front. Neurol.*, vol. 12, Feb. 2021, doi: 10.3389/FNEUR.2021.620852.
- [4] "Cerebral Palsy: Hope Through Research | National Institute of Neurological Disorders and Stroke." https://www.ninds.nih.gov/Disorders/Patient-Caregiver-Education/Hope-Through-Research/Cerebral-Palsy-Hope-Through-Research (accessed Mar. 25, 2022).
- [5] J. Riad, T. Finnbogason, and E. Broström, "Anatomical and dynamic rotational alignment in spastic unilateral cerebral palsy," *Gait Posture*, vol. 81, pp. 153–158, Sep. 2020, doi: 10.1016/J.GAITPOST.2020.07.010.
- [6] M. Mirmiran *et al.*, "Neonatal Brain Magnetic Resonance Imaging Before Discharge Is Better Than Serial Cranial Ultrasound in Predicting Cerebral Palsy in Very Low Birth Weight Preterm Infants," *Pediatrics*, vol. 114, no. 4, pp. 992–998, Oct. 2004, doi: 10.1542/PEDS.2003-0772-L.
- [7] N. L. Maitre, O. Chorna, D. M. Romeo, and A. Guzzetta, "Implementation of the Hammersmith Infant Neurological Examination in a High-Risk Infant Follow-Up Program," *Pediatr. Neurol.*, vol. 65, pp. 31–38, Dec. 2016, doi: 10.1016/J.PEDIATRNEUROL.2016.09.010/ATTACHMENT/F6B68457-7245- 4E9F-BE40-A98EBDA79C9B/MMC3.PDF.
- [8] S. Armand, G. Decoulon, and A. Bonnefoy-Mazure, "Gait analysis in children with cerebral palsy," *EFORT open Rev.*, vol. 1, no. 12, pp. 448–460, Dec. 2016, doi: 10.1302/2058-5241.1.000052.
- [9] "Paralisi cerebrale infantile: la chirurgia ortopedica Ospedale Pediatrico Bambino Gesù." https://www.ospedalebambinogesu.it/paralisi-cerebrale-

infantile-la-chirurgia-ortopedica-80281/ (accessed Mar. 14, 2022).

- [10] "Quale relazione c'è tra piede e scoliosi idiopatica? | Podologo Sanremo Pisa Bordighera Alassio." https://podologomanera.it/quale-relazione-tra-piede-escoliosi-idiopatica-analizzando-studi-scientifici-di-screening-di-bambini-ineta-scolare/ (accessed Mar. 25, 2022).
- [11] "Cerebral Palsy and Surgery | Orthopedic and Other Options." https://www.cerebralpalsyguidance.com/cerebral-palsy/treatment/surgery/ (accessed Mar. 14, 2022).
- [12] "Quale lo stato dell'arte della robotica nelle Paralisi Cerebrali Infantili? FightTheStroke." https://www.fightthestroke.org/blogita/quale-lo-statodellarte-della-robotica-nelle-paralisi-cerebrali-infantili (accessed Mar. 14, 2022).
- [13] A. Meholjić-Fetahović, "Treatment of the spasticity in children with cerebral palsy," *Bosn. J. basic Med. Sci.*, vol. 7, no. 4, pp. 363–367, 2007, doi: 10.17305/BJBMS.2007.3028.
- [14] A. S. Schroeder, S. Berweck, S. H. Lee, and F. Heinen, "Botulinum toxin treatment of children with cerebral palsy - a short review of different injection techniques," *Neurotox. Res.*, vol. 9, no. 2–3, pp. 189–196, 2006, doi: 10.1007/BF03033938.
- [15] H. K. Graham *et al.*, "Recommendations for the use of botulinum toxin type A in the management of cerebral palsy," *Gait Posture*, vol. 11, no. 1, pp. 67–79, Feb. 2000, doi: 10.1016/S0966-6362(99)00054-5.
- [16] "Cerebral Palsy Medication: Neuromuscular Blockers, Botulinum Toxins, Muscle relaxants, Benzodiazepines, Anticholinergic Agents, Dopamine Prodrugs, Anticonvulsant Agents, Alpha2 Adrenergic Agonist Agents." https://emedicine.medscape.com/article/1179555-medication (accessed Mar. 14, 2022).
- [17] R. E. Morton, J. Hankinson, and J. Nicholson, "Botulinum toxin for cerebral palsy; where are we now?," *Arch. Dis. Child.*, vol. 89, no. 12, p. 1133, Dec. 2004, doi: 10.1136/ADC.2003.044560.
- [18] H. K. Graham, "Botulinum toxin A in cerebral palsy: Functional outcomes," *J. Pediatr.*, vol. 137, no. 3, pp. 300–303, Sep. 2000, doi: 10.1067/MPD.2000.109107.
- [19] "Modello Biomeccanico I.A.O.M. AISeRCO." https://www.aiserco.it/modello-biomeccanico/ (accessed Feb. 15, 2023).
- [20] H. Kainz *et al.*, "The influence of maximum isometric muscle force scaling on estimated muscle forces from musculoskeletal models of children with cerebral palsy," *Gait Posture*, vol. 65, pp. 213–220, Sep. 2018, doi: 10.1016/J.GAITPOST.2018.07.172.
- [21] "Full body modeling with Plug-in Gait Nexus 2.13 Documentation Vicon Documentation." https://docs.vicon.com/display/Nexus213/Full+body+modeling+with+Plugin+Gait (accessed Mar. 04, 2023).
- [22] M. M. Van Der Krogt, L. Bar-On, T. Kindt, K. Desloovere, and J. Harlaar, "Neuro-musculoskeletal simulation of instrumented contracture and spasticity assessment in children with cerebral palsy," *J. Neuroeng. Rehabil.*, vol. 13, no. 1, Jul. 2016, doi: 10.1186/S12984-016-0170-5.
- [23] Y. Ma, S. Jiang, K. Mithraratne, N. Wilson, Y. Yu, and Y. Zhang, "The effect of musculoskeletal model scaling methods on ankle joint kinematics and muscle force prediction during gait for children with cerebral palsy and equinus gait," *Comput. Biol. Med.*, vol. 134, Jul. 2021, doi: 10.1016/J.COMPBIOMED.2021.104436.
- [24] T. Rezgui, F. Megrot, and F. Marin, "Musculoskeletal modelling of cerebral palsy children: sensitivity analysis of musculoskeletal model parameter's values for gait analysis," *Comput. Methods Biomech. Biomed. Engin.*, vol. 16 Suppl 1, no. SUPPL 1, pp. 155–157, Jul. 2013, doi: 10.1080/10255842.2013.815897.
- [25] A. K. Hegarty, M. J. Kurz, W. Stuberg, and A. K. Silverman, "Changes in Mobility and Muscle Function of Children with Cerebral Palsy after Gait Training: A Pilot Study," *J. Appl. Biomech.*, vol. 32, no. 5, pp. 469–486, Oct. 2016, doi: 10.1123/JAB.2015-0311.
- [26] J. J. Howard and W. Herzog, "Skeletal Muscle in Cerebral Palsy: From Belly to Myofibril," *Front. Neurol.*, vol. 12, p. 83, Feb. 2021, doi: 10.3389/FNEUR.2021.620852/BIBTEX.
- [27] "Med 2000 eco." https://www.med2000eco.it/articoli.php?id=64&catname=Ostetricia (accessed Feb. 14, 2023).
- [28] "I flessori dorsali del piede PerformanceLab." https://blog.performancelab16.com/flessori-dorsali-del-piede/ (accessed Mar. 10, 2023).
- [29] "Muscoli Flessori Plantari." https://www.rocketperformanceit.com/post/muscoli-flessori-plantari (accessed Mar. 10, 2023).
- [30] R. L. Lenhart, C. A. Francis, A. L. Lenz, and D. G. Thelen, "Empirical Evaluation of Gastrocnemius and Soleus Function During Walking," *J. Biomech.*, vol. 47, no. 12, p. 2969, Sep. 2014, doi: 10.1016/J.JBIOMECH.2014.07.007.
- [31] A. Picelli, M. Filippetti, C. Melotti, F. Guerrazzi, A. Modenese, and N. Smania, "toxins Communication Does Botulinum Toxin Treatment Affect the Ultrasonographic Characteristics of Post-Stroke Spastic Equinus? A Retrospective Pilot Study," doi: 10.3390/toxins12120797.
- [32] "IL CAMMINO: fisiologico; analisi del cammino; il cammino nelle paralisi cerebrali infantili; revisione della letteratura scientifica www.neuropsicomotricista.it." https://www.neuropsicomotricista.it/argomenti/tesi-di-laurea-intnpee/strumenti-per-l-analisi-osservazionale-del-cammino-nellapopolazione-pediatrica-con-paralisi-cerebrale-infantile/il-camminofisiologico-analisi-del-cammino-il-cammino-nelle-paralisi-cerebrali-infantilirevisione-della-letteratura-scientifica.html#gsc.tab=0 (accessed Feb. 14, 2023).
- [33] "Piede equino in PCI." https://ortopediatria.org/il-piede-equino-nei-bambinicon-paralisi-cerebrale-infantile/ (accessed Mar. 10, 2023).
- [34] "OpenSim Home." https://opensim.stanford.edu/ (accessed Feb. 14, 2023).
- [35] R. B. Davis, S. Õunpuu, D. Tyburski, and J. R. Gage, "A gait analysis data collection and reduction technique," *Hum. Mov. Sci.*, vol. 10, no. 5, pp. 575– 587, Oct. 1991, doi: 10.1016/0167-9457(91)90046-Z.
- [36] "Protocolli FullBody Protocolli di analisi del movimento." https://123dok.org/article/protocolli-fullbody-protocolli-di-analisi-delmovimento.qo5pwk3k (accessed Mar. 04, 2023).
- [37] M. Porta *et al.*, "Lower Limb Kinematics in Individuals with Hip Osteoarthritis during Gait: A Focus on Adaptative Strategies and Interlimb Symmetry," *Bioeng. 2021, Vol. 8, Page 47*, vol. 8, no. 4, p. 47, Apr. 2021, doi: 10.3390/BIOENGINEERING8040047.
- [38] N. Nazmi, M. A. A. Rahman, S. I. Yamamoto, S. A. Ahmad, H. Zamzuri, and S. A. Mazlan, "A Review of Classification Techniques of EMG Signals during Isotonic and Isometric Contractions," *Sensors 2016, Vol. 16, Page 1304*, vol. 16,

no. 8, p. 1304, Aug. 2016, doi: 10.3390/S16081304.

- [39] "步态分析软件 VISUAL3D 运动捕捉 步态分析 步态分析系统 三维步态分 析系统\_Qualisys\_Vicon\_OQUS\_MIQUS." https://www.fedutech.com/product-item-45.html (accessed Mar. 16, 2023).
- [40] "Marker (.trc) Files OpenSim Documentation Global Site." https://simtkconfluence.stanford.edu:8443/display/OpenSim/Marker+%28.trc%29+Files (accessed Feb. 14, 2023).
- [41] "The OpenSim API OpenSim 3.3 Documentation Global Site." https://simtkconfluence.stanford.edu:8443/display/OpenSim33/The+OpenSim+API (accessed Feb. 14, 2023).
- [42] "Gait 2392 and 2354 Models OpenSim Documentation Global Site." https://simtkconfluence.stanford.edu:8443/display/OpenSim/Gait+2392+and+2354+Model s (accessed Feb. 14, 2023).
- [43] "How Scaling Works OpenSim Documentation Global Site." https://simtkconfluence.stanford.edu:8443/display/OpenSim/How+Scaling+Works (accessed Feb. 14, 2023).
- [44] R. Profssa Laura Gastaldi Stefano Paolo Pastorelli Dott Ugo Dimanico Candidato Paola Castagno, "Analisi del cammino mediante modello muscoloscheletrico in ambiente Opensim," 2019.
- [45] "How to Use the Scale Tool OpenSim Documentation Global Site." https://simtkconfluence.stanford.edu:8443/display/OpenSim/How+to+Use+the+Scale+Too l (accessed Mar. 10, 2023).
- [46] "Scaling Best Practices OpenSim Documentation Global Site." https://simtkconfluence.stanford.edu:8443/display/OpenSim/\_Scaling+Best+Practices (accessed Feb. 14, 2023).
- [47] "Inverse Kinematics OpenSim Documentation Global Site." https://simtkconfluence.stanford.edu:8443/display/OpenSim/Inverse+Kinematics (accessed Feb. 14, 2023).
- [48] "Motion (.mot) Files OpenSim Documentation Global Site." https://simtkconfluence.stanford.edu:8443/display/OpenSim/Motion+%28.mot%29+Files

(accessed Feb. 14, 2023).

- [49] "Inverse Dynamics OpenSim Documentation Global Site." https://simtkconfluence.stanford.edu:8443/display/OpenSim/Inverse+Dynamics (accessed Feb. 14, 2023).
- [50] "Storage (.sto) Files OpenSim Documentation Global Site." https://simtkconfluence.stanford.edu:8443/display/OpenSim/Storage+%28.sto%29+Files (accessed Feb. 14, 2023).
- [51] "Static Optimization OpenSim Documentation Global Site." https://simtkconfluence.stanford.edu:8443/display/OpenSim/Static+Optimization (accessed Feb. 14, 2023).
- [52] "Movimenti angolari Anatomia per la locomozione." https://sites.google.com/site/anatomiaperlalocomozione/movimenti/movime nti-angolari (accessed Mar. 27, 2023).
- [53] "La cinematica dell'articolazione tibio-tarsica." https://www.isectraining.org/post/2016/06/19/la-cinematicadellarticolazione-tibiotarsica (accessed Mar. 27, 2023).
- [54] S. Li *et al.*, "Evaluation of Multilevel Surgeries in Children With Spastic Cerebral Palsy Based on Surface Electromyography," *Front. Neurosci.*, vol. 15, p. 728, Jul. 2021, doi: 10.3389/FNINS.2021.680645/BIBTEX.
- [55] M. E. Héroux, C. J. Dakin, B. L. Luu, J. T. Inglis, and J. S. Blouin, "Absence of lateral gastrocnemius activity and differential motor unit behavior in soleus and medial gastrocnemius during standing balance," *J. Appl. Physiol.*, vol. 116, no. 2, p. 140, Jan. 2014, doi: 10.1152/JAPPLPHYSIOL.00906.2013.
- [56] "piede torto." https://www.ilpiedetorto.it/tenotomia/ (accessed Feb. 14, 2023).

## Indice delle Figure

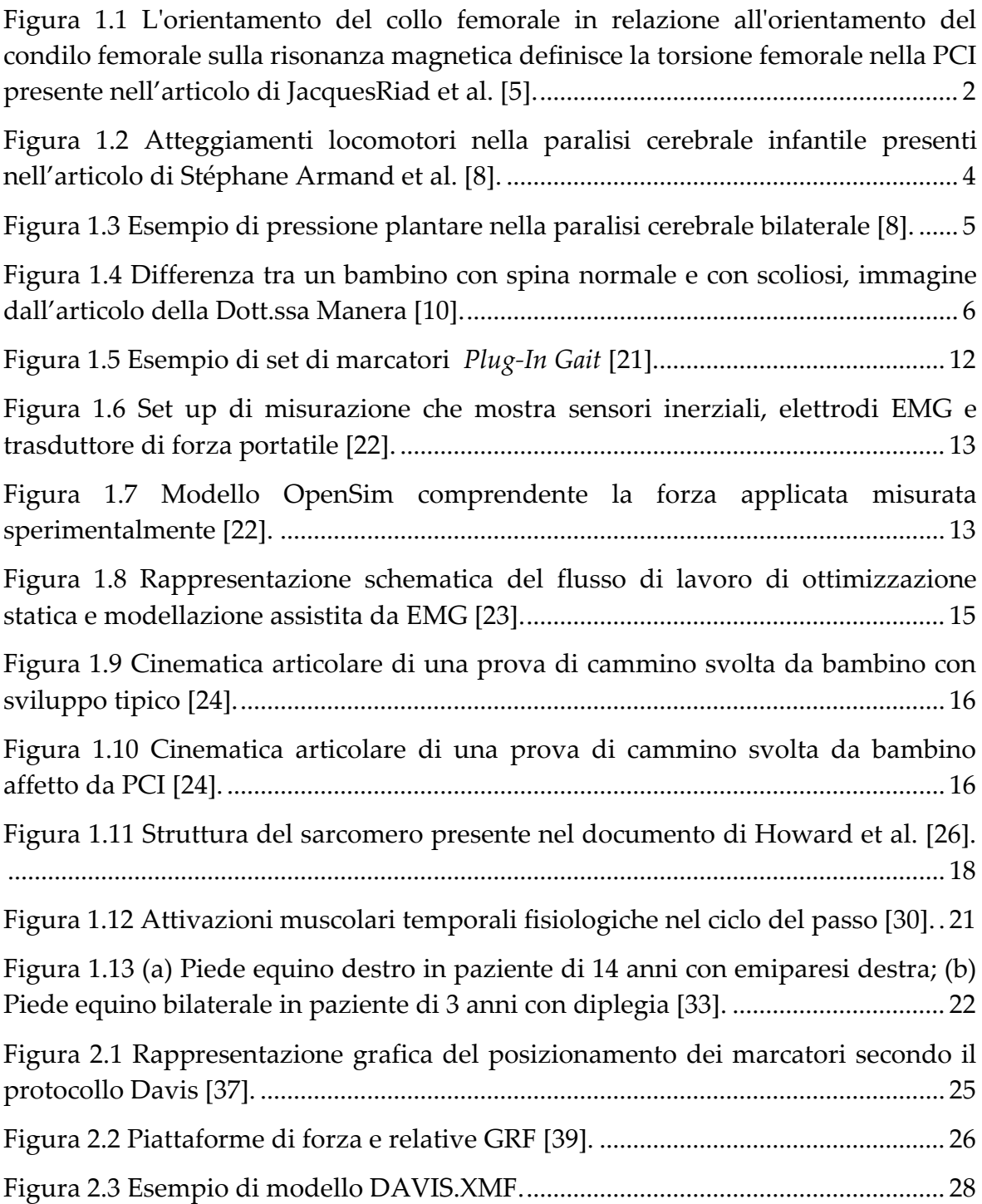

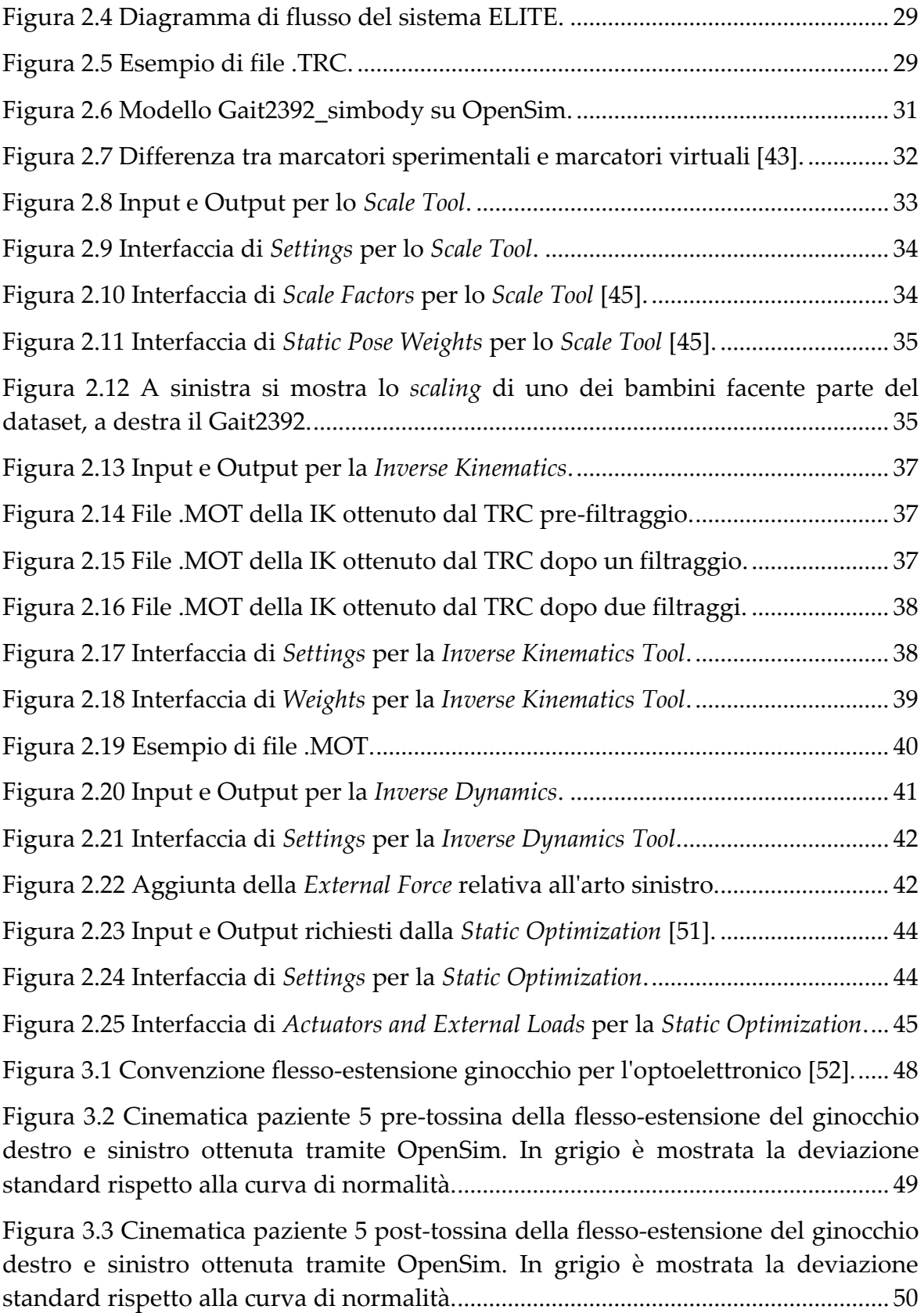

[Figura 3.4 Cinematica paziente 23 pre-tossina della flesso-estensione del ginocchio](#page-56-0)  [destro e sinistro ottenuta tramite OpenSim. In grigio è mostrata la deviazione](#page-56-0)  [standard rispetto alla curva di normalità......................................................................](#page-56-0) 51

[Figura 3.5 Cinematica paziente 23 post-tossina della flesso-estensione del ginocchio](#page-57-0)  [destro e sinistro ottenuta tramite OpenSim. In grigio è mostrata la deviazione](#page-57-0)  [standard rispetto alla curva di normalità......................................................................](#page-57-0) 52

[Figura 3.6 Cinematica paziente 28 pre-tossina della flesso-estensione del ginocchio](#page-58-0)  [destro e sinistro ottenuta tramite OpenSim. In grigio è mostrata la deviazione](#page-58-0)  [standard rispetto alla curva di normalità......................................................................](#page-58-0) 53

[Figura 3.7 Cinematica paziente 28 post-tossina della flesso-estensione del ginocchio](#page-59-0)  [destro e sinistro ottenuta tramite OpenSim. In grigio è mostrata la deviazione](#page-59-0)  [standard rispetto alla curva di normalità......................................................................](#page-59-0) 54

[Figura 3.8 Convenzione dorsi-plantarflessione per l'optoelettronico \[53\].](#page-60-0) .............. 55

[Figura 3.9 Cinematica paziente 5 pre-tossina della dorsi-plantar flessione della](#page-60-1)  [caviglia destra e sinistra ottenuta tramite OpenSim. In grigio è mostrata la](#page-60-1)  [deviazione standard rispetto alla curva di normalità.](#page-60-1) ................................................ 55

[Figura 3.10 Cinematica paziente 5 post-tossina della dorsi-plantar flessione della](#page-61-0)  [caviglia destra e sinistra ottenuta tramite OpenSim. In grigio è mostrata la](#page-61-0)  [deviazione standard rispetto alla curva di normalità.](#page-61-0) ................................................ 56

[Figura 3.11 Cinematica paziente 23 pre-tossina della dorsi-plantar flessione della](#page-62-0)  [caviglia destra e sinistra ottenuta tramite OpenSim. In grigio è mostrata la](#page-62-0)  [deviazione standard rispetto alla curva di normalità.](#page-62-0) ................................................ 57

[Figura 3.12 Cinematica paziente 23 post-tossina della dorsi-plantar flessione della](#page-62-1)  [caviglia destra e sinistra ottenuta tramite OpenSim. In grigio è mostrata la](#page-62-1)  [deviazione standard rispetto alla curva di normalità.](#page-62-1) ................................................ 57

[Figura 3.13 Cinematica paziente 28 pre-tossina della dorsi-plantar flessione della](#page-63-0)  [caviglia destra e sinistra ottenuta tramite OpenSim. In grigio è mostrata la](#page-63-0)  [deviazione standard rispetto alla curva di normalità.](#page-63-0) ................................................ 58

[Figura 3.14 Cinematica paziente 28 post-tossina della dorsi-plantar flessione della](#page-64-0)  [caviglia destra e sinistra ottenuta tramite OpenSim. In grigio è mostrata la](#page-64-0)  [deviazione standard rispetto alla curva di normalità.](#page-64-0) ................................................ 59

[Figura 3.15 Attivazione temporale del gastrocnemio mediale e laterale per l'arto](#page-65-0)  destro nel pre-tossina del paziente 5. [............................................................................](#page-65-0) 60

[Figura 3.16 Attivazione temporale del gastrocnemio mediale e laterale per l'arto](#page-66-0)  sinistro nel pre-tossina del paziente 5. [..........................................................................](#page-66-0) 61

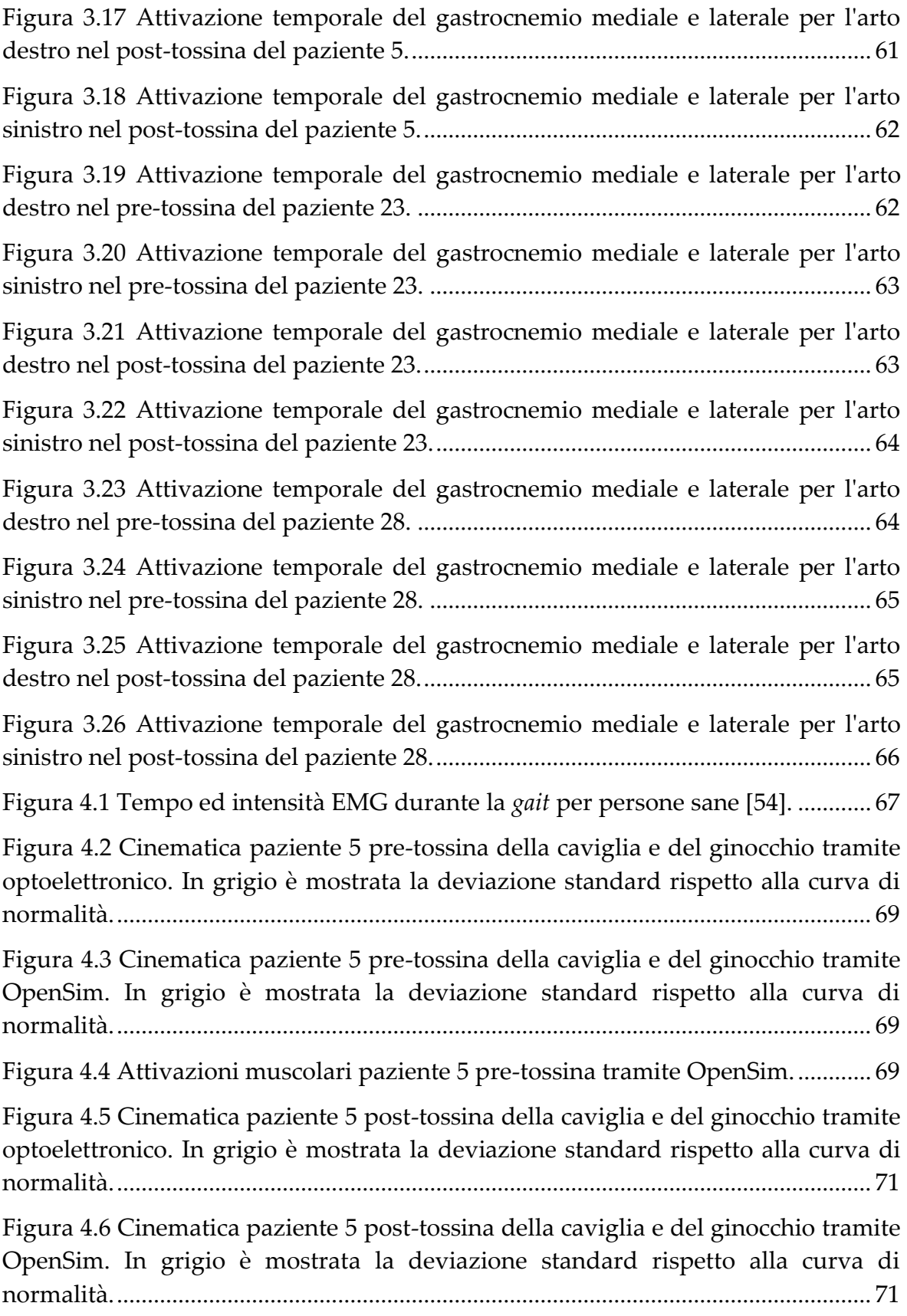

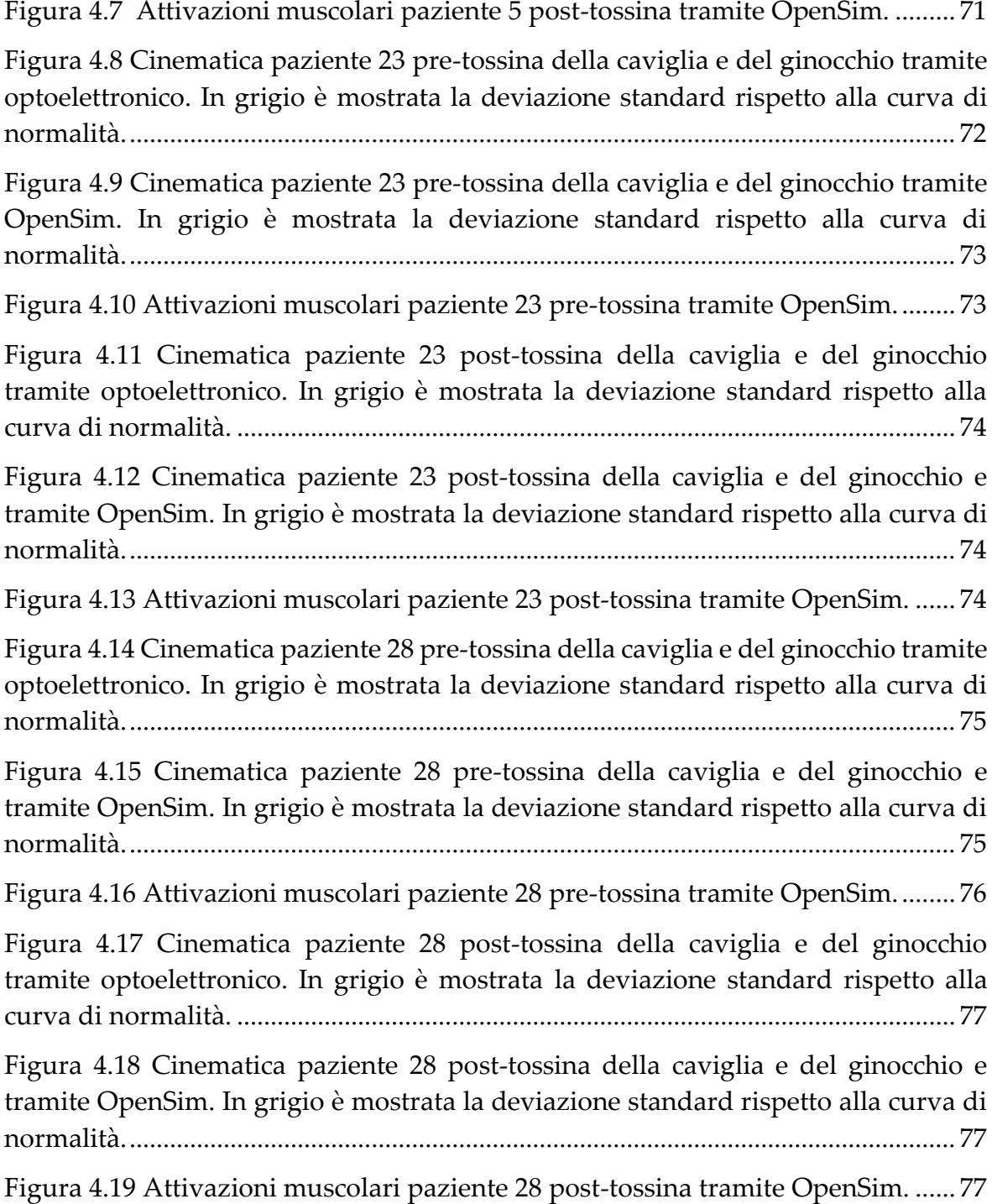

### Indice delle Tabelle

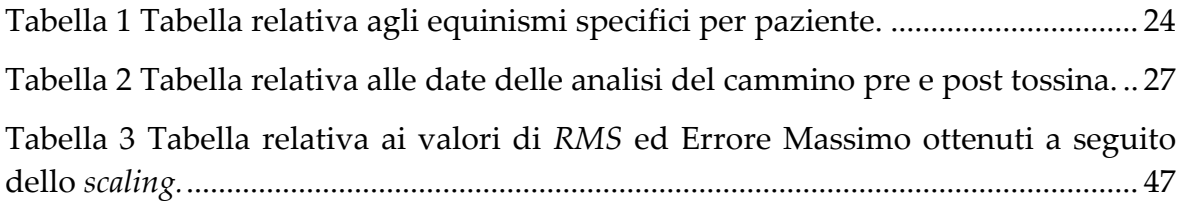

## Indice delle Equazioni

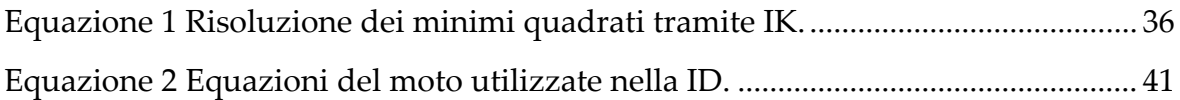

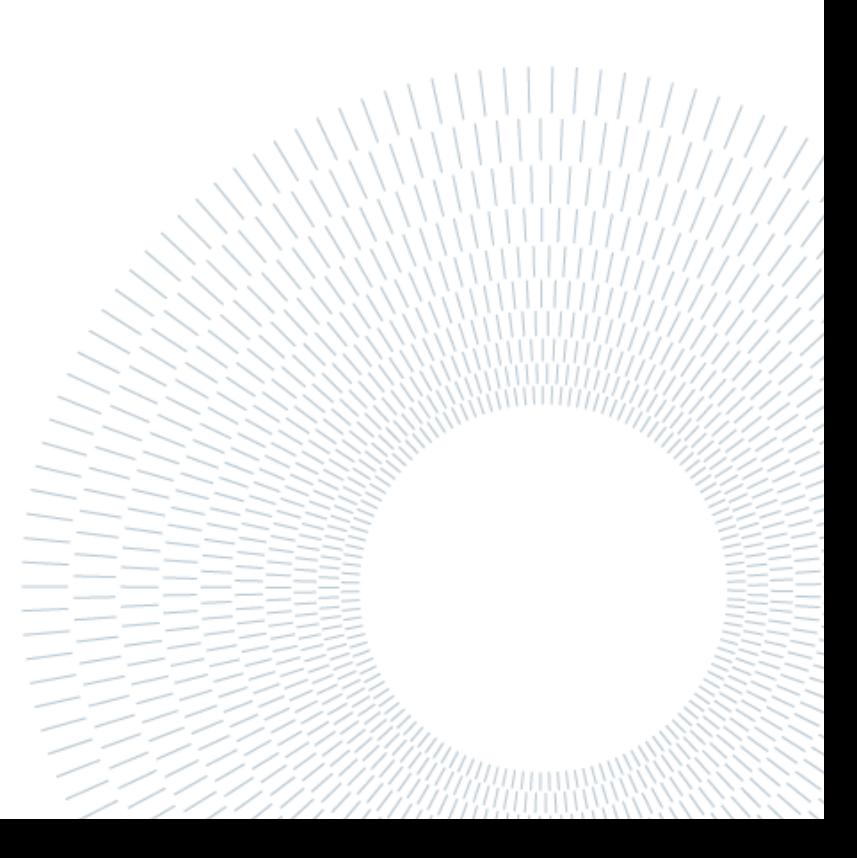